**Rank Xerox** 

 $A$ 

## **Universal Time-Sharing System (UTS)**

Sigma *61719* Computers

Command Processors Technical Manual

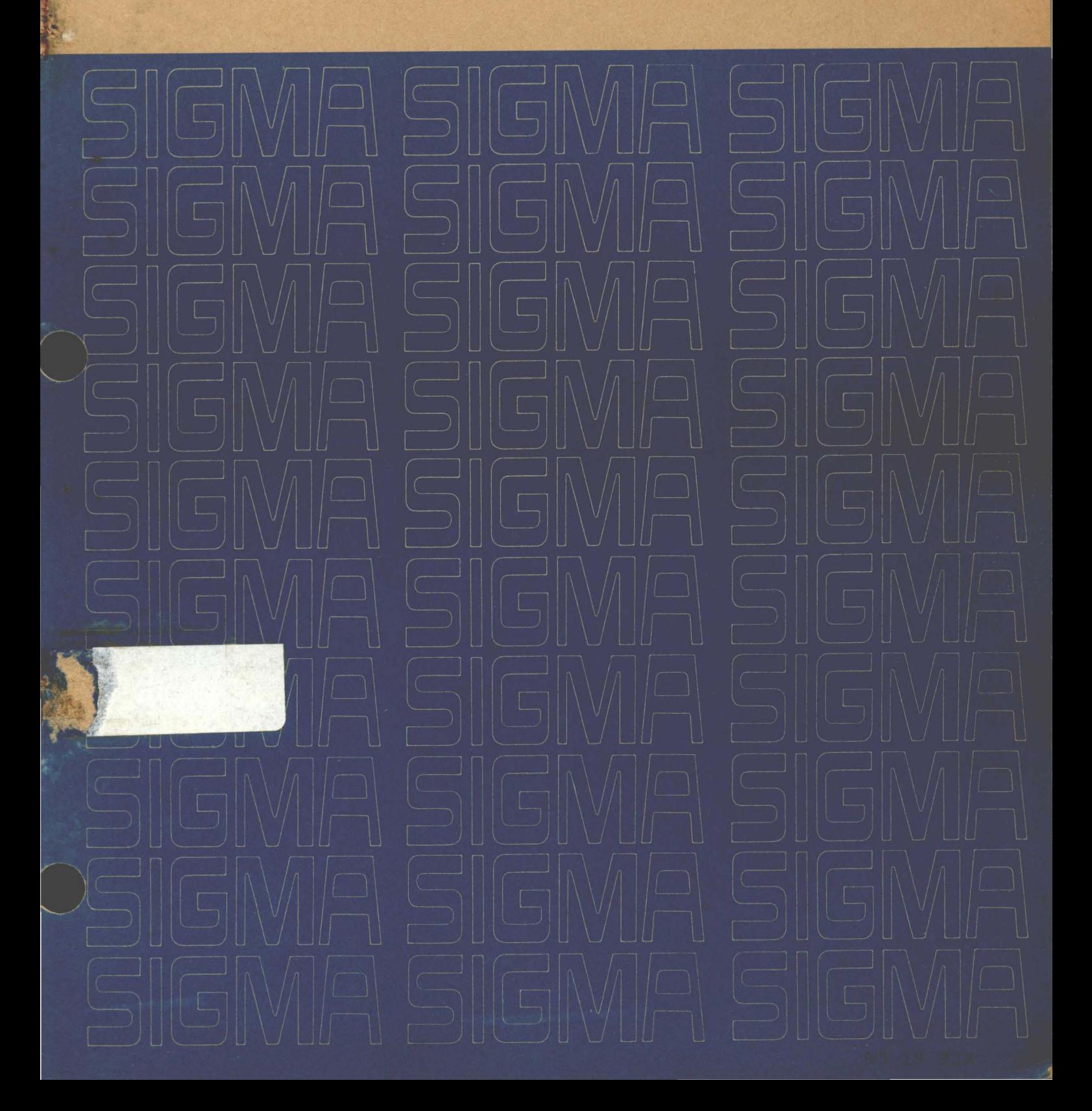

# **Universal Time-Sharing System (UTS)**

**Sigma** 6/7/9 **Computers** 

# **Command Processors**

## **Technical Manual**

FIRST EDITION

90 19 93A

February 1973

Price: \$6.75

## **NOTICE**

This publication documents command processors of the Universal Time-Sharing System (UTS) for Sigma 6/7/9 Computers. All material in this manual reflects the COl version of UTS.

## **RELATED PUBLICATIONS**

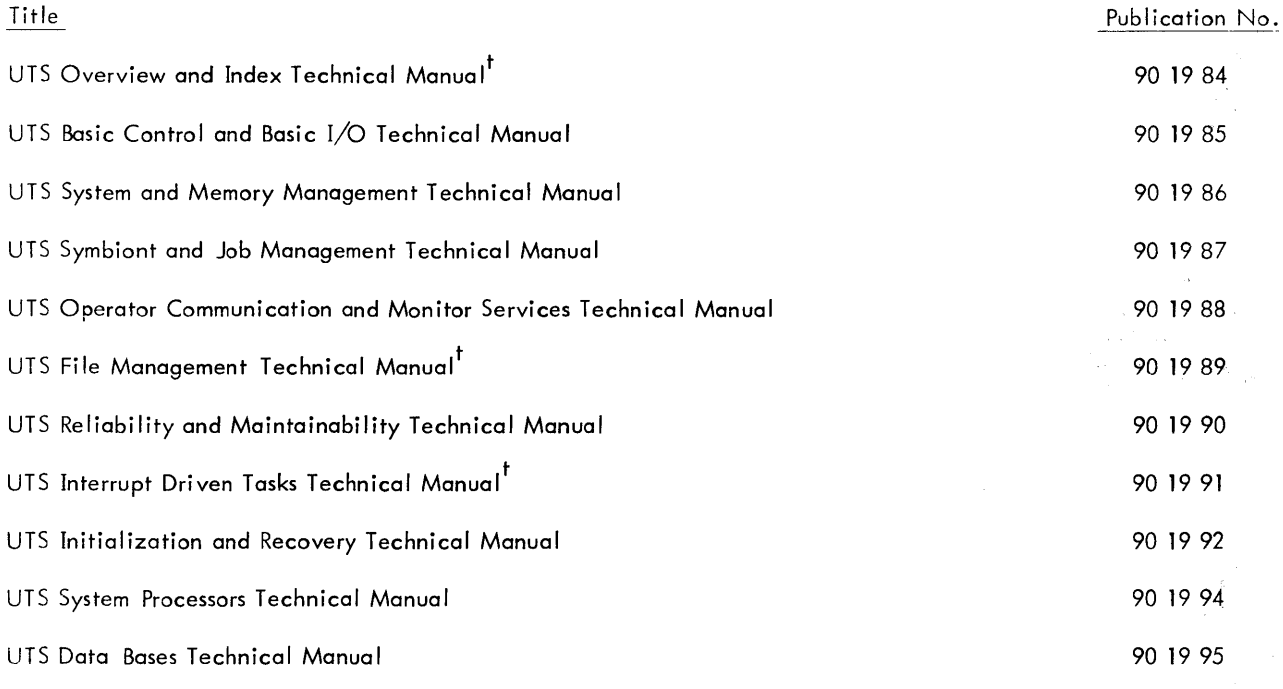

 $^\dagger$ Not published as of the publication date given on the title page of this manual. Refer to the PAL Manual for current availability.

 $\mathcal{A}^{\mathcal{A}}$ 

 $\sim$  1

 $\sim$ 

The specifications of the software system described in this publication are subject to change withoutnotice. The availability or performance of some features may depend on a specific configuration of equipment such as additional tape units or larger memory. Customers should consult their Xerox sales representative for details.

## **CONTENTS**

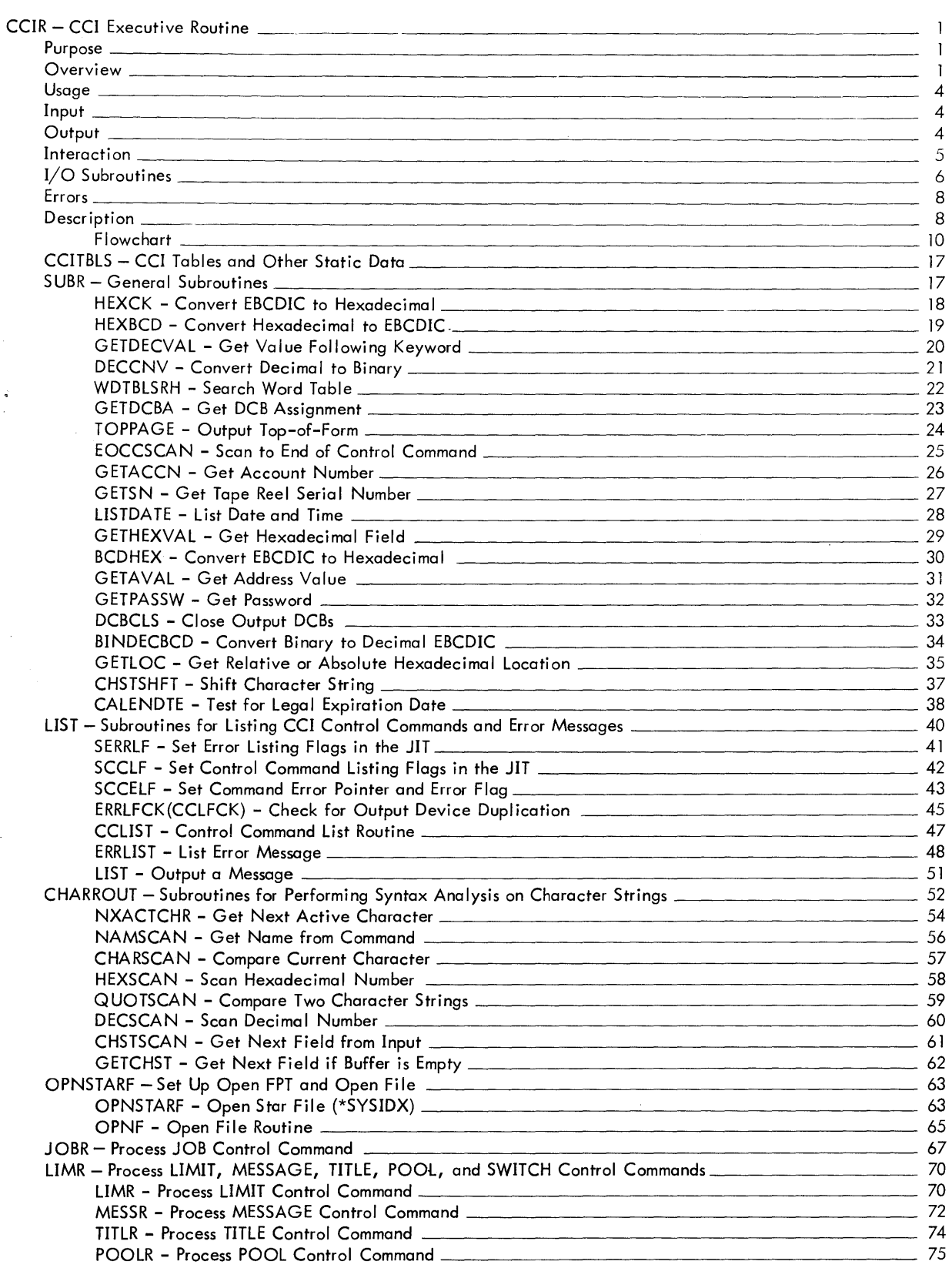

ω,

 $\psi_{\hat{u}}$ 

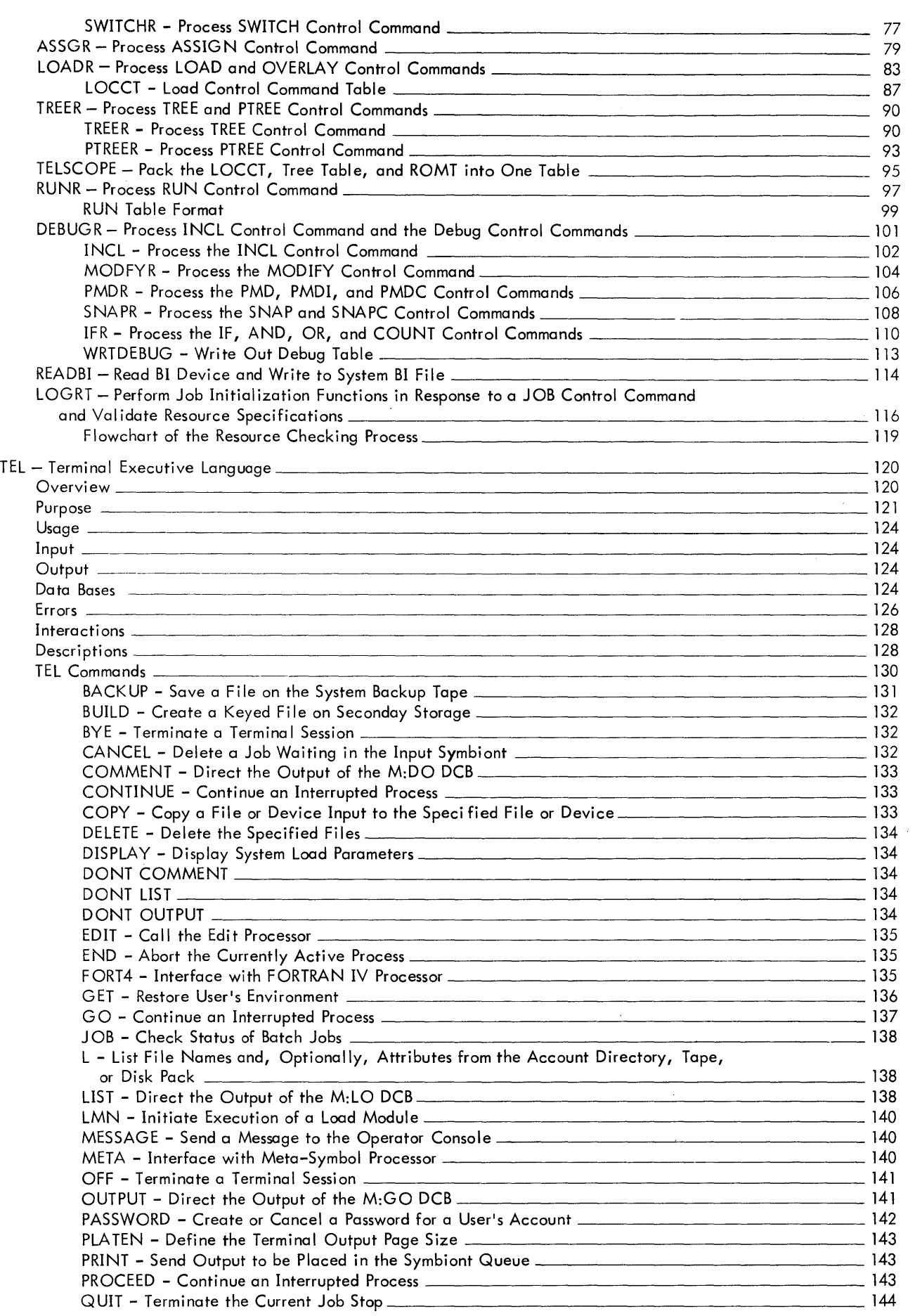

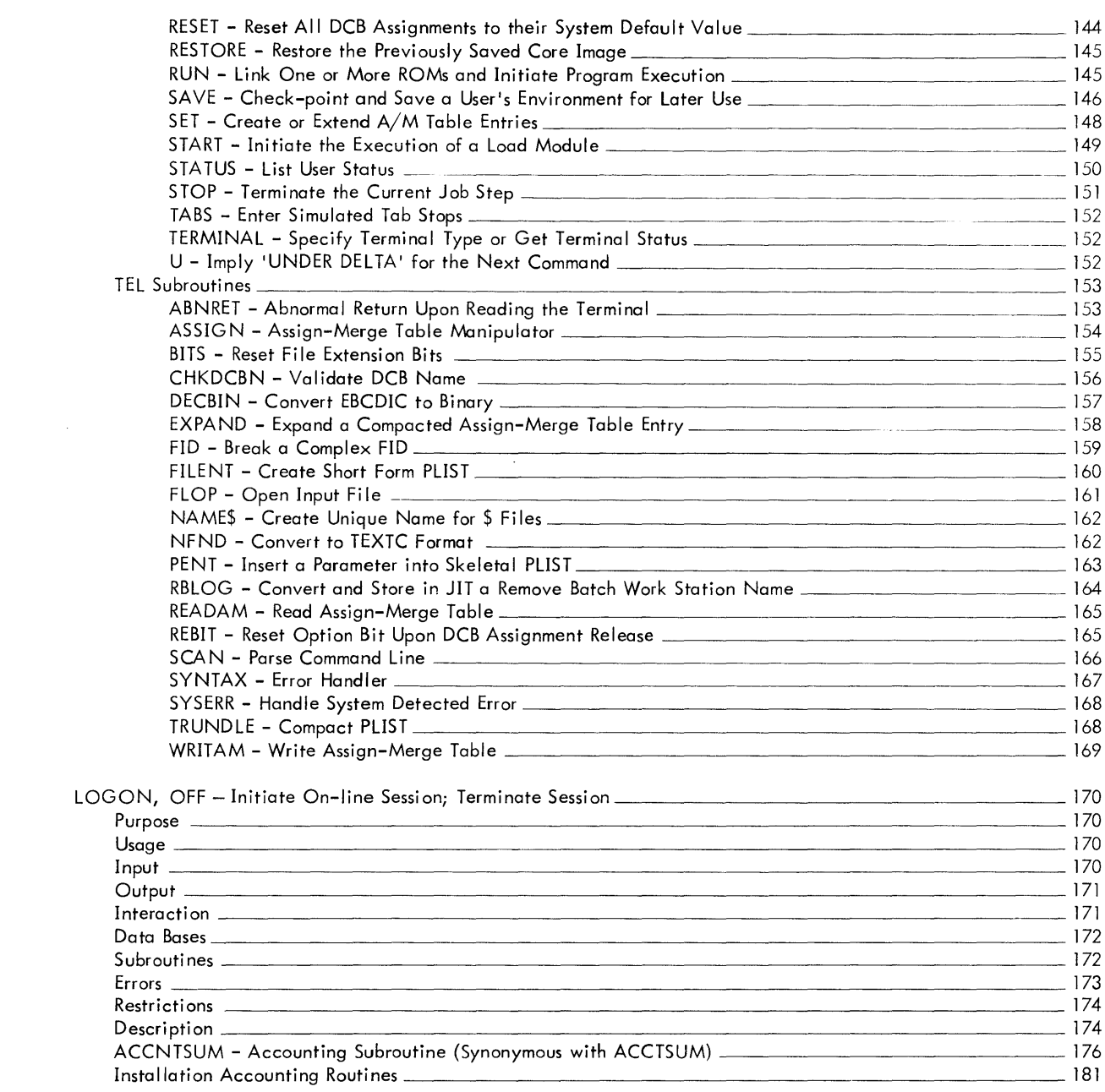

ID

CCIR - CCI Executive Routine

#### PURPOSE

CCI is the system processor that reads the batch control commands and either performs the specified function or calls the appropriate processor to perform it. CCIR is the main driving routine for CCI.

#### **OVERVIEW**

The user communicates with UTS in batch mode through control commands that enter the system via the control  $(C)$  device, normally a card reader. The control commands specify system functions such as compiling, loading, or executing a program. CCI reads the control commands and either performs the specified function or calls the appropriate processor to perform it. CCI also performs job initiation functions as well as outputs error messages when it detects an error in the processing of control commands.

CCI interfaces with the Monitor via CALs, tables, and files, and with other processors via tables and files using the assistance of the Monitor.

CCI uses the CALs for performing its  $I/O$  functions, for getting dynamic data pages for working storage, and for returning control to the Monitor. The information from the various control commands is passed to the other parts of the system either directly through a table, or indirectly through the table written to disk where it can be retrieved later by some other system processor or by the Monitor itself.

CCI also interfaces with the Monitor through tables that are embedded in the Monitor. Since CCI operates with a write key of 0, the Monitor is not write-protected from CCI. This allows CCI to change tables in the Monitor directly without going through a CAL. For example, CCI makes changes to the JIT (Job Information Table) and OPLBT2 (Operational Label 2) when it processes the LIMIT and STDLB control commands. Hardware locations X<sup>I</sup> 4E' and X'4F' are used to locate the different tables in the Monitor. Location  $X'4E'$  always contains the address of a fixed format vector table (CCITAB), each word of which contains the address of a Monitor table. Location X'4F' always contains the address of the JIT.

Although CCI operates as a processor program, the Monitor treats CCI as a special processor by giving it control in the master mode with a write key of O. Since the RUNFLAG in the JIT is zero when CCI is operating, the Monitor can test this flag to determine if CCI is in control or is the issuer of a CAL. The Monitor treats the M:EXIT call from CCI as an interpretive EXIT just as it does for TEL.

SECTION PA PAGE 2 3/27/72

CCI is loaded and given control by the Monitor when the operator does the start key-in ! Syyndd, I. When CCI gets control it reads the control command device until it reads either a JOB or FIN command, ignoring any other commands encountered.

CCI is also loaded and given control when any batch program (user or processor) gives up control or is terminated by the Monitor. If the previous program's termination was normal, CCI reads the control command device until a control command is found, ignoring any data records. If the previous program's termination was abnormal, CCI aborts the current job by reading the control device and ignoring all of the data records and control commands until it encounters a JOB or FIN command.

CCI relinquishes control to the Monitor when a processor or user program is to be loaded or when it encounters a FIN command and the system is to be put in the wait state.

Symbols used in the module descriptions are as follows:

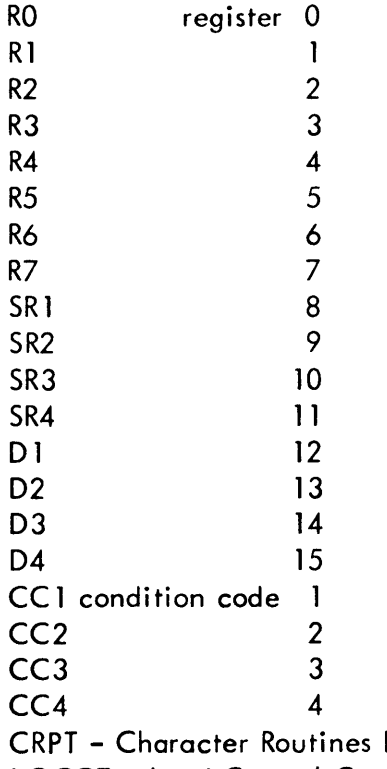

Parameter Table (see below) LOCCT - Load Control Command Table (see Section PA.09) ROMT - Relocatable Object Module Table (see Section PA.09)

Format of Character Routines Parameter Table

This table is used by the character string manipulating routines {e. g., HEXSCAN, DECSCAN} for processing character strings {e. g., control commands}. The table is set up in CCI's push down stack, TSTACK, when CCI is entered. Register 7 is set to contain the address of the table. The address must be in register 7 when the character routines are called.

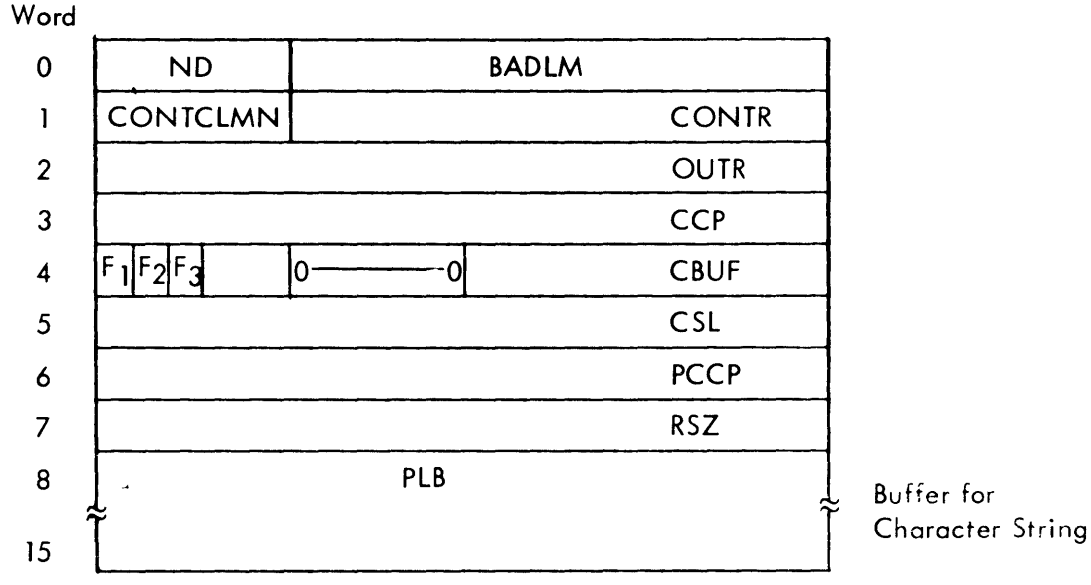

where

ND is the number of delimiters in the delimiter list.

BADLM is the byte address of delimiter list.

CONTCLMN is the character position to begin processing in a continuation record.

CONTR is the address of routine to read continuation records.

OUTR is zero or address of routine to output image in the input buffer.

CCP is the character position of next character in the input record.

F<sub>1</sub>  $0 = >$  blank is not active.  $1 = >$  blank is active.

F<sub>2</sub>  $0 =$  > do not blank out input record.  $1 =$  > set characters in input record to blanks as they are obtained.

 $F_3$   $0 =$  > buffer in parameter list is empty.  $1 =$  > buffer in parameter list is full. CBUF is the address of buffer containing the input record.

CSL is the number of characters in character string in buffer in the parameter list. PCCP is the character position of first character of last field obtained.

RSZ is the size of input record in bytes.

#### SECTION PA PAGE 4 3/27/72

#### UTS TECHNICAL MANUAL

### USAGE

CCI is entered at CCINIT in module CCIR from Monitor routine LDPRGM via an LPSD instruction.

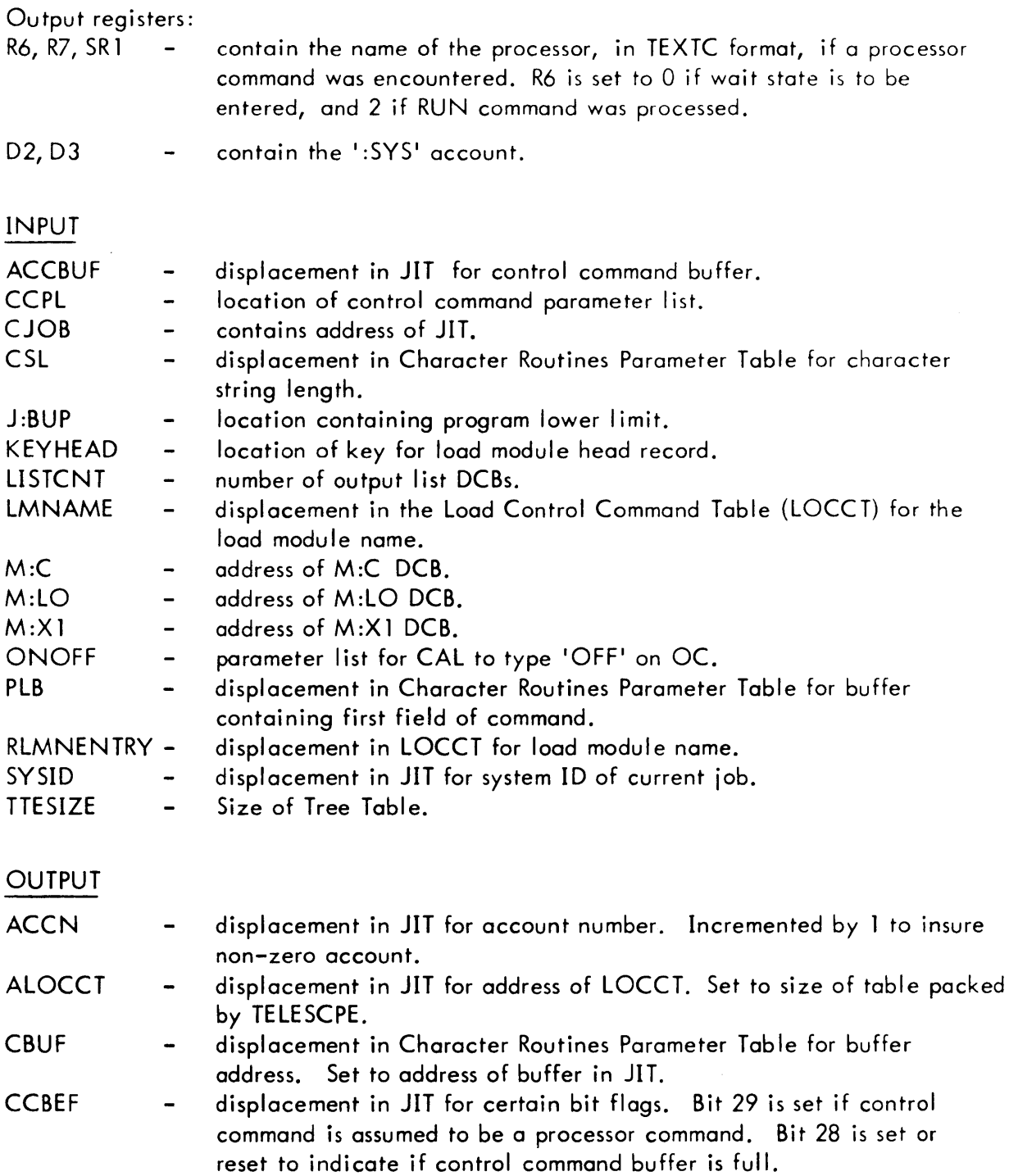

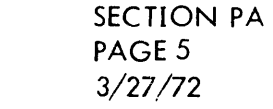

 $\ddot{\phantom{a}}$ 

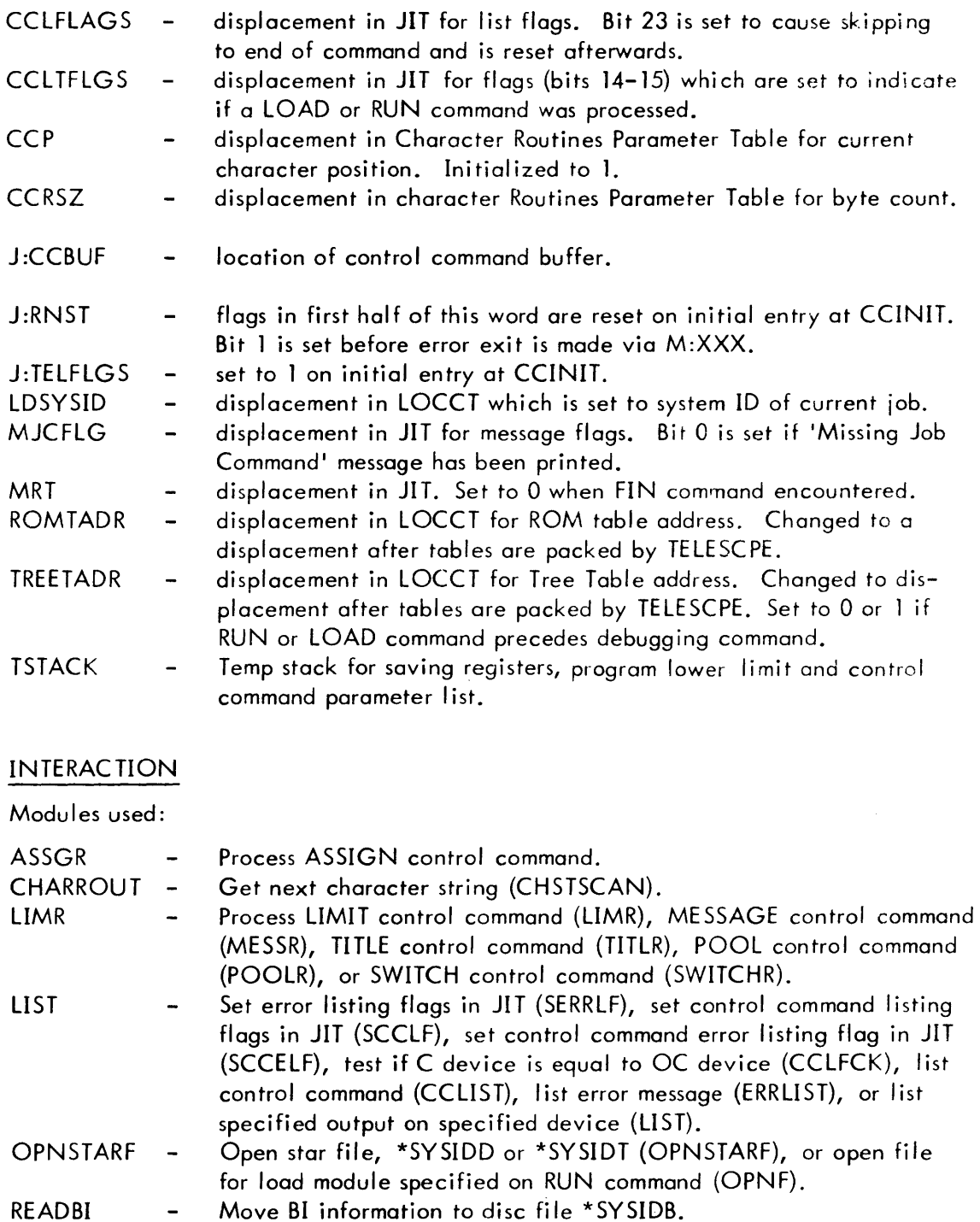

- RUNR Process RUN control command.  $\ddot{\phantom{1}}$
- Search specified word table (WDTBLSRH), position device to top of SUBR  $\blacksquare$ page (TOPPAGE), scan to end of control command (EOCCSCAN),

SECTION PA PAGE 6 3/27/72

close CCI's output DCB's (DCBCLS), or shift character string (CHSTSHFT)

UTS TECHNICAL MANUAL

- **TELSCOPE** TREER DEBUGR Pack the LOCCT, Tree Table and ROM Table into one table (TELESCPE). Process TREE control command (TREER) or PTREE control command (PTREER) . Process INCLUDE control command (INCLR), process MODIFY control command (MODYFR), process PMD, PMDC, or PMDI control command (PMDR), process SNAP or SNAPC control command (SNAPR), process IF, AND, OR or COUNT control command (IFR), or search
- JOBR Tree Table for segment name (SEGSRCH). Process JOB control command.

Monitor services used (handwritten CALs and FPTs):

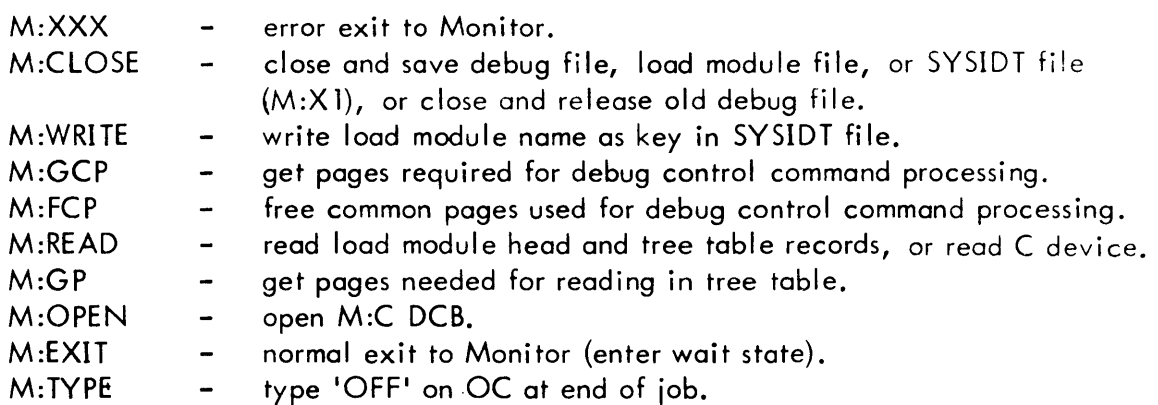

#### SUBROUTINES

**CCREAD** 

Purpose: To read the C device until a control command is read and then get the first field of the command.

 $\mathcal{L}_{\mathcal{L}}$ 

Usage:

Calling sequence

BAL, SR4 CCREAD

Input registers

R5 - contains address of JIT

R7 - contains address of CRPT (Character Routines Parameter Table) Output registers

- Rl contains first four characters of command field from the control command read.
- SR1 contains current character.

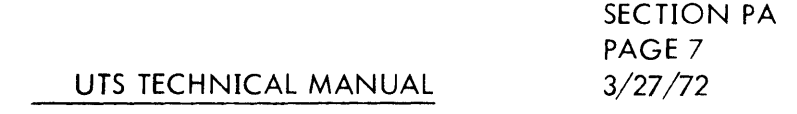

Description: The next record is read from the C device by calling the CREAD routine. If the record read is not a control command but the previous record was a control command, the message DATA INFORMATION - IGNORED is output and another read is done. If the record read is a control command, the record size and butfer address are stored in the CRPT, the first field ot the command is obtained, and Rl is loaded with the first four characters of the command.

#### CREAD

Purpose: To read one record from the C device.

#### Usage:

Calling sequence BAL, SR4 CREAD

Input register

R5 - contains address of JIT.

Output register

SR3 - contains 0 if data record was read. Contains 6 in byte 0 if control command was read.

Description: If the flag CCBEF is set, which indicates that the control command buffer is full, the flag is reset and the C device is not read. In this case. the character count is stored in the Character Routines Parameter Table and an exit is made.

> If the flag CCBEF is not set on entry, the C device is read via the M :READ procedure.

When CCI reads the C device, the Monitor reads the record into the control command buffer in the JIT. However, a buffer address in CCI is used in the FPT for reading the C device. This is to prevent the Monitor from giving an error return for an illegal buffer address since the Monitor checks the buffer address for all reads to be sure it is not in a protected memory area.

Any tab characters found in the buffer are replaced with blanks.

#### MOVEIT

Purpose: To move the load table or run table to common dynamic storage.

Usage:

Calling sequence BAL, SR4 MOVEIT Input register  $R2 -$  contains location of table to be moved. R3 - contains size of table in words. Output register R2 - contains number of pages freed plus one.

Description: An M:GCP procedure is used for the number of pages required for the word size in register 3. The size of the table (contents of register 3 plus one) is stored in the first word of the move area. The table is then moved to dynamic storage. The pages acquired are released via an M:FCP procedure.

#### ERRORS

ILLEGAL CONTROL COMMAND OR CONTROL COMMAND SEQ. Self-explanatory

MISSING JOB COMMAND, JOB IGNORED.

Self-explanatory

Other errors which are encountered in command processing are reported by routine ERRLIST in module LIST.

Return to the Monitor is made via the M:XXX procedure after any error conditions.

#### DESCRIPTION

Module CCIR is entered from the Monitor at location CCINIT. CCINIT is the control routine that calls all other major routines in CCI, reads the control commands, and interprets the command field. If the command is a processor command, it calls the Monitor via an M:EXIT call with the processor name in TEXTC format in registers 6, 7, and 8. If it is not a processor command, it calls the appropriate CCI routine(s) to process the command. If it reads a JOB or FIN command, it calls the job termination routines.

When CCI reads a control command, it gets the command field and checks the first four characters of the field to determine if it is a legal CCI control command. If it is not, CCI assumes it to be a processor control command, blanks out the! character in the control command buffer, and marks the buffer as full and containing a processor command by setting the PCCF flag in the JIT. It then gives control to the Monitor to load the processor.

If the command is a legal CCI control command, CCI calls the appropriate subroutine

#### UTS TECHNICAL MANUAL SECTION PA PAGE 9 3/27/72

in CCI to process the command. The routine that processes a particu lar control command knows the correct format and syntax for the command and which keywords and values are legal for it. Processing of most control commands results in a table being built with the information from the command in the table. The table is then written to disk for later use by some other part of the system. For the LIMIT command, the values are stored directly into the JIT.

When a LOAD or OVERLAY command is processed, a TREE or PTREE command and any MODIFY commands following the LOAD or OVERLAY command are processed before the Overlay Loader is loaded. If a TREE or PTREE command does not follow a LOAD or OVERLAY command, a default Tree Table with one entry is built, with the segment name equal to the load module name.

When a RUN command is processed, all MODIFY, PMD, PMDI, PMDC, IF, AND, OR, COUNT, SNAP and SNAPC commands following the RUN command are processed until a DATA or non-debug command is read. Then an M:EXIT is made with the address of the Run Table in register 6.

SECTION PA PAGE 10 3/27/72

#### UTS TECHNICAL MANUAL

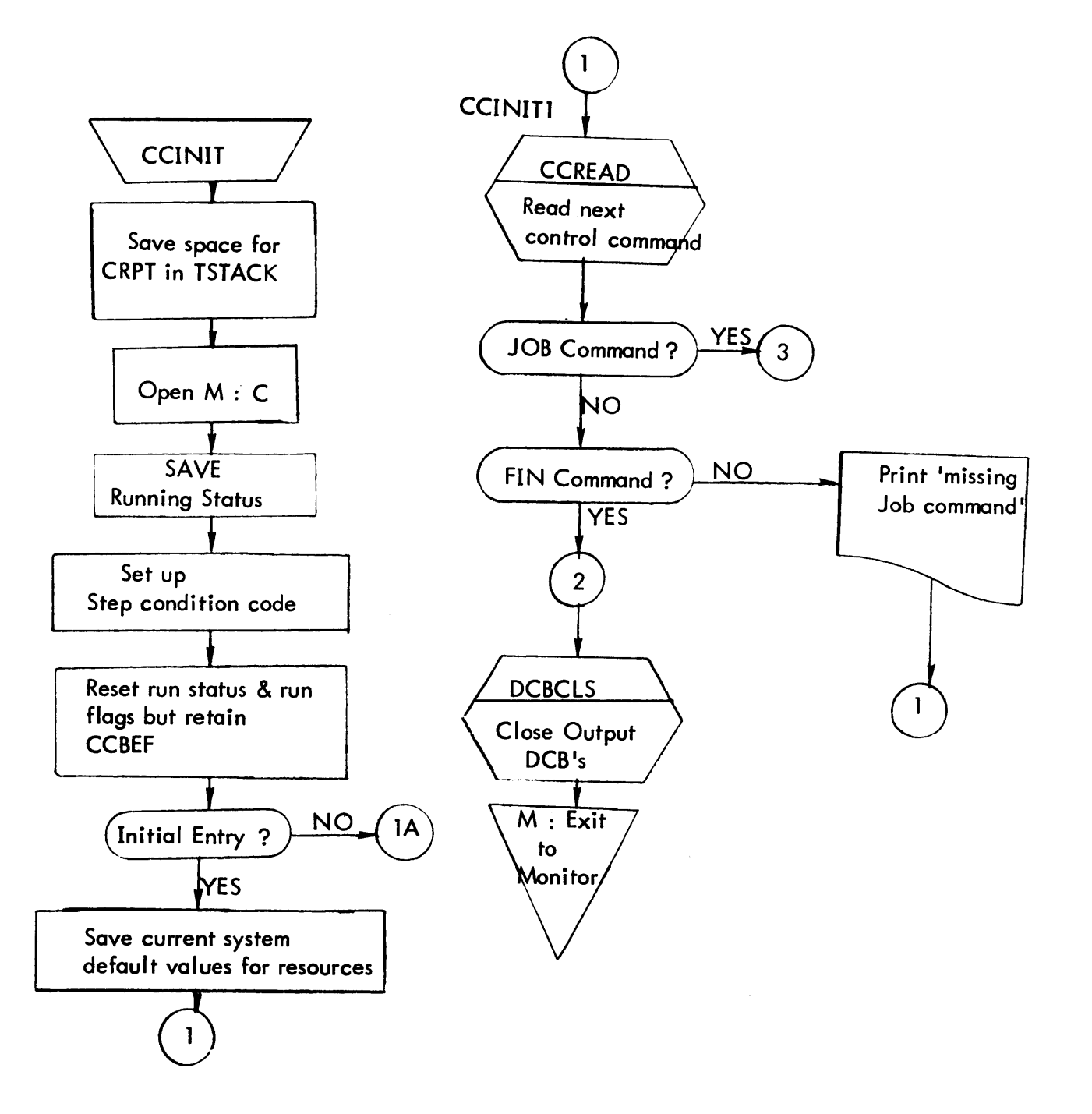

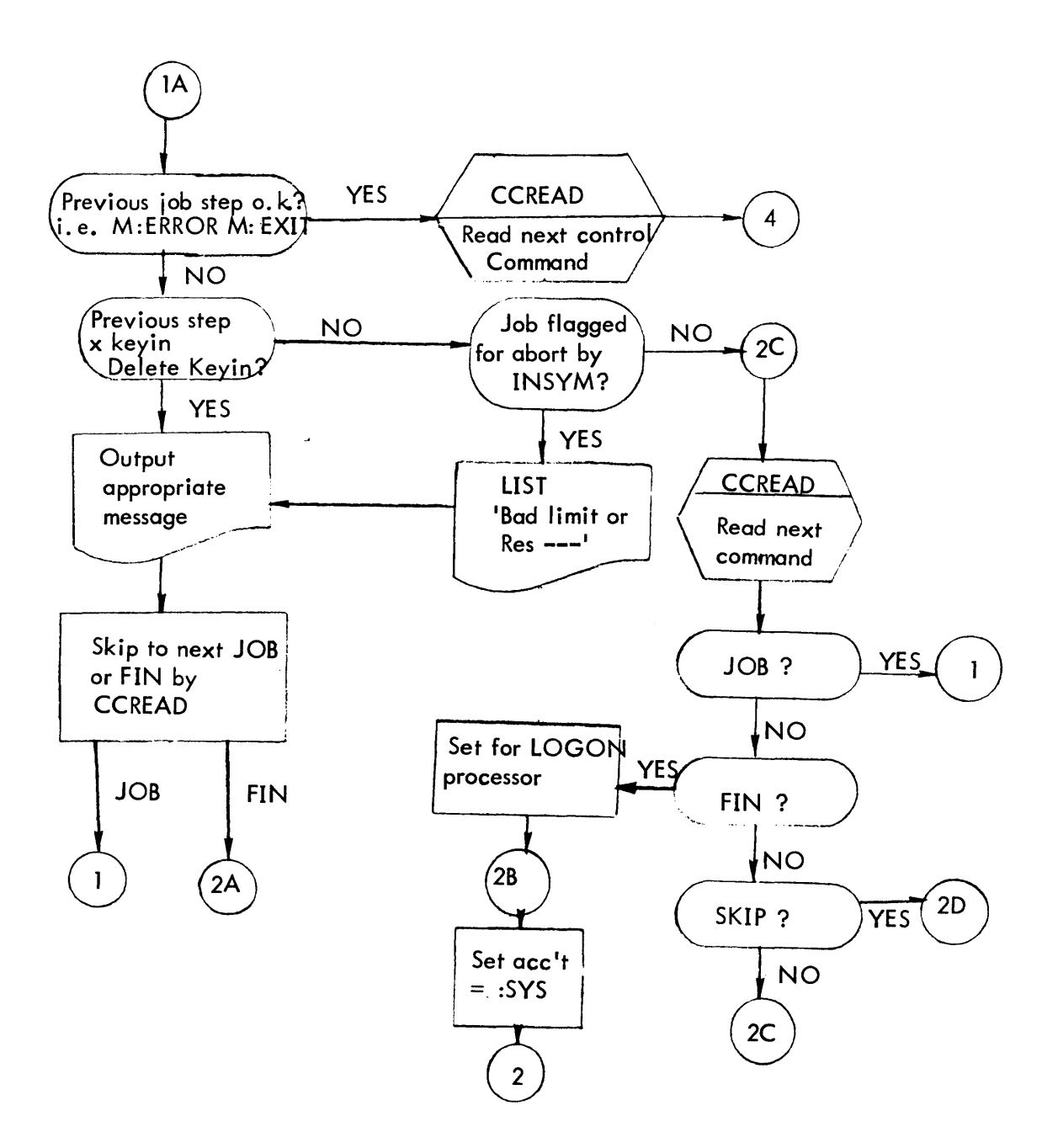

 $\ddot{\phantom{a}}$ 

SECTION PA PAGE 12 3/27/72

### UTS TECHNICAL MANUAL

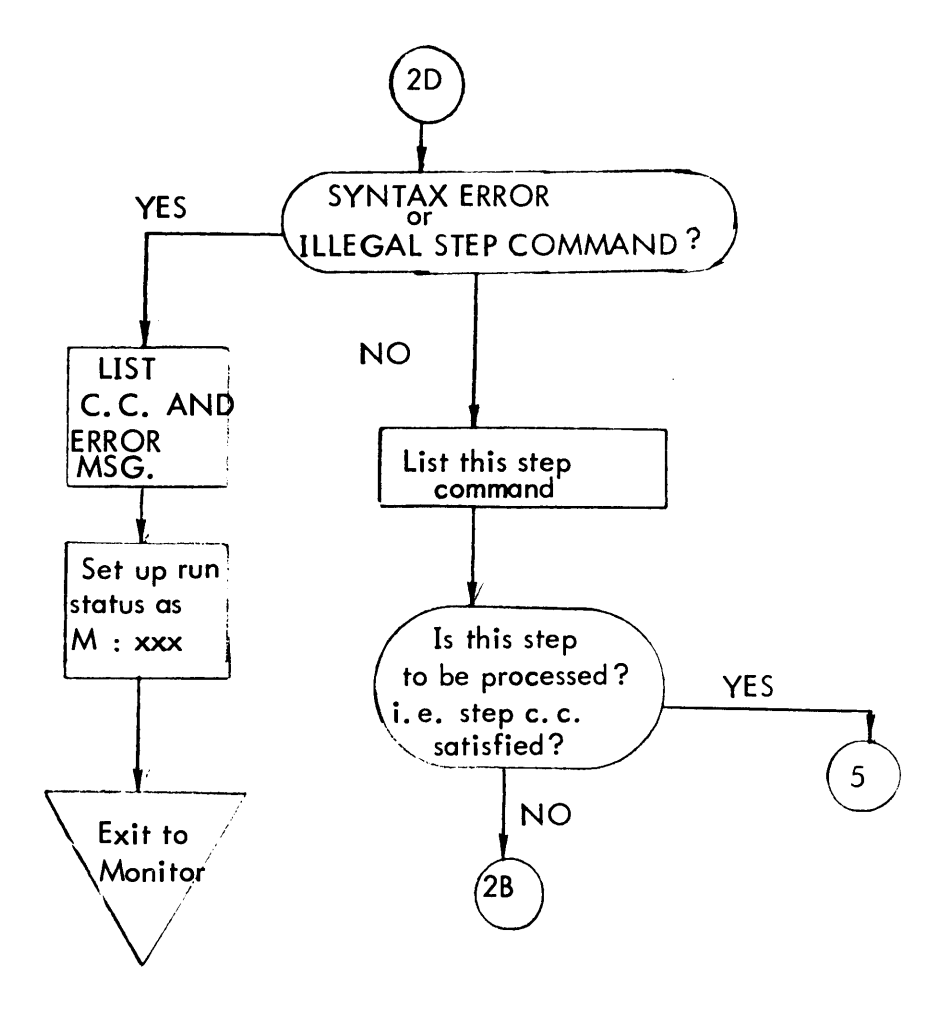

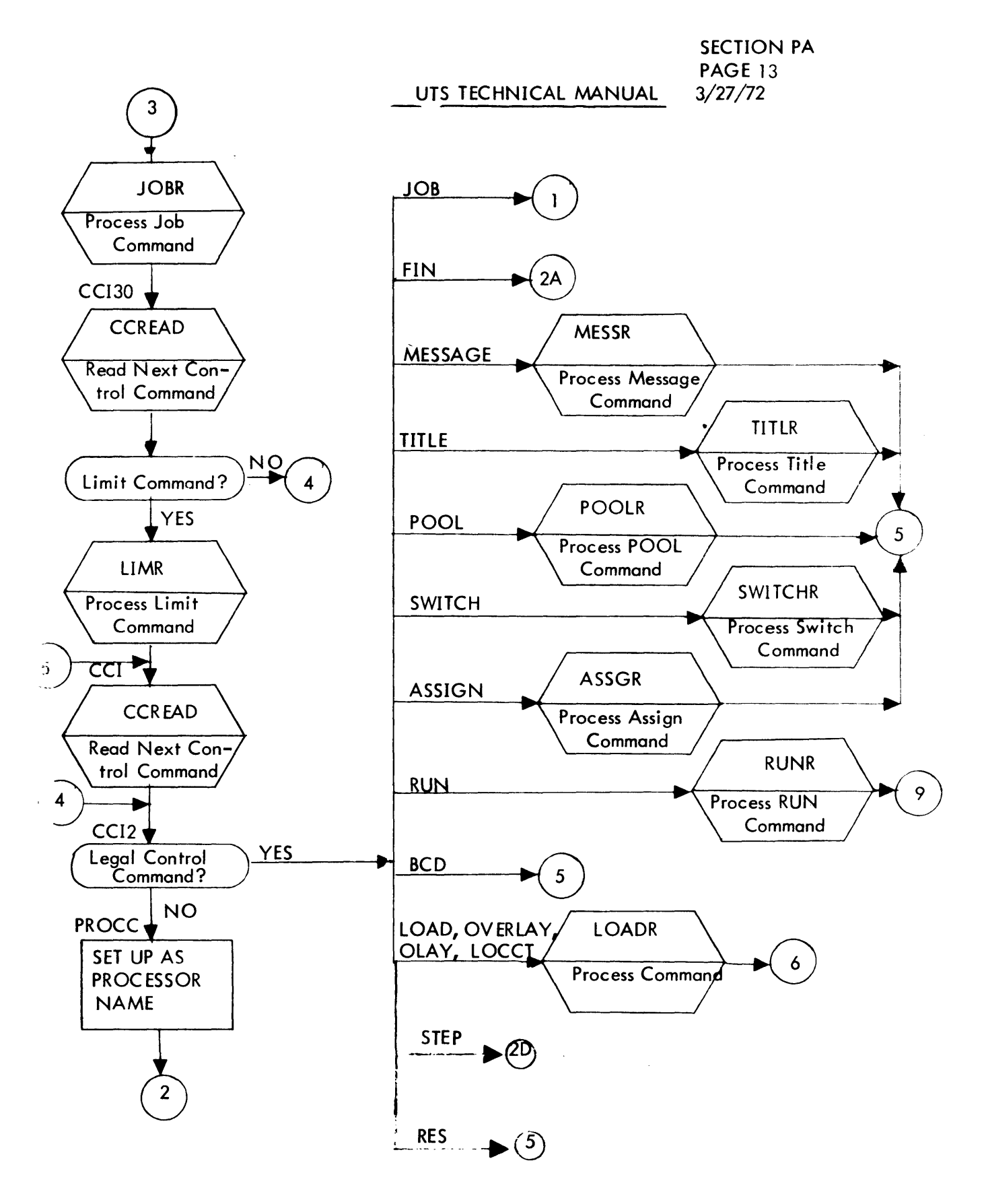

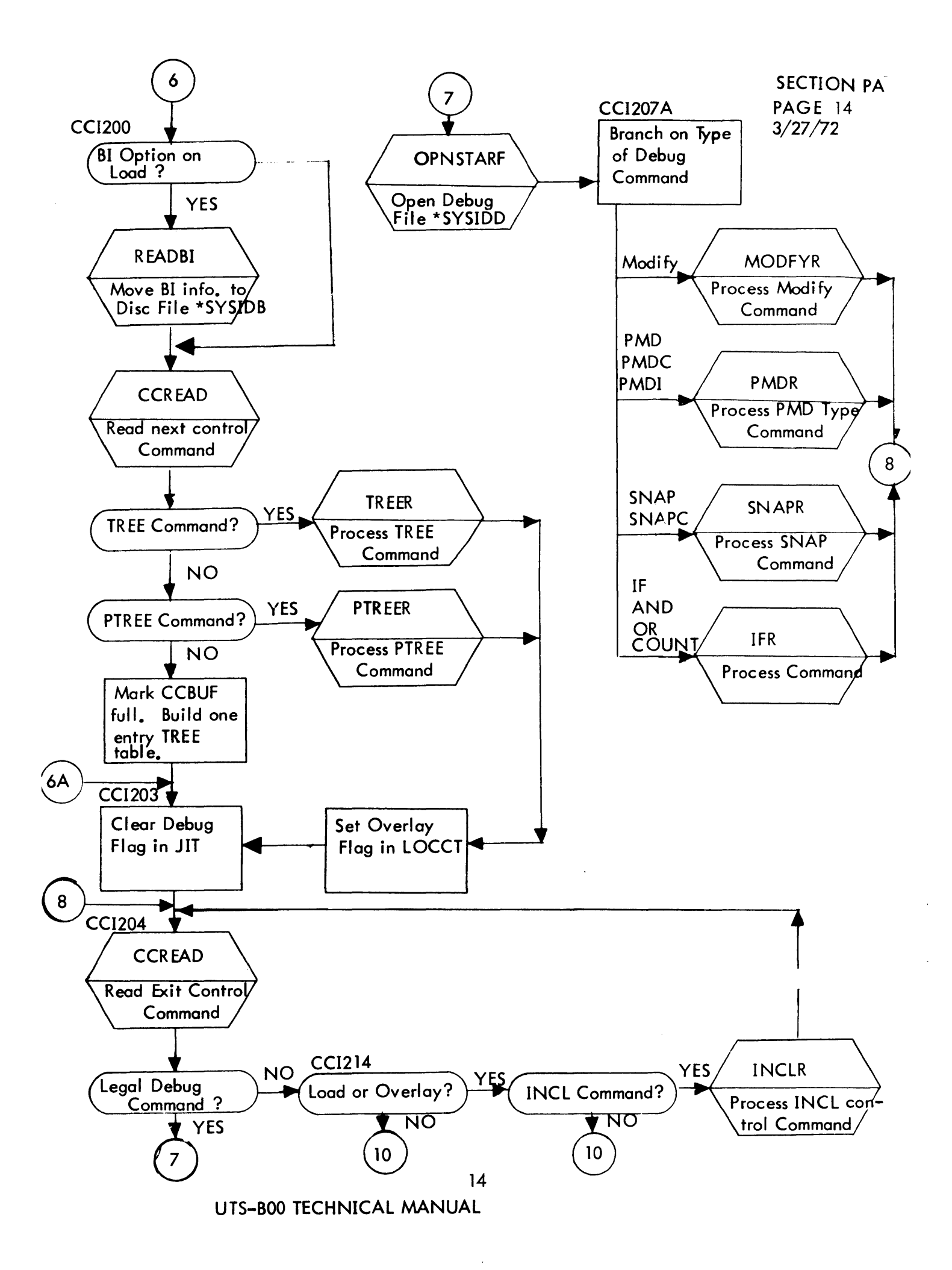

SECTION PA PAGE 15 3/27/72

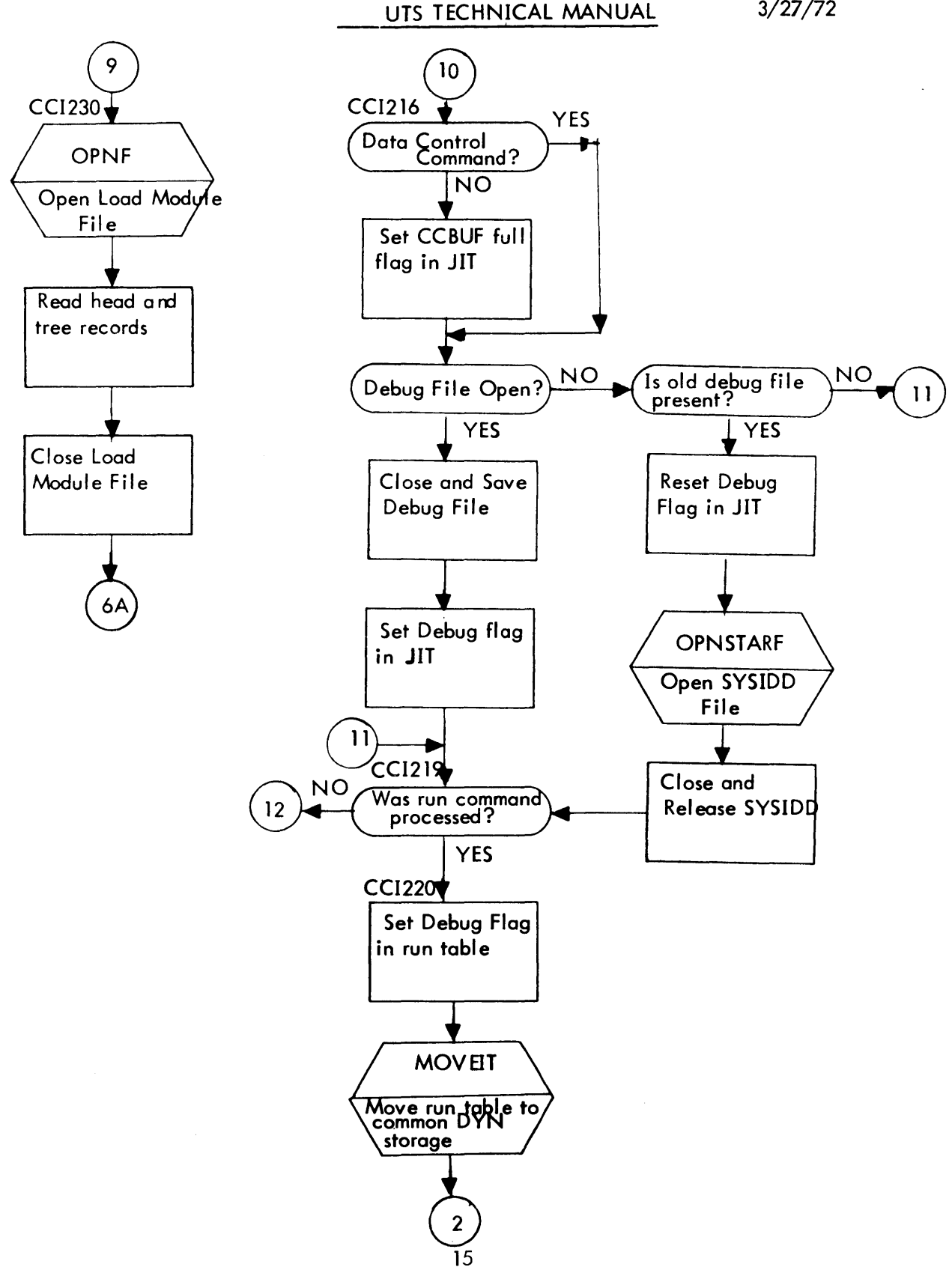

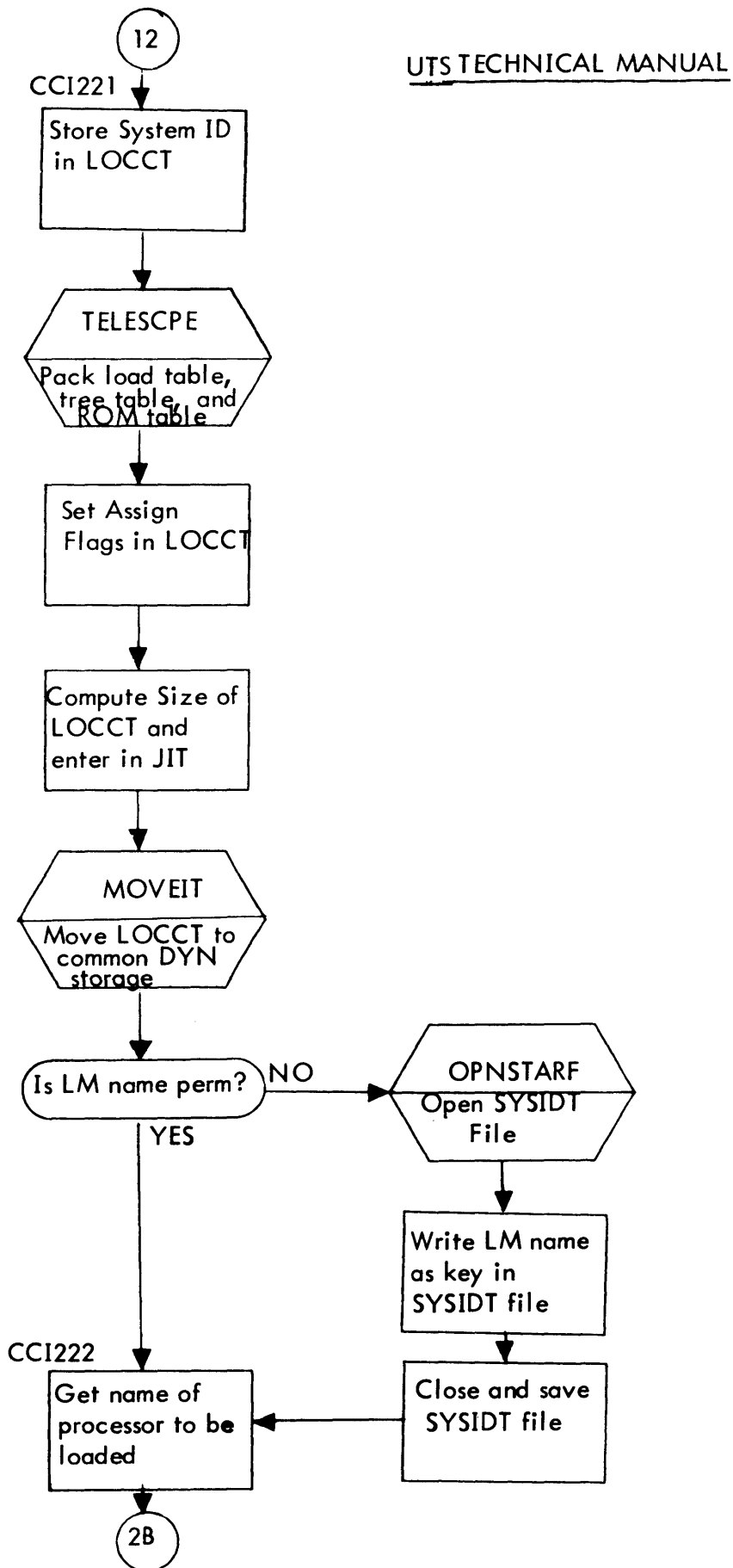

SECTION PA PAGE 16 3/27/72

SECTION PA.01 PAGE 1 3/27/72

#### UTS TECHNICAL MANUAL

ID

CCITBLS - CCI Tables and other Static Data

#### PURPOSE

To provide tables, parameter lists, and definitions for reference by other CCI modules.

#### DESCRIPTION

This module contains the following tables and data:

- 1. Displacements of parameters in a DCB.
- 2. The push-down stack (TSTACK).
- 3. Various constants (K, X, or Y symbols).
- 4. FPT codes for various procedures.
- 5. Address table of output DCB's (LISTDCBT).
- 6. Keys for reading desired records.
- 7. Displacements of parameters in LOCCr.
- 8. Default copy of the control command parameter list.
- 9. Error codes for various errors detected in processing the control commands.

#### ID

HEXCK - Convert EBCDIC to hexadecimal

#### PURPOSE

To convert a valid EBCDIC character to hexadecimal.

#### USAGE

Calling sequence BAl, D4 HEXCK Input register R2 - EBCDIC character in low-order byte. Output register R2 - bits 28-31 contain hexadecimal value.

#### DESCRIPTION

The EBCDIC character is checked for being a legal hexadecimal character (X'FO' through X'F91 or X'C 11 through X'C6') and if so, converted from X'FO' through X'F9' to X'0' through X'9', and X'C1' through X'C6' to X'A' through X'F'. CC1 is set to 0 for a normal return and is set to 1 for an error return {invalid EBCDIC character}.

#### SECTION PA.02 PAGE 2 3/27/72

#### UTS TECHNICAL MANUAL

#### ID

HEXBCD - Convert hexadecimal to EBCDIC

#### PURPOSE

To convert an 8-digit hexadecimal value to an 8-character EBCDIC value.

#### USAGE

Calling sequence BAL, D4 HEXBCD Input register D1 - 8-digit hexadecimal number Output registers D1, D2 - 8-character EBCDIC converted value

#### DESCRIPTION

J.

The input 8-digit hexadecimal number is converted to EBCDIC and returned in registers D1 and D2.

#### ID

GETDECVAL - Get value following keyword

#### PURPOSE

To get the value following a keyword and convert it to binary.

#### USAGE

- Call ing sequence
	- BAL, SR4 GETDECVAL
- Input registers
	- $R1 maximum$  allowed value
	- R7 address of CRPT
	- SR1- current character or zero

Output registers

- R2 binary value if normal return  $(CC1 = 0)$
- $SR3$  error code if error return  $(CCI = 1)$

#### INPUT

- CSL displacement in CRPT for character string length.
- PLB displacement in CRPT for character string to be converted.

#### INTERACTION

Modules used:

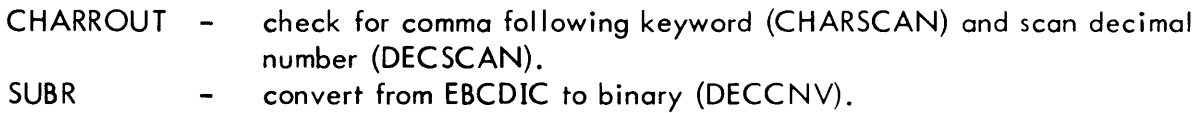

#### ERRORS

The appropriate error code is returned in SR3 and CC1 is set to 1.

#### DESCRIPTION

If the next field is a legal decimal value and less than the specified value, it is returned in R2. If the comma is not found or the next field is not a legal decimal value less than the specified value, an error return is given with the appropriate error code in SR3.

#### ID

DECCNV - Convert decimal to binary

#### PURPOSE

To convert an EBCDIC decimal number to binary.

#### USAGE

Calling sequence BAL, SR4 DECCNV Input registers RO - number of characters to convert  $R1 -$  word address of the first character Output registers  $R2$  - binary value if normal return (CC1 = 0)

#### ERRORS

CC1 is set to 1 if conversion error.

#### **DE SCRIPTION**

The EBCDIC decimal number is converted and returned in R2. If one of the EBCDIC characters is not a legal decimal digit, or if the converted n unber is greater than  $2^{31}$  -1, an error return is given.

 $\mathcal{L}$ 

 $\sim 10$ 

ID

WDTBLSRH - Search word table

#### PURPOSE

To search a word table for the specified input word.

#### USAGE

Calling sequence

BAL, SR4 WDTBLSRH

Input registers

- $R1 -$  word to be used in search
- $R2 -$  address of table to be searched
- R3 size of table to be searched, including dummy  $0<sup>th</sup>$  entry.
- R4 return address if search fails.

Output register

R3 - index into table where item was found.

#### DESCRIPTION

Using the contents of Rl, the specified table is searched for a match. If a match is found, the relative position of the match in the table searched is returned in R3, and exit is made to the address in SR4. Otherwise, the return is to the address specified in R4.

#### SECTION PA.02 PAGE 6 3/27/72

#### UTS TECHNICAL MANUAL

#### ID

GETDCBA - Get DCB assignment

#### PURPOSE

To get the device or CFU assignment for the DCB.

#### USAGE

Calling sequence BAL, D4 GETDCBA Input register R6 - DCB address Output register R1 - DEV value or CFU address

#### INPUT

DSI - displacement of DEV value in DCB.

#### INTERACTION

Monitor service used (handwritten CAL and FPD: M:OPEN - open DCB if not already open

#### DESCRIPTION

If the DCB is closed, a CAL is issued to open it. If the ASN field of the DCB is 1, indicating file assignment, the CFU address is returned in register 1. Otherwise the DEV/OPLB field of the DCB is returned in register 1.

SECTION PA.02 PAGE 7 3/27/72

### ID

TOPPAGE - Output top-of-form

#### PURPOSE

To output a top of form on the specified devices.

#### USAGE

```
Calling sequence
     BAL, SR4 TOPPAGE 
Input registers
     R4 - logical device indicators in bits 25-31 
                bit 25 = AL26 = PO27 = DO28 = LO29 = SL30 = L31 = OC
```
#### INPUT

LISTDCBT - table of output DCB addresses

#### INTERACTION

Module used: LIST - check for device duplication (ERRLFCK)

Monitor service used (handwritten CAL and FPT): M:DEVICE(PAGE) - output top of form

#### DESCRIPTION

A top of form request is made for the logical devices whose corresponding bits are set in R4. If any of the logical devices are assigned to the same physical device, only one top ot form is output for that physical device.

#### SECTION PA.02 PAGE 8 3/27/72

#### UTS TECHNICAL MANUAL

ID

EOCCSCAN - Scan to the end of a control command

#### PURPOSE

To scan to the end of a control command, skipping over all continuation records.

#### USAGE

Calling sequence BAL, SR4 EOCCSCAN Input registers R7 - address of CRPT SR1 - current character or zero

#### INTERACTION

Module used: CHARROUT - get next active character (NXACTCHR)

#### DESCRIPTION

The current control command is scanned until a X'26' (EOB), X'15' (NL) or X'FF' (next continuation record not obtainable) character is found. All continuation records are read and output on the specified devices.

#### ID

GETACCN - Get account number

#### **PURPOSE**

To get the next field from the current control command and check if it is a legal account number.

#### USAGE

Calling sequence BAL, SR4 GETACCN Input registers R7 - address of CRPT SR1 - current character or zero Output register  $SR3$  - error code if error return  $(CCI = 1)$ .

#### INPUT

CSL - displacement in CRPT for character string length

#### OUTPUT

FLAGS - displacement in CRPT for flag word. Bit 2 is set to indicate buffer is full.

#### INTERACTION

Module used: CHARROUT - scan for decimal number (DECSCAN), and scan for alphanumeric name (NAMSCAN)

#### ERRORS

The appropriate error code is returned in SR3 if the account number is not legal.

#### **DESCRIPTION**

The next field is moved to the buffer in the CRPT and checked for being a legal account number. If it is not a legal account number, an error return is given with the error code in SR3. A legal account number is a string of one to eight decimal or alphanumeric characters.

#### ID

GETSN - Get tape reel serial number

#### PURPOSE

To get the next field from the current control command and check if it is a legal tape serial number.

#### USAGE

Call ing sequence BAL, SR4 GETSN Input registers R7 - address of CRPT SR1 - current character or zero Output register  $SR3$  - error code if error return  $(CC1 = 1)$ 

#### INPUT

CSL - displacement in CRPT for character string length

#### OUTPUT

FLAGS - displacement in CRPT for flag word. Bit 2 is set to indicate buffer is full.

#### INTERACTION

Module used: CHARROUT - scan for alphanumeric name (NAMSCAN) and scan for decimal number (DECSCAN).

#### ERRORS

The appropriate error code is returned in SR3 if the serial number is not legal.

#### DESCRIPTION

The next field is moved to the buffer in the CRPT and is checked for being a legal serial number. If it is not legal, an error return is given with the error code in SR3. A legal serial number is a string of one to four decimal or alphanumeric characters.

#### SECTION PA.02 PAGE 11 3/27/72

#### UTS TECHNICAL MANUAL

#### 10

LISTDATE - list date and time on specified devices

#### **PURPOSE**

To obtain and list the date, time, and job id on the listing log.

#### USAGE

Calling sequence BAL, SR4 LISTDATE Input register R5 - address of JIT

#### INPUT

SYSID - displacement in JIT for system 10 of current job

#### OUTPUT

TSTACK - temp stack which is used for buffer space for line to be output

#### INTERACTION

Modules used:

- LIST check for device duplication (ERRLFCK), and output line to LL and OC (LIST).
- SUBR convert hexadecimal ID to BCD (HEXBCD).

#### DESCRIPTION

The current time and date are obtained via the M:TIME procedure and the job id is obtained from the JIT (Job Information Table). The items are put together as one image and output on the LL device. The word 'ON' is typed on the OC device.

#### ID

GETHEXVAL - Get hexadecimal field and convert to hexadecimal

#### PURPOSE

To get a hexadecimal field from a control command and convert it from EBCDIC to hexadecimal.

#### USAGE

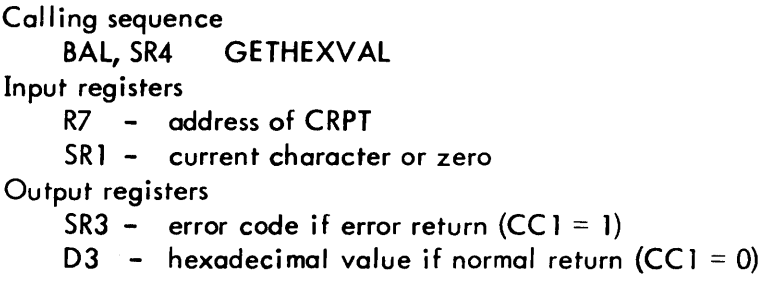

#### INPUT

CSL - displacement in CRPT for character string length PLB - displacement in CRPT for character string buffer

#### INTERACTION

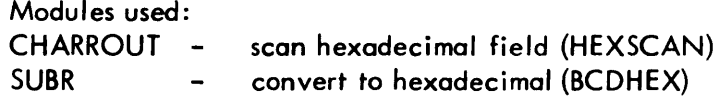

#### ERRORS

The appropriate error code is returned in SR3 if the hexadecimal field is not valid.

#### DESCRIPTION

The next field is moved to the buffer in the CRPT. Each character is checked for being a legal hexadecimal character and, if legal, is converted to its corresponding hexadecimal digit. The converted value is returned in D3. If the value is greater than eight digits, or if one of the characters is not a hexadecimal character, an error return is given with the error code in SR3.

#### ID

BCDHEX - convert a hexadecimal EBCDIC string to hexadecimal

#### PURPOSE

To convert a string of one to eight hexadecimal EBCDIC characters to hexadecimal digits.

#### USAGE

Calling sequence BAL, SR4 BCDHEX Input registers D 1, D2 - Output register D<sub>3</sub> one to eight hexadecimal EBCDIC characters, left-justified and blank fi II ed converted hexadecimal value

#### INTERACTION

Module used: SUBR - convert EBCDIC character to hexadecimal (HEXCK)

#### ERRORS

Error exit is made if character is not hexadecimal. CCI is set to 1.

#### DESCRIPTION

If all of the EBCDIC characters are hexadecimal, the converted result is returned in D3 right-justified. If not, an error return is given with the error code in SR3.
## ID

GETAVAL - get address value from command

#### PURPOSE

To get the next field from the current control command, check if it is a legal hexadecimal address, and convert it.

#### USAGE

Calling sequence BAL, SR4 GETAVAL or BAL, SR4 GETAVAL 10 Input registers R7 - address of CRPT SR1 - current character or zero Output registers  $R2 -$  converted hexadecimal address value (CC1 = 0 for normal return)  $SR3$  – error code if error return  $(CC1 = 1)$ 

### INTERACTION

Modules used: CHARROUT - test if next character is a comma (CHARSCAN). SUBR - convert hexadecimal EBCDIC field to hexadecimal (GETHEXVAL)

#### ERRORS

The appropriate error code is returned in SR3 and CC 1 set to 1 if expected comma is missing or if hexadecimal field is invalid.

#### DESCRIPTION

If the routine is entered at GETAVAL, the next active character in the control command is checked for being a comma. If the routine is entered at GETAVAL 10, the check for the comma is by-passed. The next field is obtained from the control command, checked for being a legal hexadecimal value, and then converted to hexadecimal. The result must be less than  $2^{17}$ .

If the check for the comma fails, or the field is not a legal hexadecimal address, the error exit is taken.

# ID

GETPASSW - get password from command

### PURPOSE

To get the next field from the control command and check if it is a legal file password.

# USAGE

Calling sequence BAL, SR4 GETPASSW Input registers R7 - address of CRPT SR1 - current character or zero Output register SR3 - error code if error return (CC 1=1)

### OUTPUT

FLAGS - displacement in CRPT for flag word. Bit 1 is set and reset for blank-out mode

### INTERACTION

Module used: CHARROUT - scan character string (CHSTSCAN)

# ERRORS

The appropriate error code is returned in SR3 and CCl set to 1 if subroutine CHSTSCAN makes an error return.

### DESCRIPTION

The next field is moved into the buffer in the CRPT and checked if it is a legal character string. The password is left-justified and blank filled in the buffer. This routine does not check for valid length of the password.

DCBCLS - Close output DCBs

### PURPOSE

To *close* output DCBs M:LL, M:SL, M:LO, M:DO, M:PO, and M:AL

## USAGE

Calling sequence BAL, SR4 DCBCLS

# INPUT

LISTDCBT - table of output DCB addresses

# IN TERACTION

Monitor service used (handwritten CAL and FPT): M :CLOSE - close DCB

# DESCRIPTION

Any of the DCBs named above that are open are closed via the M:CLOSE call.

BINDECBCD - Convert binary to decimal EBCDIC

# PURPOSE

To convert a binary value to decimal EBCDIC characters.

# USAGE

Calling sequence BAL, SR4 BINDECBCD Input register D1 - binary number Output registers D 1, D2 - 8 character decimal conversion

### DESCRIPTION

The binary number is converted to its EBCDIC decimal equivalent. The input value must be less than  $10^8$  or the result will be incorrect.

# ID

GETLOC - Get relative or absolute hexadecimal location

# PURPOSE

To get the next field on the current control command and check if it represents a legal relative or absolute hexadecimal location of the form:

- 1. name
- 2. res {name}
- 3. name  $\pm$  hex value
- 4. res (name)  $\pm$  hex value
- 5.  $+$  hex value

# USAGE

Calling sequence

BAL, SR4 entry

Error return

Normal return

where entry = GETLOC, GETLOC1, GETLOC2 or GETLOC3

### Input registers.

- R3 address of buffer to contain the relative or absolute hexadecimal location
- R7 address of CRPT
- SR1 current character or zero

### Output registers

- R4 flags indicating type of resolution
- SR3 contains error code if error return is made

# INPUT

- $PLB$ displacement in CRPT for character string buffer.
- CSL displacement in CRPT for character string length.

### OUTPUT

- FLAGS  $\blacksquare$ displacement in CRPT for flag word. Bit 2 is set to indicate buffer is fuJi.
- **TSTACK** address of temp stack. SR4 in stack is incremented by one for  $\frac{1}{2}$  and  $\frac{1}{2}$ normal return.

# SECTION PA.02 PAGE 19 3/27/72

# UTS TECHNICAL MANUAL

# INTERACTION

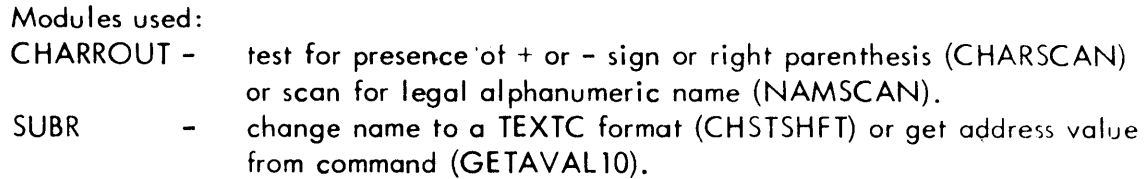

# ERRORS

Various error conditions cause error return to (SR4) with error code in SR3. Normal return is to (SR4)+ 1.

# DESCRIPTION

The different entry points are for obtaining the various forms:

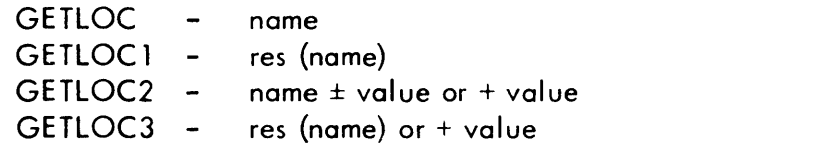

where

- res is BA for byte address resolution  $(R4) = 0$ ; HA for halfword address resolution  $- (R4) = 1$ ; WA for word address resolution  $- (R4) = 2$ ; DA for doubleword address resolution  $- (R4) = 4$
- name is the external definition in a program

Fields of the above type are found on the various control commands that have fields for specifying a location in a program such as on the MODIFY control command. The information is stored in the caller's buffer in the following format:

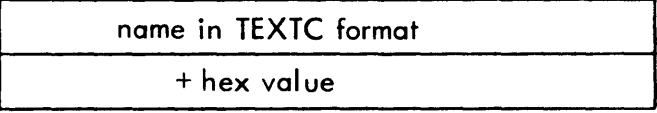

Or if no name is present:

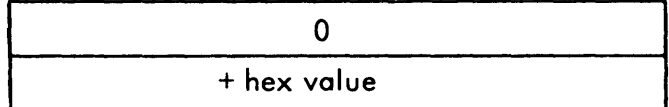

# ID

CHSTSHFT - shift character string

# **PURPOSE**

To shift a character string a specified number of bytes to the right and store the character length in byte zero.

# USAGE

Calling sequence

BAL,SR4 CHSTSHFT

Input registers

- RO word address of buffer containing the character string
- $R1 -$  number of bytes in character string
- $R2 -$  number of bytes to shift the character string

# **DESCRIPTION**

Operation - The character string is shifted the specified number of characters to the right and the byte count is stored in byte zero. No check is made to determine if the buffer is large enough to shift the characters the specified number of bytes.

CALENDTE - Test for legal expiration date

## PURPOSE

To check if the next active character for the current control command is a commc, and check if the next field is a legal expiration date.

# USAGE

Calling sequence BAL, SR4 CALENDTE Error return Normal return

Input registers

- RO address of location to store the expiration date
- $R7 -$  address of CRPT.
- SR1 current character or zero

#### Output register

SR3 - contains error code if error return

### INPUT

- PLB displacement in CRPT for buffer containing current field
- CSL displacement in CRPT for character string length

### INTERACTION

Module used:

CHARROUT - test for presence of a comma (CHARSCAN), compare quote constant with character string (QUOTSCAN), or scan for decimal number (DECSCAN).

## ERRORS

Various error conditions cause error return to (SR4) with error code in SR3. Normal return is to  $(SR4) + 1$ .

### DESCRIPTION

The next adtive character is checked for a comma. Then the next field is obtained and checked if it is a legal date. If it is legal, it is moved to the buffer specified

# SECTION PA.02 PAGE 22  $3/27/72$

in RO with the following format:

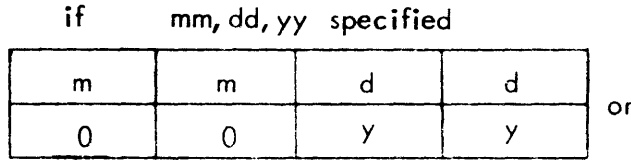

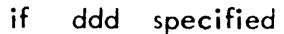

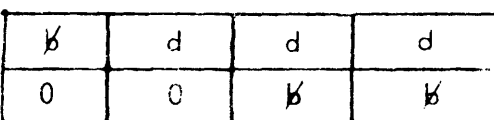

or if date is 'NEVER'

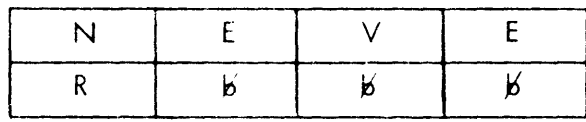

where

 $\bar{z}$ 

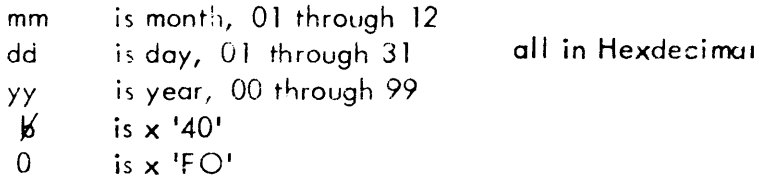

If the next active character is not a comma, or a legal expiration date is not found, an error return is made with an error code in SR3.

# ID

LIST - Routines for Listing CCI Control Commands and Error Messages

# DESCRIPTION

This module contains the routines for listing the CCI control commands and error messages, and for checking if two logical devices are equivalent to the same physical device. It also contains the control command error messages.

CCI outputs control commands and error messages on seven logical devices (AL Accounting Log,  $PO = P$ unched Output,  $DO = D$ iagnostic Output,  $LO =$  Listing Output,  $SL = System Log$ ,  $LL = Listing Log$ ,  $OC = Operator's Console$ . All contros commands and error messages are output on the LL device. When error messages or control commands are output, a check must be made to determine if two or more logical devices are the same physical device so that the control command or error message is not output more than once on a particular physical device. This module contains the routines which perform this function.

SECTION PA.03

10

SERRLF - Set error listing flags in the JIT.

### PURPOSE

To set the error listing flags in the JIT. These flags indicate the devices CCI shall use for outputting error messages.

### USAGE

Calling sequence<br>BAL, SR4 SERRLF BAL, SR4 Input registers R4 - error flags for logical devices where Bit  $25 = AL$  device  $26 = PO$  device  $27 = DO$  device  $28 = LO$  device  $29 = SL$  device  $30 = L$ L device  $31 = OC$  device  $R5 -$  address of JIT

# INPUT

ERLFMASK - mask for store select to enter flags in the JIT

### OUTPUT

ERLFLAGS displacement in the JIT of error flag word. Set to error listing flags.

### INTERACTION

Module used: LIST - check for output device duplication (ERRLFCK).

### **DE SCRIPTION**

The physical device assignments associated with the logical devices specified in  $R4$ are checked for duplication. If any duplication exists, the associated bits are reset in R4 and bits 25-31 are stored into bits 25-31 of word 35 in the JIT.

# 10

SCCLF - Set control command listing flags in the JIT

# PURPOSE

To set the control command listing flags in the JIT. These flags indicate the devices on which CCI shall output the control commands.

USAGE

Calling sequence BAL, SR4 SCCLF Input registers R4 - control command listing flags for logical devices where  $25 = AL$  device 26 = PO device 27 = DO device  $28 = LO$  device  $29 = SL$  device  $30 = L$ L device  $31 = OC$  device R5 - address of JIT

# INPUT

CCLFMASK - mask for store select to enter flags in the JIT.

# OUTPUT

CCLTFLGS - displacement in the JIT for list flag word. Set to command listing flags.

# INTERACTION

Module used: LIST - check for output device duplication (CCLFCK).

# **DESCRIPTION**

The physical device assignments associated with the logical devices specified in R4 are checked for duplication. If any duplication exists, the associated bits are reset in R4 and bits 25-31 are stored in bits 25-31 of word 34 in the JIT.

SCCELF - Set command error pointer and error flag

# PURPOSE

To set the S character in the appropriate position in the control command error buffer, and to set the output control flag in the JIT for the control command error buffer when a control command has a syntax error.

#### USAGE

Calling sequence BAL, SR4 SCCELF Input registers R4 - 0 it current character is in error; 1 if current field is in error R5 - address of JI T

R7 - address of CRPT

# INPUT

- CCP displacement in the CRPT for the current control command pointer.  $\overline{\phantom{a}}$
- **PCCP** displacement in the CRPT for the pointer to the beginning of the current  $\overline{\phantom{a}}$ field.

#### OUTPUT

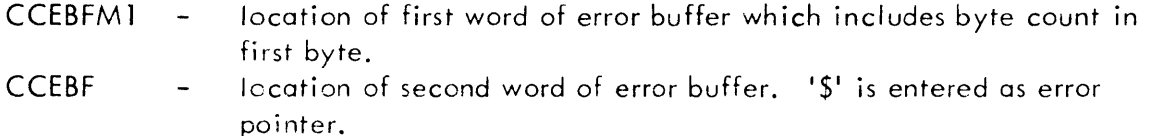

CCLTFLGS - displacement in the JIT for list flag word. Flags are set to indicate if error buffer precedes or follows next record.

#### DESCRIPTION

The \$ character is stored in the control command error buffer so that it will be output below the current character in error, or below the first character of the field in error. Then the rest of the buffer is filled with blanks and the flag is set (bits 22, 23 of word 34 of the JIT) for outputting the control command buffer. If the current field is in error and was continued from one record to the next, the first part of the field in error will have already been output. Therefore, to put the \$ character under the first character of the field in error, the control command error buffer must be output before the next record of the control command. Hence, the flag setting has three

possible states:

- $0 =$  do not output buffer.
- $1$  = output buffer before next record of the control command
- $2 -$  output buffer after next record of the control command

The buffer is output by the CCLIST routine.

 $\bar{z}$ 

## UTS TECHNICAL MANUAL

# ID

ERRLFCK(CCLFCK) - Check for output device duplication.

### PURPOSE

To check if specified logical devices and the physical device are the same.

# USAGE

Calling sequence BAL, SR4 . ERRLFCK or BAL, SR4 CCLFCK Input register R4 - output flags for logical devices where Bit  $25 = AL$  device  $26 = PO$  device  $27 = DO$  device  $28 = LO$  device  $29 = SL$  device  $30 = L$ L device  $31 = OC$  device Output register

R4 - output flags for logical devices, with duplicate flags reset

#### INPUT

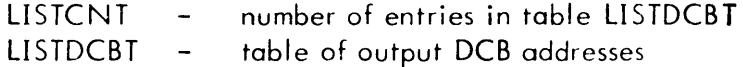

### OUTPUT

TSTACK - address of temp stack. Used as buffer for storing DCB assignments

#### INTERACTION

Module used: SUBR - get DCB assignment (GETDCBA)

#### DESCRIPTION

For each bit set in R4  $(25-31)$ , the associated DCB's assignment is obtained. Then all of the assignments obtained are compared and for each duplication the associated bit in R4 is reset. The results are returned in R4. If the

SECTION PA.03 PAGE 7 3/27/72

# UTS **TECHNICAL MANUAL**

routine is entered at CCLFCK, the assignment for the M:C DCB is obtained and checked if it is to a typewriter. If it is, then any output flag (or flags) associated with that physical device is reset so that the control command will not be output on the device through which it is being input.

 $\bar{\mathcal{A}}$ 

CCLIST - Control command list routine

# PURPOSE

To output the control command and error buffer on the specified devices.

### USAGE

Calling sequence BAL, SR4 CCLIST Input register R5 - address of JIT R7 - address of CRPT

# INPUT

CBUF  $-$  displacement in the CRPT for the address of the command buffer.

# OUTPUT

CCLTFLGS  $-$  displacement in the JIT for list flags. Error buffer list flag is reset.

# INTERACTION

W,odule used: LIST - output control command and error buffer (LIST).

# DESCRIPTION

If the 'No CC list' flag is set in the JIT, an immediate exit is made. Otherwise, the error buffer flag is checked. If set, a further test is made to determine if the error buffer is to be output before or after the command. The control command and, if applicable, the error buffer are then output in the desired order.

ERRLIST - List error message

# PURPOSE

To output an error message on the specified devices.

# USAGE

Calling sequence

BAL, SR4 ERRLIST

Input register

RS - address of JIT

SR3 - error code or address of message to be output

# INPUT

ERRLFLGS - displacement in the JIT for error listing flags

# INTERACTION

Module used: LIST - list specified message (LIST)

# ERRORS

One of the following messages is listed by this routine:

ABOVE CONTROL COMMAND IN ERROR EXPECTED BLANK MISSING EXPECTED COMMA MISSING EXPECTED LEFT PARENTHESIS MISSING EXPECTED RIGHT PARENTHESIS MISSING EXPECTED TERMINATOR MISSING EXPECTED HYPHEN MISSING ILLEGAL CHARACTER SYNTAX ERROR ILLEGAL KEYWORD ILLEGAL CHARACTER STRING ILLEGAL ALPHANUMERIC NAME ILLEGAL DECIMAL NU MBER ILLEGAL HEXADECIMAL NUMBER DUPLICATION OF FIELDS ILLEGAL VALUE ILLEGAL RELOCATABLE OBJECT MODULE NAME

SECTION PA.03 PAGE 10 3/27/72

### UTS TECHNICAL MANUAL

DUPLICATE OR CONFLICTING OPTION TOO MANY ASSIGNMENTS TOO MANY INSNS OR OUTSNS ERROR READING A/M ERROR WRITING A/M TOO MANY TABS OP LABEL ERROR INVALID NAME OR ACCOUNT ILLEGAL ASSIGNMENT MAXIMUM NUMBER OF TEMPORARY FILES EXCEEDED INSUFFICIENT PARAMETERS MAXIMUM NUMBER OF READ AND/WRITE ACCOUNTS EXCEEDED ILLEGAL DCB NAME SYSTEM DCB NOT-ASSIGNABLE ILLEGAL BIAS VALUE, OUT OF RANGE ILLEGAL SEGMENT NAME TOO MANY EFS ABN. COND. IN OPENING M:BI DCB ABN. COND. IN OPENING DCB ABN. COND. ON READ ABN. COND. ON WRITE ILLEGAL OR INSUFFICIENT INFORMATION ON RUN CC I/O ERROR/ABNORMAL IN READBI SUBROUTINE LIMIT GREATER THAN DEFAULT ABORTED BY INSTALLATION, SEE SOMEBODY MAXIMUM AUTHORIZED PRIORITY EXCEEDED CAN'T GET DYNAMIC PAGES SPEC. CORE EXCEEDS AUTHORIZED VALUE SPEC. 9 TRACK TAPE EXCEEDS AUTHORIZED VALUE SPEC. 7 TRACK TAPE EXCEEDS AUTHORIZED VALUE SPEC. # OF TAPES EXCEEDS AUTHORIZED VALUE SPEC. # OF SPINDLES EXCEEDS AUTHORIZED VALUE USER NOT AUTHORIZED FOR REMOTE BATCH TSTORE EXCEEDS REMAINING RAD SPACE ALLOCATED TSTORE EXCEEDS REMAINING PACK SPACE ALLOCATED PSTORE EXCEEDS REMAINING RAD SPACE ALLOCATED PSTORE EXCEEDS REMAINING PACK SPACE ALLOCATED FPOOL VALUE NOT WITHIN BOUNDS IPOOL VALUE NOT WITHIN BOUNDS JOB DELETED BY OPERATOR

SECTION PA.03 PAGE 11 3/27/72

### UTS TECHNICAL MANUAL

### DESCRIPTION

If (SR3) is less than or equal to X'300' it is interpreted as an error code and the address of the message is obtained from a table using (SR3) as an index after subtracting a base code:

 $index = (SR3)$  if  $(SR3) < X'100'$ = (SR3) - X'100' if X'100' < (SR3) < X'lFF' = (SR3),  $X'200'$  if  $X'200' < (SR3) < X'300'$ 

 $\bar{z}$ 

If (SR3) is greater than X'300', it is interpreted as the address of the message to be output. The error message is output on the devices as specified in bits 25-31 of word 35 in the JIT.

10

LIST - Output a message

### PURPOSE

To output a specified message on specified devices.

# USAGE

Calling sequence BAL, SR4 LIST Input registers R2 - word address of message in TE XTC format R4 - output flags for logical devices where Bit  $25 = AL$  device  $26 = PO$  device  $27 = DO$  device  $28 = LO$  device  $29 = SL$  device  $30 = L$ L device  $31 = OC$  device  $D4 - byte$  displacement

# INPUT

- 
- LISTDCBT list of DCB addresses which has the addresses set for the device DCBs to be used.

### INTERACTION

Monitor services used (handwritten CALs and FPTs): M:WRITE - write message M:DEVICE(DRC) - set direct bit if output is through M:PO.

### DESCRIPTION

Operation - First, the output message is scanned for blanks and the byte count reduced by the number of trailing blanks. Then the message is output on the devices specified by the set bits 25-31 in R4. If the message is output through M:PO, the DRC bit is set in the DCB.

# ID

CHARROUT - Perform Syntax Analysis on Character Strings

# DESCRIPTION

This module contains a set of subroutines for doing syntax analysis on character strings. CCI uses these routines for doing the syntax analysis on the control commands.

The basic functions are to get the next active character and the next field from the control command. Getting the next active character consists of getting the next character if the blank character is active, or getting the next non-hlank character if the blank character is not active. Getting the next field consists of getting the next group of active characters until a delimiter is encountered.

A routine is provided for testing the next active character to determine if it is a particular character such as a comma. Also routines are provided to determine the type of field, whether it consists of only decimal characters, or alphabetic characters, etc. The routines in this module are supported by the Character Routines Parameter Table (CRPT) and the Character Table (CHTBL). The CRPT specifies delimiter characters, the address of the buffer containing the character string to be analyzed, the length of the character string in the buffer, an eight word buffer to contain the next field, etc. The CHTBL, which is embedded in this module, classifies each of the 256 EBCDIC characters into one of four classes:

- o special character (all non-printable characters, i. e. those not included in classes 1, 2, and 3, such as  $/$ ,  $!$ ,  $*$ , etc).
- $1 -$  numeric  $(0-9)$ .
- 2 I etters A through F or digits  $X'A'$  through  $X'F'$
- 3 alphabetic only and special characters (G through Z, \$,  $@,$   $\overset{\#}{,}$  :, -, 1).

Any character may be a delimiter regardless of its classification. The semicolon is the continuation character. Whenever the next active character is a semicolon, the read routine specified in the CRPT is called.

For using the routines in this module, register seven (R7) must contain the address of the CRPT and register eight (SR1), the current character or zero. The current character is the last character obtained in processing the current string. When the next active character is obtained, it is loaded into SR1 and becomes the current character. Setting SR1 to zero marks the current character as used. If the routine that gets the next active character is called with SR1 containing a non-zero value, it will return the character in SR1 as the next active character. If it is called with  $SRI = 0$ , it will get the next active character string in the buffer.

The eight-word buffer in the CRPT has a flag associated with it which, when set, means that the buffer in the CRPT contains the next field; that is, the different routines that operate on a field will use the one in the buffer in the CRPT. If the flag is reset, they will get the next field from the character string and operate on

SECTION PA.04 PAGE 2 3/27/72

that field. When a field is moved to the buffer in the CRPT, it is stored leftjustified and blank filled. A field between two consecutive delimiters is a null field, has zero length, and is not valid. Also, a field greater than 31 characters is not a legal field.

 $\sim$   $\sim$ 

# ID

NXACTCHR - Get next active character

# PURPOSE

To get the next active character from the character string being processed.

# USAGE

Calling sequence BAL, SR4 NXACTCHR Input registers R7 - address of CRPT SR1 - current character or zero Output register SR1 - next active character

### INPUT

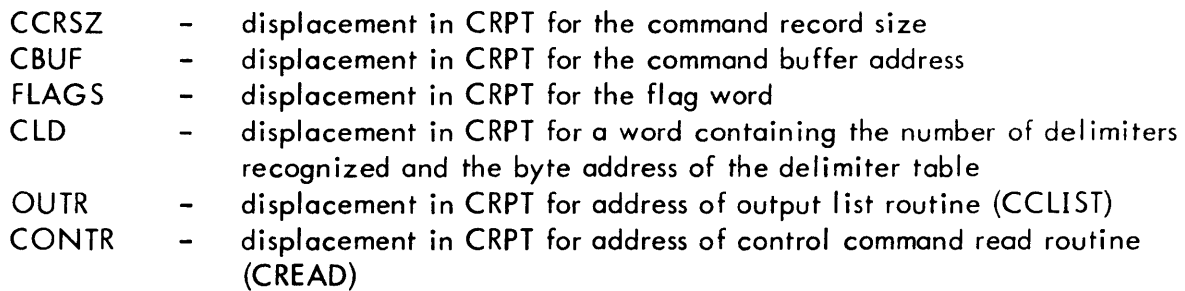

# OUTPUT

CCP - byte displacement of current character in command buffer. Normally incremented by one. If semi-colon is encountered, bit 4 of this word is set to indicate continuation position.

## INTERACTION

Modules used:

LIST - list control command (CCLIST)

CCIR - read C device (CREAD)

## DESCRIPTION

If  $(SRI) = 0$ , the next character is obtained from the character string. If  $(SRI)$  is

# SECTION PA.04 PAGE 4 3/27/72

not zero, the character in SR 1 is used as the next character. Then the character in SR1 is checked whether it is a delimiter, or a continuation character  $(i)$ , or a blank. If the character is a delimiter, it is returned with  $CC1 = 1$ . If the character is a continuation character, the output routine is called, if specified in the CRPT, and the read routine is then called to get the next record and then the next character. If the character is a blank and the blank active flag is not set, the blank is ignored and the next character is obtained and checked. Otherwise, the blank is returned as a delimiter in SR1 with  $CC = 1$ .

If the end of the character string is encountered in trying to get the next character, an EOB (X'26') is returned in SR1 with CC1 = 1. If the read routine gives an error return when a continuation record is to be read on X'FF' is returned in SR1 with  $|CC| = 1.$ 

NAMSCAN - get name from control command

# PURPOSE

To get the next field from the control command and check if it is a legal alphanumeric name.

# USAGE

Calling sequence BAL, SR4 NAMSCAN

Input registers

- R7 address of CRPT
- SR1 current character or zero

# OUTPUT

FLAGS - displacement in CRPT of flag word. Buffer full flag is reset if legal name.

# IN TERACTION

Module used: CHARROUT - get character string (GETCHST)

# DESCRIPTION

If the buffer in the CRPT is empty, the next field is obtained from the specified character string and moved to the buffer where the field is checked for being a legal alphanumeric field. If it is, control is returned with  $|CC| = 0$ ; otherwise, with  $CCI = 1$ .

A legal alphanumeric field is any string of 1 to 31 alphabetic or numeric characters. At least one of the characters must be alphabetic. If the field is a legal field (1 to 31 characters, excluding delimiters), but not a legal alphanumeric name, the buffer in the CRPT is marked full. Otherwise, it is marked empty.

# ID

CHARSCAN - Compare current character with character in SR2.

### PURPOSE

To compare the next active character from the input character string with the specified scan character.

# USAGE

Calling sequence BAL, SR4 CHARSCAN Input registers R7 - address of CRPT

SR1 - current character or zero

SR2 - comparison character

Output register

SR1 - set to current character if characters do not compare, otherwise set to 0.

### INTERACTION

Module used: CHARROUT - get next active character (NXACTCHR).

## DESCRIPTION

The next active character is obtained from the input character string and compared with the scan character in SR2. If the two characters are equal, SR1 is set to 0 and CC1 is set to 0. If they do not compare, SR1 contains the next active character and CC1 is set to 1.

#### ID

HEXSCAN - scan hexadecimal number

#### PURPOSE

To get the next field from the specified input character string and check if it is a legal hexadecimal character field.

## USAGE

Calling sequence

BAL, SR4 HEXSCAN

Input registers

- R7 address of CRPT
- SR1 current character or zero

#### OUTPUT

FLAGS - displacement in CRFT for the flag word. The buffer full flag (bit 2) is set for empty if field is legal.

#### INTERACTION

Module used: CHARROUT - get character string (GETCHST)

# DESCRIPTION

If the buffer in the CRPT is empty, the next field is obtained from the specified character string and moved to the buffer. Then the field in the buffer is checked for being a legal hexadecimal field. If the field is a legal hexadecimal field, control is returned with the field in the CRPT buffer and  $CC = 0$ . Otherwise,  $|CC| = 1.$ 

A legal hexadecimal field is any field of 1 to 31 hexadecimal characters 0 through F.

If the field obtained is a legal character field (1 to 31 characters, excluding delimiters), but not a legal hexadecimal field, the buffer in the CRPT is marked full. Otherwise, it is marked empty.

ID

QUOTSCAN - compare two character strings

### PURPOSE

To get the next field from the specified input character string and compare it with another string of characters.

## USAGE

Calling sequence BAL, SR4 QUOTSCAN

Input registers

- R7 address of CRPT
- SR<sub>1</sub> current character or zero
- SR2 address of the character string (in TEXTC format) which is to be compared.

# OUTPUT

FLAGS - displacement in CRPT for the flag word. The buffer full flag (bit 2) is set for empty if fields are alike.

## INTERACTION

Module used: CHARROUT - get character string (GETCHST).

#### DESCRIPTION

If the buffer in. the CRPT is empty, the next field is obtained from the specified character string and moved to the buffer. If the field obtained is legal (any string of 1 to 31 characters, excluding delimiters), it is compared to the character string specified by the address in SR2. First the lengths are compared, and if equal, the characters are compared one at a time until either they do not compare or until all of them do. If the strings are alike the buffer in the CRPT is marked empty. Otherwise, it is marked full.

# ID

DECSCAN - scan decimal number

### **PURPOSE**

To get the next field from the specified input character string and check if it is a legal decimal character field.

### USAGE

Call ing sequence BAL, SR4 DECSCAN

Input registers

- R7 address of CRPT
- SR1 current character or zero

### OUTPUT

FLAGS - displacement in CRPT for the flag word. The buffer full flag (bit 2) is set for empty if field is legal.

#### INTERACTION

Module used: CHARROUT - get character string (GETCHST).

# DESCRIPTION

 $\bar{z}$ 

If the buffer in the CRPT is empty, the next field is obtained from the specified character string and moved to the buffer. Then the field in the buffer is checked for being a legal decimal field. If the field is a legal decimal field, control is returned with the field in the CRPT buffer and  $CC1 = 0$ . Otherwise,  $CC1 = 1$ .

A legal decimal field is any field of 1 to 31 decimal characters, 0 through 9.

-If the field obtained is a legal character field (1 to 31. characters, excluding delimiters), but not a legal decimal field, the buffer in the CRPT is marked full. Otherwise, it is marked empty.

# 10

CHSTSCAN - get next field from input

# PURPOSE

To get the next field from the specified character string and check if it is a legal field.

# USAGE

Calling sequence BAL, SR4 CHSTSCAN Input registers R7 - address of CRPT SR1 - current character or zero

# INPUT

CCP - displacement in CRPT for current character string pointer.

# OUTPUT

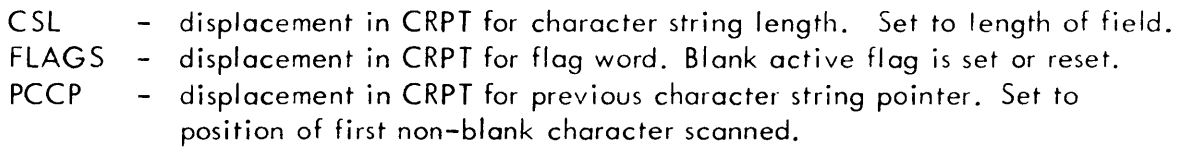

# INTERACTION

Module used: CHARROUT - get next active character (NXACTCHR).

# DESCRIPTION

First the buffer in the CRPT is filled with blanks; then characters are obtained one at a time from the input character string. If the character obtained is not a delimiter, it is stored in the buffer in the CRPT. When a delimiter is found or when 32 characters are collected without encountering a delimiter, no more characters are obtained. A legal field is any string of N consecutive characters,  $0 \le N \le 31$ , excluding delimiters.

CC1 is set to 1 if the field is not a legal field; otherwise, it is set to 0.

SECTION PA.04 PAGE 11 3/27/72

# ID

GETCHST - Get next field if buffer is empty

### PURPOSE

To get the next field if the buffer in the CRPT is empty, and check if it is a legal field.

#### USAGE

Calling sequence BAL, SR4 GETCHST Input registers

R7 - address of CRPT

SR1 - current character or zero

Output registers

- R1 number of characters in field
- $R2 byte index to buffer in the CRPT.$

# OUTPUT

FLAGS - displacement in CRPT for flag word. Buffer full flag (bit 2) is set.

#### INTERACTION

Module used: CHARROUT - get next field (CHSTSCAN)

## DESCRIPTION

If the buffer in the CRPT is full, control is returned with  $CC1 = 0$  and R1 and R2 are set as shown above. If the buffer is empty, the next field is obtained and, if the field is legal, control is returned with  $|CC| = 0$ , R1 and R2 set as above, and the buffer in the CRPT marked full. If the field is not legal, control is returned with  $CC$  1=1.

OPNSTARF - Open star file (\*SYSIDX)

#### PURPOSE

To open the specified system file through the M:Xl DCB.

## USAGE

Calling sequence

BAL, SR4 OPNSTARF

Input registers

R2 - function (IN, OUT, INOUT, or OUTIN)

R3 - organization (CONSEC or KEYED)

- R4 system file ID letter (A, B, D, G, L, or T)
- $R5 -$  address of JIT
- D3 error address or zero, to be put in the DCB if opened
- D4 abnormal address or zero, to be put in the DCB if opened

#### Output registers

- R1 address of M:X1 DCB
- R2 function
- SR3 0 if file opened;  $I/O$  error or abnormal code if not opened

#### INPUT

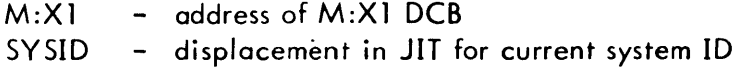

## OUTPUT

TSTACK - temp stack. Used to set up file name address

# INTERACTION

Module used: OPNSTARF - open file (CPNF)

#### ERRORS

If the file is not opened, an error return is made with SR3 containing the  $I/O$  error or abnormal code.

#### DESCRIPTION

The system file name is constructed usina the current iob id from word 0 of the JIT

SECTION PA.05 PAGE 2 3/27/72

and the system file id letter in R4. The the OPNF routine is called which sets up the FPT and calls the Monitor open routine.

If the function specified is INOUT and the file does not exist, the file is opened in the OUT mode.

The system file name constructed is a 3-byte name, the first two bytes being the current job id and the third byte being file id letter (A, B, D, G, L, or T). If the current job id were X'0002', then the Assign file name would be X'030002Cl'.

File id letters have the following meaning:

- $A =$  file created from the ASSIGN commands
- $B =$  file created for the Loader by CCI containing object modules input via the 'BI' device
- D = file containing debug information
- L = file created for the Loader containing the information from the LOAD and TREE commands
- G = GO file
- T = file containing the names of all temporary files to be released when the job terminates

SECTION PA.05 PAGE 3 3/27/72

ID

OPNF - Open file routine

## PURPOSE

To open the specified DCB to the specified file

USAGE

Calling sequence

BAL, SR4 OPNF.

Input registers

- R1 address of DCB
- R2 function (IN, INOUT, OUT, or OUTIN)
- R3 organization (CONSEC or KEYED)
- $R4 \alpha$ ddress of file name
- $R5 -$  address of JIT
- R7 current temp stack pointer
- D1 address of account number or zero
- D2 address of password or zero
- $D3$  error address or zero, to be put in the DCB if opened
- D4 abnormal address or zero, to be put in the DCB if opened

Output registers

- $R2 -$  function
- SR3 0 if file opened;  $I/O$  error or abnormal code if not opened

# OUTPUT

TSTACK - temp stack. Used for setting up Open FPT.

### INTERACTION

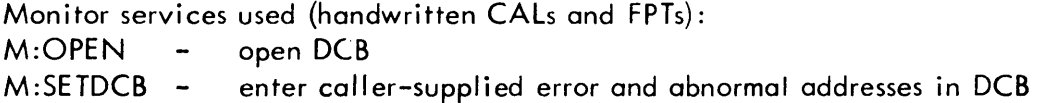

### ERRORS

If the file is not opened, an error return is made with SR3 containing the I/O error or abnormal code.

# DESCRIPTION

The open FPT is set up and the Monitor open routine is called. If the function

SECTION PA.05 PAGE 4 3/27/72

specified is INOUT and the file does not exist, the file is opened in the OUT mode.

If the file is opened, an M:SETDCB call is made to store the caller-supplied error and abnormal addresses in the DCB.

 $\bar{z}$
10

JOBR - Process JOB control command

## PURPOSE

To process the JOB control command and output time, date, ID, and account number.

### USAGE

Calling sequence BAL, SR4 JOBR Input registers R5 - address of JIT R7 - address of CRPT SR1 - current character or zero Output registers

SR3 - contains error code

#### INPUT

CSL - displacement in CRPT for length of field PLB - displacement in CRPT of a buffer for containing the name and account

## OUTPUT

 $\ddot{\phantom{0}}$ 

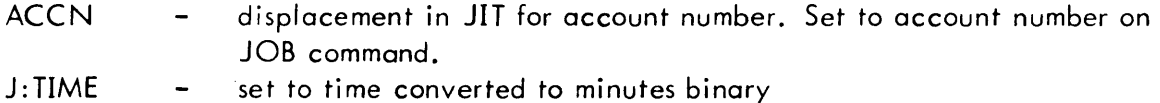

UNAME displacement in JIT for user's name. Set to name field if JOB  $\blacksquare$ command is valid; if invalid, first word is set to O.

### INTERACTION

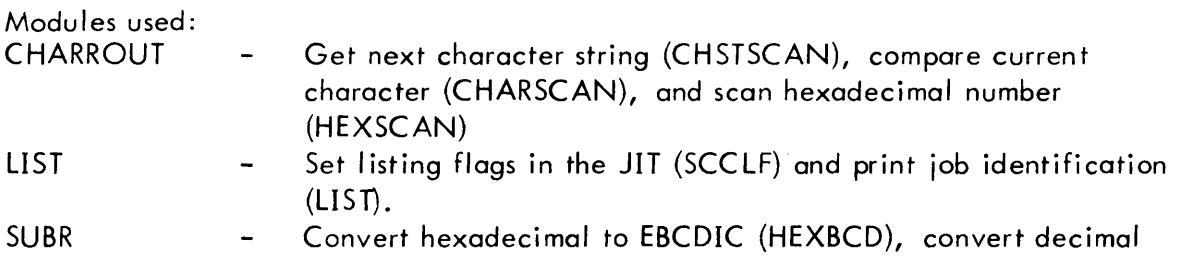

### SECTION PA.06 PAGE 2 1/5/73

### UTS TECHNICAL MANUAL

to binary (DECCNV), output top-of-form on LL device (TOPPAGE), scan to end of control command. (EOCCSCAN), get account number (GETACCN), and list date and time (LISTDATE).

- LOGRT Open the logon file, :USERS.
- RBLOG Convert work station ID to RBID and store it in JIT. (PB. C 2)

Monitor services used (procedures):

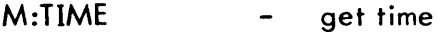

M:PRINT - space printer

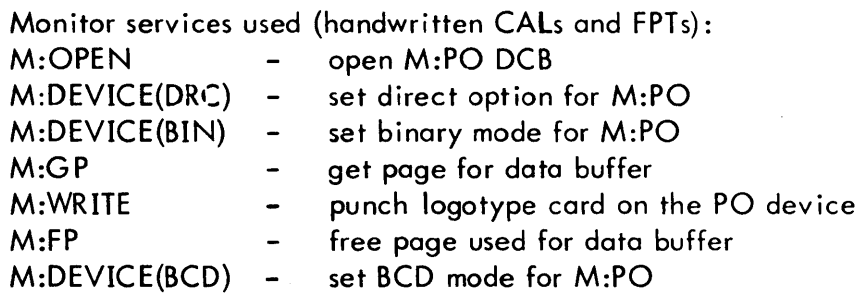

#### SUBROUTINES

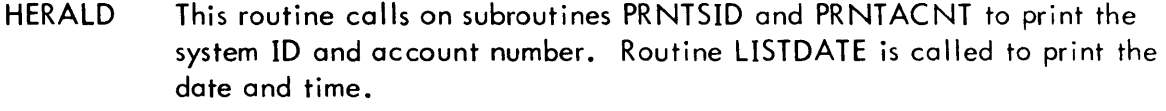

- PRNTSID This routine gets the system ID from the JIT and calls on BLKPRT to format and print the information.
- PRNTACNT This routine is called by HERALD and used routine BLKPRT to format and print the account number.
- BLKPRT This routine performs requ ired conversion and formatting for system ID and job account and prints the information.

#### ERRORS

An error exit is made to (SR4) if a syntax error is encountered on the JOB command, or if an error exit is made from LOGRT. SR3 is set as described above. Normal exit is to  $(SR4) + 5$ .

#### DESCRIPTION

The current job id is updated in the JIT and the Assign flags are reset in the JIT. A logotype card is punched on the PO device and a top of form is output on the LL device. The time and date are output on the LL device.

The JOB command is processed and the parameters are stored in the JIT. If no priority is specified on the JOB command, the job priority in the JIT is set to 1. If a work station 10 is present on the! JOB card, RBLOG (PB.02) is called to put the RBID in JIT. The JOB command is output on the AL, DO, PO, SL, LL, and OC devices. If an error is found in processing the JOB command, or the job account is not a valid one SR3 is 3et as shown above and the running status of this job is set up such that this job will be aborted and the job stream flushed.

After JOB control command syntax checking and account validation an attempt has been flagged for deletion-by-operator. If so, the job will be aborted and the job stream flushed.

In order to cope with the multi-partition operational mode of the system, a job is allowed to specify its resource requirements (such as CORE, spindle, tape drives) on the RES and/or LIMIT control command. The collection of information (along with others, such as priority and time) is pre-examined by the input symbiont and supplied to the muiti-batch scheduler for job selection and execution.

In policing resource requests and allocation, three aspects have to be contended with:

- a) resource va lues spec ified by the job
- b) resource authorization values specified in the : USERS file
- c) system default resource values

It is possible for conflicts to arise between the three aspects. This conflict is resolved by CCI and will result either in the abortion of the job or release of resources.

The mechanics of resource checking are done in the routine LOGRT and description found in section PA. 15.

## 10

LIMR - Process LIMIT control command

## PURPOSE

To process the LIMIT control command and store values into the JIT

 $\mathcal{A}$ 

## USAGE

Calling sequence BAL, SR4 LIMR Error return Normal return Input registers  $R5 -$  address of JIT R7 - address of CRPT SR1- current character or zero Output registers

SR3- if error return is taken, contains error code

## INPUT

PLB - displacement in CRPT for buffer containing keyword

## OUTPUT

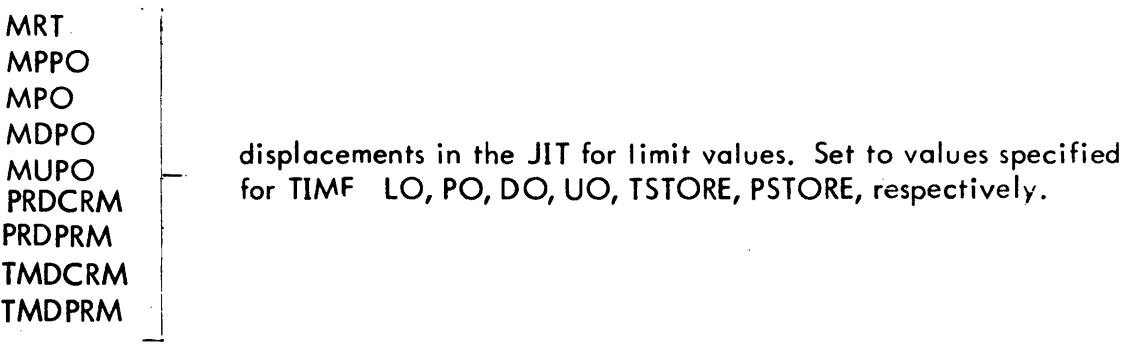

#### INTERACTION

#### Modules used:

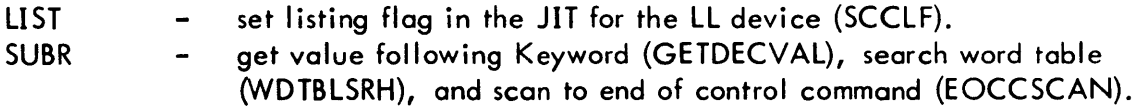

SECTION PA.07 PAGE 2 3/27/72

#### CHARROUT compare current character (CHARSCAN) and get keyword from command (NAMSCAN)

### ERRORS

Errors detected in syntax, keywords, or specified values cause an error exit to be taken with registers SR3 set as described above.

#### **DESCRIPTION**

The LIMIT control command is processed and output on the LL device. The values obtained are stored in the JIT. If an error is detected in processing the command, SR3 is set as shown above and the error exit is taken.

If PSTORE (and/or TSTORE) parameter is specified, the value is compared against user's remaining permanent (and/or temporary) secondary storage space. If the specified value is greater than the authorized value, the error exit is taken and SR3 is set up to contain the appropriate error code.

The LIMIT control command must be in the control command buffer on entry. Exit is made to  $(SR4) + 1$  for normal return; otherwise exit is to  $(SR4)$ .

## 10

MESSR - Process MESSAGE control command

## PURPOSE

To process the MESSAGE control command and output the message and the command on the OC device.

## USAGE

Calling sequence

BAL, SR4 MESSR

Input registers

- R5 address of JIT
- R7 address of CRPT
- SR1 current character or zero

## INPUT

- CBUF displacement in CRPT for word containing address of control command buffer.
- CCP displacement in CRPT for word containing current character position in control command buffer.

## OUTPUT

TSTACK - temp stack of which 22 words are used temporarily for output buffer.

## INTERACTION

Module used:

LIST - list message on OC device (LIST), set list flag in the JIT for LL device (SCCLF), and list control command on LL device (CCLIST).

## SUBROUTINE

MESSR20 This routine moves the message from the control command to the temporary buffer for output. The output is formatted as a TEXTC string.

## DESCRIPTION

The message portion of the command is output on the OC device preceded by ! !MESSAGE. The command itself is output on the LL device.

SECTION PA.07 PAGE 4 3/27/72

 $\hat{\mathbf{r}}$ 

The MESSAGE control command must be in the control command buffer on entry. Exit is made to  $(SR4) + 1$ .

 $\sim 10^7$ 

 $\mathcal{A}^{\mathcal{A}}$ 

SECTION PA.07 PAGE 5 3/27/72

## ID

TITLR - Process TITLE control command

## PURPOSE

To process TITLE control command and move title to buffer.

## USAGE

Call ing sequence

BAL, SR4 TITLR

Input registers

R5 - address of JIT

- R7 address of CRPT
- SR1 current character or zero

## INPUT

ATITLE - displacement in JIT for address of title buffer

#### INTERACTION

Module used: LIMR - move title to title buffer (MESSR20 in routine MESSR)

#### DESCRIPTION

The portion of the TITLE control command following the command field is moved to the title buffer whose address is contained in the JIT. The number of bytes moved is stored into the first byte of the title buffer. The command is output onto the LL device.

The TITLE control command must be in the control command buffer on entry. Exit is made to  $(SR4) + 1$ .

## ID

POOLR - Process POOL control command

### PURPOSE

To process the POOL control command and store values into the JIT.

## USAGE

Calling sequence BAl, SR4 POOLR Error return Normal return Input registers  $R5 -$  address of JIT R7 - address of CRPT SR1 - current character or zero Output registers

SR3- if error return is taken, contains error code.

### OUTPUT

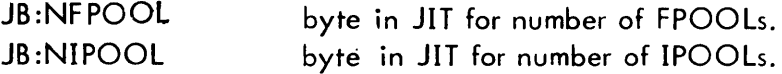

### INTERACTION

Modules used:

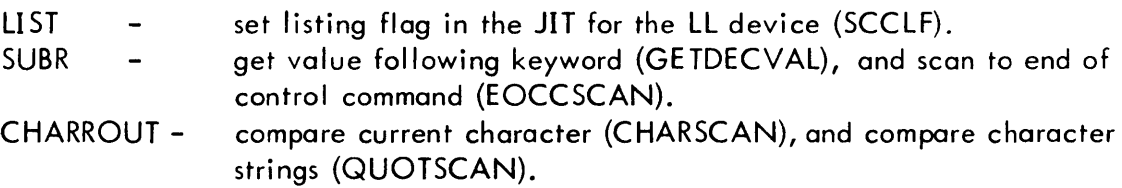

## ERRORS

Errors detected in syntax, keywords, or specified values cause an error exit to be taken with registers SR3 set as described above.

SECTION PA.07 PAGE 7 3/27/72

## UTS TECHNICAL MANUAL

## DESCRIPTION

The POOL control command is processed and the values obtained are checked against a lower bound of 2 and an upper bound of 31, and if found within bounds are stored in the JIT. The command is output on the LL device. If an error is detected in processing the command, SR3 is set as shown above and the error exit is taken.

The POOL control command must be in the control command buffer on entry. Exit is made to  $(SR4) + I$  for normal return; otherwise exit is to  $(SR4)$ .

 $\bar{z}$ 

ID

-

SWITCHR - process SWITCH control command

#### PURPOSE

To process a SWITCH control command and set the specified sense switches in the JIT.

## USAGE

Calling sequence BAL, SR4 SWITCHR Error return Normal return Input registers R5 - address of JIT R7 - address of CRPT SR1 - current character or zero Output registers

SR3- if error return is taken, contains error code.

## INPUT

- PLB displacement in CRPT containing current keyword.
- CSL displacement in CRPT containing number of characters in value field.

#### OUTPUT

SS - displacement of sense switch word in the JIT. Bits are set or reset as specified on command.

#### INTERACTION

Modules used: LIST set listing flag in the JIT for the LL device (SCCLF).  $\equiv$ compare current character (CHARSCAN), get decimal field CHARROUT (DECSCAN), and get keyword from command (NAMSCAN). scan to end of control command (EOCCSCAN). SUBR  $\overline{\phantom{0}}$ 

#### ERRORS

Errors detected in syntax, keywords, or specified values cause an error exit to be taken with registers SR3 set as described above.

## **DESCRIPTION**

The SWITCH control command is processed and the pseudo sense switches in the JIT are set as specified. If a sense switch is specified on the SET and RESET options, the switch setting will be that of the last option specified. The command is output on the LL device. If an error is detected in processing the command, SR 3 is set as shown above and the error exit is taken.

The SWITCH control command must be in the control command buffer on entry. Exit is made to (SR4)+ 1 for a normal return; otherwise exit is to (SR4).

## ID

ASSGR - Process ASSIGN control command

## PURPOSE

To process an ASSIGN control command. The assign-merge record for the user is read, updated, and written back to RAD storage.

### USAGE

Calling sequence BAL, SR4 ASSGR Error return Normal return Input registers R7 - address of CRPT

SR1- current character or zero

Output registers

SR3- if error return, contains error code

#### INPUT

 $\mathcal{L}$ 

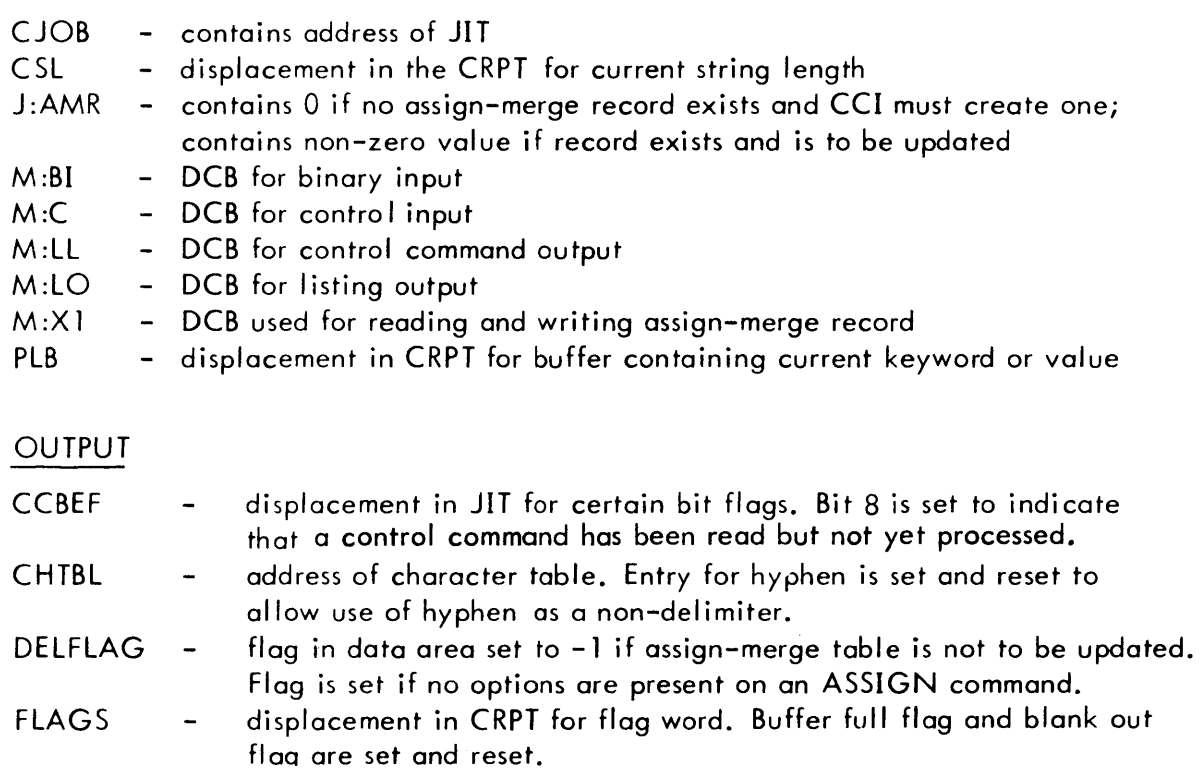

SECTION PA.08 PAGE 2 3/27/72

### UTS TECHNICAL MANUAL

- J :ASSIGN J:JIT TSTACK INTERACTION Modules used: SUBR Bit 22 of this word is set after the updated assign-merge record has been written. address of JIT. The file extension bit is reset. address of temp stack which is used for saving registers.
- Test for legal expiration date (CALENDTE), shift character string (CHSTSHFT), scan to end of command (EOCCSCAN), get account number (GETACCN), get value following keyword (GETDECVAL), get pasword (GETPASSW), get serial number (GETSN), and search word table (WDTBLSRH).

LIST Set control command listing flag in the JIT (SCCLF).

- CHARROUT Compare current character (CHARSCAN), scan decimal number (DECSCAN), get name (NAMSCAN), get next active character (NXACTCHR), and compare two character strings (QUOTSCAN).
- **CCIR** Read next control command (CCREAD).

Monitor services used (handwritten CALs and FPTs):

- $M:GP$  get a page for data area. One page is obtained to construct the PLIST for the ASSIGN command; a second page is obtained for reading in the assign-merge record.
- M:FP free page obtained by M:GP above.
- RAMR read assign-merge record.
- WAMR  $\overline{a}$ write assign-merge record.

Monitor services used ( procedures):

- M:CLOSE close M:X1.
- $M:$  SETDCB  $-$  enter error and abnormal addresses in M:X1.
- M:TFILE declare temporary GO file.

## **SUBROUTINES**

- MLPOOP This routine moves the DCB name from the ASSIGN PLIST to the Adjust DCB PLIST. Entered with R5 containing numbers of wo rds to be moved, R2 containing 'to' address, and R3 containing 'from' address.
- MPLISTP This routine moves the ASSIGN PLIST to the Adjust DCB PLIST. On entry, R5 contains the number of words in the PLIST, R2 contains the 'to' address, and R3 contains the 'from' address.
- MPLISTP2 This routine moves the ASSIGN QLIST (device parameters) to the assign merge record. On entry, R5 contains a 7 (the maximum number of words to move) and registers R2 and R3 are set as described above under MPLISTP.

SECTION PA.08 PAGE 3 3/27/72

- VARLIST This routine moves a variable list parameter from the ASSIGN PLIST to the Adjust DCB PLIST. Input registers are set as described above under MLPOOP.
- SETHYPH This routine resets the entry for hyphen in the character table to make it a delimiter.

## ERRORS

 $\overline{\phantom{a}}$ 

Errors detected in keywords, syntax, or specified parameters cause an error exit to be taken with register SR3 containing the error code.

## DESCRIPTION

A data page for the Assign Parameter List (PLIST) is obtained with the M:GP call. Then the ASSIGN control command is processed and the parameters are stored into the Assign PLIST. The command is output on the LL device. As the command is processed and each keyword is obtained from the command, it is used to search a keyword table. The position in the keyword table is used as index into the branch table to go to the appropriate code to process the keyword. The value associated with the keyword is obtained and stored in the Assign PLIST. If the ASSIGN command is for M:LL, M:C, M:BI, or M:LO, the information is also merged into the corresponding DCB in the assign merge record; for other DCBs the M:XI DCB is assigned.

The DCB is closed before the merge is done. If the ASSIGN command is for M:OC, M:SL, or M:AL or if M:C is being assigned to a file, the error exit is taken. If the ASSIGN command is for M:GO, it must be assigned to a file or the error exit is taken.

If any variable length file parameters are present on the ASSIGN control command, they are added to the end of the Assign PLIST in the order in which they are encountered. The format for these parameters is the same as in the  $M$ :OPEN parameter list. Space is always allocated for all fixed length parameters.

The ASSIGN control command must be in the control command buffer on entry. The Assign PLIST constructed from the parameters on the command is merged with the assign merge record which is read in from RAD storage. If an assign merge record does not exist for this user (J:AMR=O), one is initialized. Before writing out the assign merge record, the next control command is read to see if it is another ASSIGN command. If so, ASSGR is re-entered at the top, the routine for reading the assign merge record is bypassed, and parameters from this command are merged into the assign merge record. Thus parameters from all successive ASSIGN commands are merged before the assign merge record is written.

If an error occurs during processing, exit is made to (SR4) with SR3 containing the error code. Normal exit is to (SR4)+ 1.

The format of the Assign PLIST constructed from the Assign parameters is described in Section VL.

If any variable length file parameters {e. g. FILE, LABEL, PASSWORD, etc} are present on the ASSIGN control command they are added to the end of the Assign PLIST in the order in which they are encountered. The format for these parameters is the same as in the M:OPEN parameter list as described in the UTS/BP Reference Manual. Space is always allocated for all fixed-length parameters.

ID

LOADR - Process LOAD and OVERLAY control commands.

## PURPOSE

To process a LOAD or OVERLAY control command. The LOAD CC table (LOCCT) and ROM table (ROMT) are built and the address of the LOCCT is entered in the JIT.

### USAGE

Call ing sequence BAL, SR4 LOADR Input registers R5 - address of JIT R7 - address of CRPT SR1- current character or zero Output registers

> R6 - address of LOCCT  $SR3 -$  if etror return, contains error code

### INPUT

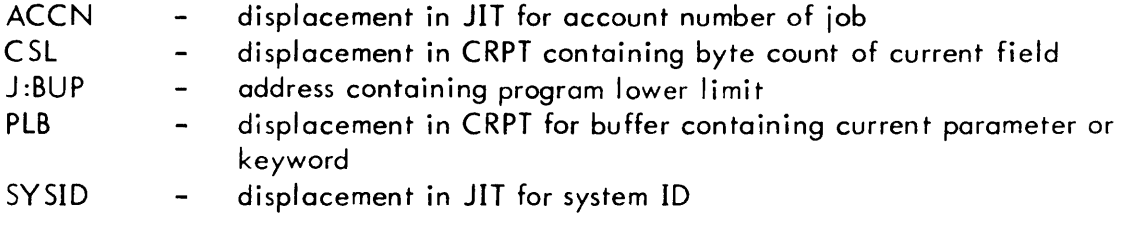

#### OUTPUT

ALOCCT displacement in JIT which is set to the location of the LOCCT  $\blacksquare$ created

TSTACK - temp stack used for saving registers

Load module name and password are save in the Assign-Merge record

#### INTERACTION

Modules used:

SUBR - Test for legal expiration date (CALENDTE), shift character string

UTS TECHNICAL MANUAL SECTION PA.09 PAGE 2 3/27/72

(CHSTSHFT), scan to end of command (EOCCSCAN), get account number (GETACCN), get value following keyword (GETDECVAL), and get password (GETPASSW).

- LIST Set control command listing flag in the JIT (SCCLF).
- CHARROUT Scan hexadecimal number (HEXSCAN), get name (NAMSCAN), and compare character strings (QUOTSCAN).

Monitor services used (handwritten CAL and FPT):

M:GP - Get 2 pages for LOCCT and ROMT

SUBROUTINES

- LLEGALNM Tests for legal alphanumeric name of not greater than 8 characters. NAMSCAN, in module CHARROUT, is called to scan the name and place the length in CSL in the CRPT. LLEGALNM is entered with the CRPT address in R7, SR 1 set to zero, and the return address in SR4. On a normal return, CC1 is set to 0; otherwise it is set to 1.
- LLEGALPW Tests for legal password of not greater than 8 characters. GETPASSW, in module SUBR, is called to scan the password and place the length in CSL in the CRPT. LLEGALNM is entered with the CRPT address in R7, SR1 set to zero, and the return address in SR4. On a normal return, CCl is set to 0; otherwise it is set to l.
- **CONEBCD** Converts a maximum of 8 bytes EBCDIC to hexadecimal. On entry RO contains the address of the first word to be converted, R1 contains the byte count, and SR4 contains the return address. The converted number is in R3 on exit.
- PLBNMSH Shifts the name in PLB in the CRPT one byte to the right. CHSTSHFT in module SUBR is actually called to perform the shift and to insert the string length (in CSL in the CRPT) into the first byte of the buffer, thus creating a TEXTC format.
- **STARNAME** This routine constructs a moni tor assigned module name, stores the name, job account and zeroed password into the area whose beginning address is in R4. On entry, the JIT address is in R5, return address in SR4, and appropriate alphanumeric character (for SYSIDX) in low order byte of D2. The LM name (formed by the system ID in the JIT and the character in D2) is stored into the address pointed to by R4, the second and third words are blanked, and the account number from the JIT is stored into the next two words by calling LACCTSTl. A two-word blank entry is stored as the password by call ing LACCTSTl. STARNAME is called to add these entries to the LOCCT or ROM Table.

## SECTION PA.09 PAGE 3 3/27/72

- LKEY This routine identifies a keyword. Ifa keyword is not identifiable or if it duplicates another on the command an error exit is taken. Otherwise the routine branches to the associated processing routine for the keyword.
- LACCTST Moves a 2-word account number from the PLB in the CRPT to the address specified by R4.
- LACCTSTl Moves a 2-word account number from the address specified by RO to the address specified by R4.
- STARNM1 This routine functions much the same as STARNAME (see above description) except only the job account and a zeroed password are stored into the LOCCT or ROM Table.
- TCOMMA Test if current delimiter is a comma by calling CHARSCAN in module CHARROUT to compare characters. CC 1 is set to 0 if compare is successful; otherwise CC1 is set to 1.
- GETROMAD The next available space in the ROM Table is computed, stored in ROMTAD in the LOCCT, and returned in R4 on exit.

#### ERRORS

-

Any errors detected in syntax, keywords, or values cause an error return with the error code in SR3. Error return is to (SR4), whereas a normal return is to (SR4)+3.

#### DESCRIPTION

The LOAD (OVERLAY) control command is processed and the parameters are stored in the LOCCT and the ROMT. The command is output on the LL device. If an error is detected in processing the LOAD (OVERLAY) command, SR3 is set as shown. above and the error exit is taken. As the command is processed and each keyword is obtained from the command, the keyword is used to search the keyword table. The position in the keyword table is used as an index into the branch table to go to the

code to process the keyword.

All module names following the keywords EF and SYSLIB are stored in the ROMT. The ROMT is built starting from the high end of the three-page area. The rest of the parameters are stored in the LOCCT. The LOCCT starts from the low end of the three-page area. The space for the LOCCT and ROMT is obtained via an M:GP call to the Monitor to get three pages.

SECTION PA. 09 PAGE 5 3/27/72

## UTS TECHNICAL MANUAL

The format of the Load Control Command Table (LOCCT) is shown below.

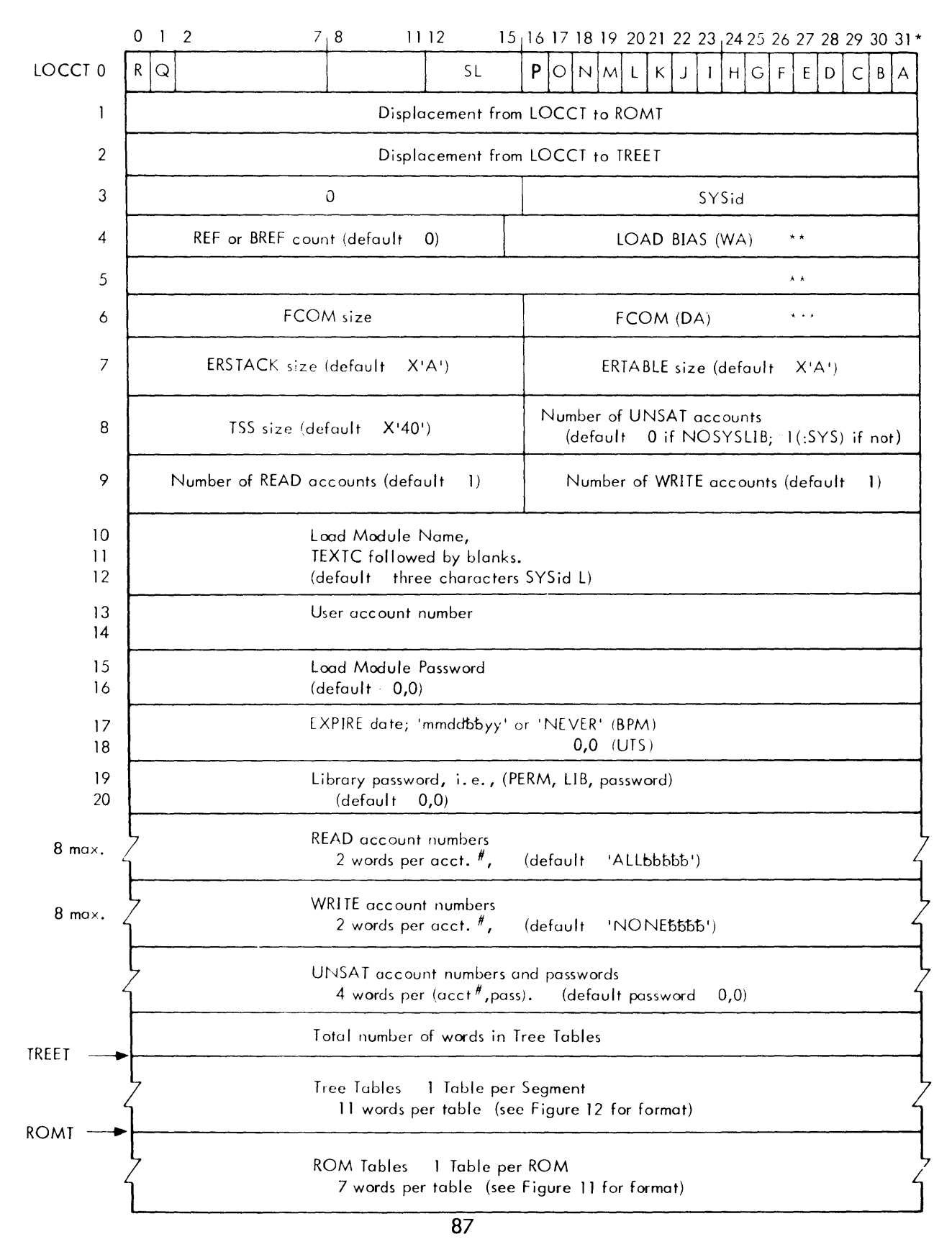

SECTION PA. 09 PAGE 6 3/27/72

### UTS TECHNICAL MANUAL

Footnotes for the LOCCT diagram:

- \*NOTE:  $A = 1$ , MAP specified
	- B 1, NOSYSLIB specified
	- $C = 1$ , REF specified
	- D 1, PERM specified
	- $E = 1$ , LIB specified
	- $F = 1$ , M10 specified
	- $G = 1$ , M100 specified
	- $H = 1$ , FCOM specified
	- I <sup>1</sup>, ABS specified
	- $J = 1$ , Assigns Read

SL  $=$  Sev. Level (default  $= 4$ )

- $K 1$ , GO specified L 1, BI specified M 1, CSEC1 was specified N 1, NOTCB specified O 1, XMEM in effect (set by the
- Loader in IN2)
- P 1, MAP, VALUE specified
- 0, MAP, NAME specified  $\pm$
- $Q = 1$ , BREF specified
- $R = 1$ , EF specified

\*\*BPM-UTS differences in the LOCCT Tables:

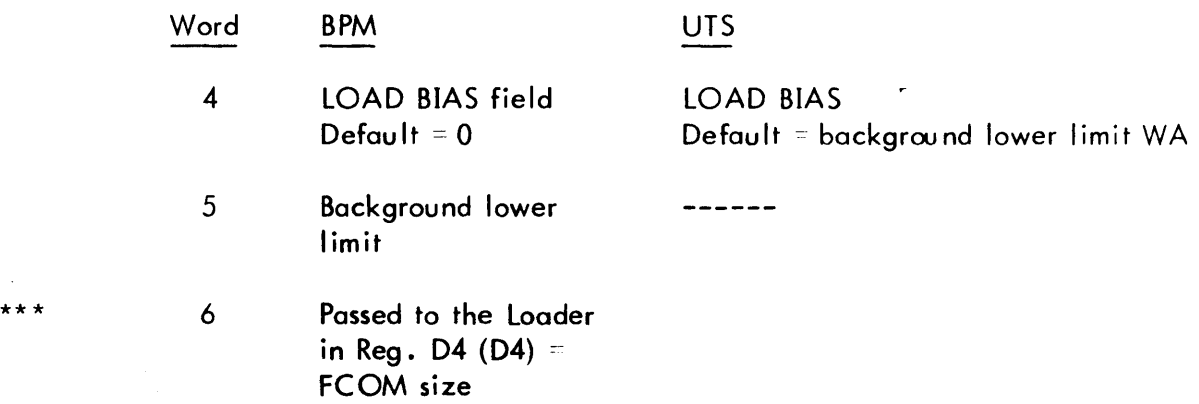

### UTS TECHNICAL MANUAL SECTION PA.09 PAGE 7 3/27/72

The format of the Relocatable Object Module Table (ROMT) is shown below:

## Entry Format

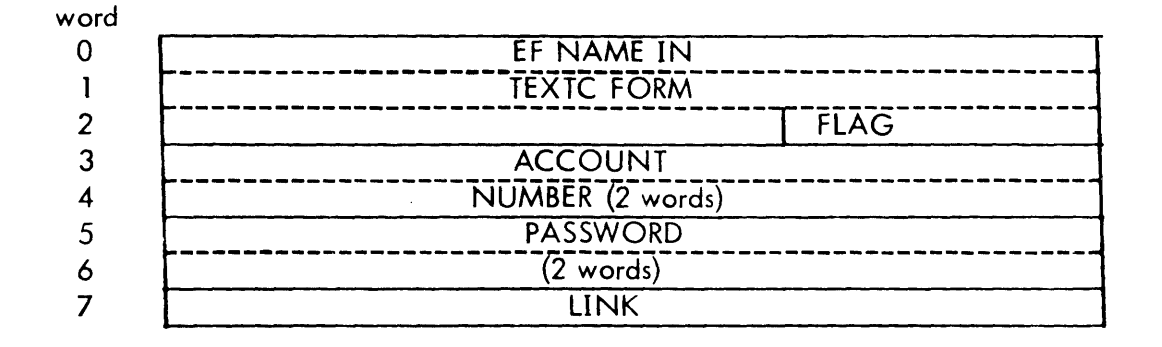

where

- FLAG is 0 if this ROM is last ROM entry in table; X'40' if this is not last ROM entry in table.
- LINK is address of the ROMT entry that contains the name of the next ROM in the segment, or zero if this is last entry in chain. This field is filled in by the TREER routine which processes the TREE command. All modules allocated to a particular segment are linked together in the ROMT.

SECTION PA. 10 PAGE 1 3/27/72

### UTS TECHNICAL MANUAL

ID

TREER - process TREE control command

## PURPOSE

To process a TREE control command and build the Tree table.

## USAGE

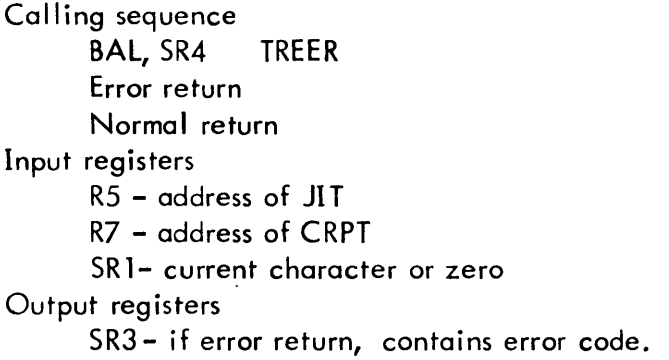

## INPUT

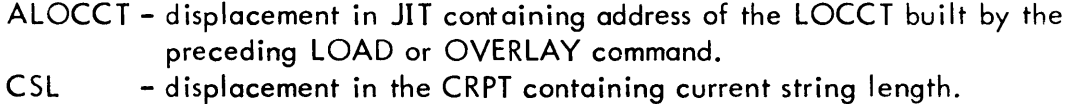

PLB - displacement in the CRPT for buffer for current string.

## INTERACTION

Modules used:

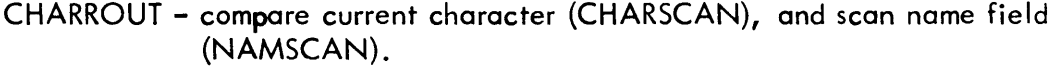

- LIST - set list flag in JIT for LL output (SCCLF).
- SUBR - change name to TEXTC format (CHSTSHFT) and scan to end of command (EOCCSCAN).

### SUBROUTINES

RTR This routine is a recursive routine. It is initially called by the TREER routine when the character combination '-(' is encountered in processing the TREE command. This routine calls itself each time it encounters the

 $\lambda$ 

SECTION PA.10 PAGE 2 3/27/72

#### UTS TECHNICAL MANUAL

character combination  $I - (I)$  in processing the command, and exits each time it encounters a ')' character. Each time a new segment is found on the command, a new entry in the Tree Table is allocated on the end, and the segment name is stored in the entry. The segment name is the name of the first ROM in the segment.

The ROMs associated wi th each segment are linked together in the ROMT and to the TREE Table.

If an error condition is encountered, SR3 is loaded with an error code and the error exit is taken.

Registers on entry are:

- $R1$  address of current tree table entry
- R2 address of current back link tree table entry
- R3 address of current overlay link tree table entry
- D1 base address of ROM Table
- D2 base address of TREE Table
- D3 end address of ROM Table

See TREE Table format below.

GETROMNAME This routine is called by TREER to get the ROM name from the TREE control command. The next field is obtained from the TREE command being processed, and checked if it is a legal ROM name. Then the ROMT is searched for that name. If found, the ROM in the ROMT is linked to the other ROMs in the segment. If the ROM is the first ROM in the segment, the ROMls name is stored in the current Tree table entry. If the ROM name is not a legal ROM name (one to eight alphanumeric characters) or is not found in the ROMT, SR3 is loaded with an error code and the error exit is taken.

Registers on entry are the same as for RTR.

#### ERRORS

Any errors encountered during processing cause a return to (SR4) with the error code in SR3. Normal return is to  $(SR4) + 1$ .

## DESCRIPTION

The TREE control command must immediately follow a LOAD or OVERLAY control command. Therefore, the LOCCT and ROMT will have been built when the TREE routine builds the entry for the first segment (root segment) in the Tree table. This is done by processing the first part of the TREE command which specifies the names of ROMs {Relocatable Obiect Modules} that make up the root segment of the program. Processing the root segment portion of the TREE command is terminated when

SECTION PA. 10 PAGE 3 3/27/72

the two characters '-(' are encountered; the RTR routine is called to process the remainder of the TREE command.

As the Tree table is built, the ROMs in the ROMT associated with each segment are linked together and to the entry in the Tree table with which they are associated.

The TREE command is output on the LL device. If an error is encountered in processing the TREE command, SR3 is set as shown above and the error exit is taken.

The TREE Table format is shown below.

Each overlay segment in the program has one entry in the Tree table. The first word of the table contains the total size of the table in words. If no TREE command follows the LOAD or OVERLAY command, a default Tree table is built containing only one entry since the program consists of only a root segment with no overlays. The segment name is the load module name.

Entry Format

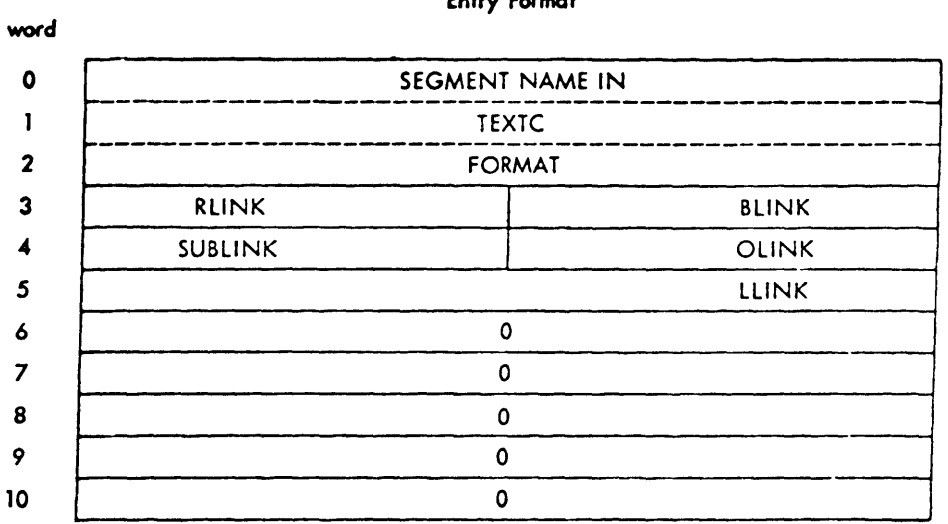

where

RLINK is index into the ROMT to entry that contains name of first ROM in segment.

BLINK is back link-index to the Tree table entry for which this entry is a sublink.

SUBLINK is index to the Tree table entry that is the first sublink of this segment.

OLINK is overlay link-index to the Tree table entry that overlays this segment. If several segments overlay each other, they are chained through this entry. The last segment has zero OLINK.

lllNK is index into the ROMT to the entry that contains the name of the last ROM in the segment.

## SECTION PA. 10 PAGE 4 3/27/72

## UTS TECHNICAL MANUAL

ID

PTREER - process PTREE control command

## PURPOSE

To process the PTREE control command and read the first record from the file specified on the command.

## USAGE

Calling sequence BAL,SR4 PTREER Input registers RS - address of .lIT R7 - address of CRPT SR1- current character or zero Output registers

SR3- if error return, contains error code.

### INPUT

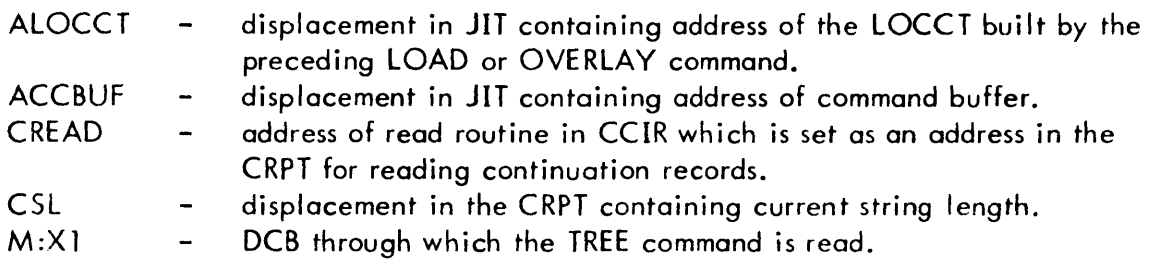

### OUTPUT

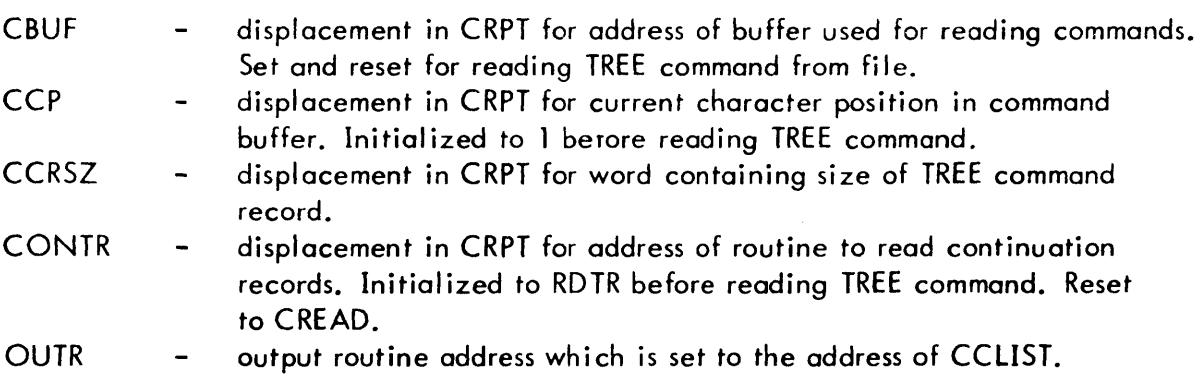

 $\bar{\mathcal{A}}$ 

SECTION PA. 10 PAGE 5 3/27/72

## UTS TECHNICAL MANUAL

- RUNFLAG displacement in JIT for run flag. Bit 10 is set or reset.
- TSTACK  $\ddot{\phantom{0}}$ address of temp stack which is used for saving registers.

## INTERACTION

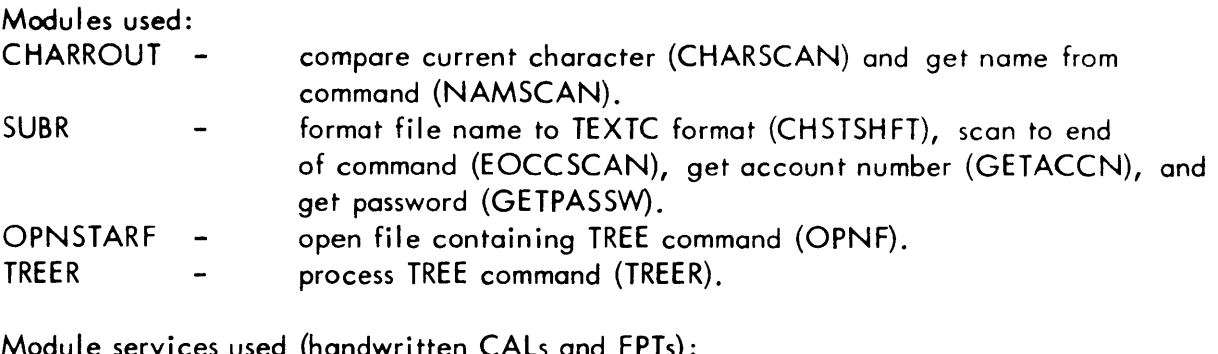

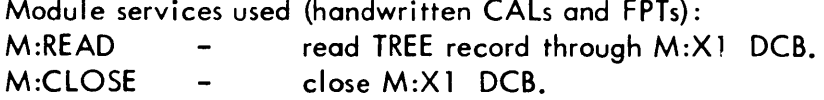

## ERRORS

Any errors encountered in processing cause an error return to (SR4) with the error code contained in SR3. Normal return is to (SR4) + 1.

## DESCRIPTION

The PTREE control command is processed and checked for errors. If the control command is not in error, the file specified on the command is opened and the first record is read into the control command buffer. The address of the read routine in the CRPT is changed to that of the read routine for reading the file; then the TREER routine is called to process the TREE control command being read from the file.

After return from the TREER routine, the file is closed and the CRPT is restored. If an error occurs in processing the PTREE command or the TREE command in the specified file, an error return is given, with SR3 set as shown above.

## ID

TELSCOPE - Pack the LOCCT, Tree Table and ROMT into one table.

### PURPOSE

To compact the LOCCT, Tree Table, and ROM Table by eliminating unused space.

#### USAGE

Calling sequence BAL, SR4 TE LE SC PE Input register R5 - address of JI T

### INPUT

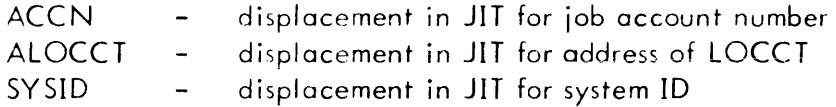

#### OUTPUT

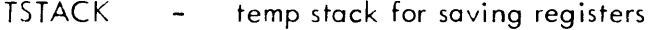

#### SUBROUTINES

- TBLSHFT This routine moves a table entry. Entered with word count in D2, source address in D3, and destination address in D 1.
- STARNAME This routine constructs a mon itor-assigned module name from the system ID and a 'G' or 'B' supplied on entry (i.e., SYSIDG or SYSIDB). This name, job account, and zeroed password are stored at a specified location. On entry, the destination address is in R4, the JIT address is in R5 (system ID and account are taken from the JIT), and the appropriate character to append to the name ('G' for  $GO$  or 'B' for BI) is in the low order byte of D2.
- LACCTST1 This routine stores a two-word value (account or password) in the specified location. Entered with source address in RO and destination address in R4.

SECTION PA. 11 PAGE 2 3/27/72

### DESCRIPTION

The LOCCT is condensed by eliminating any unused entries in the space allocated for the READ and WRITE accounts. The Tree table is packed next to the LOCCT. The ROMT is moved from the upper end of the two-page area to the area following the Tree table. When the ROMT is moved, it is ordered and sorted by segment.

Each segment in the Tree table has a pointer to the chain of ROM (Relocatable Object Module) names in the ROMT which make up the segment. The ROMT is moved by going through the Tree table segment by segment, and moving the ROMs that make up the segment.

See Section PA.09 for the format of the original LOCCT and ROMT. The format of the Tree table is shown in Section PA. 10.

ID

-

RUNR - Process RUN control command

### PURPOSE

To process the RUN control command and build the RUN table

USAGE

Calling sequence BAL, SR4 RUNR. Input registers  $R5 -$  address of JIT R7 - address of CRPT SR1 - current character or zero Output registers

SR3- if error return, contains error code.

#### INPUT

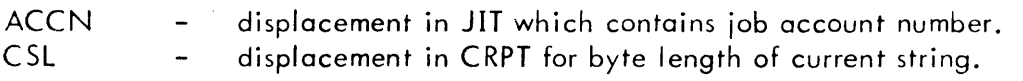

PLB displacement in CRPT for buffer containing current parameter.

#### OUTPUT

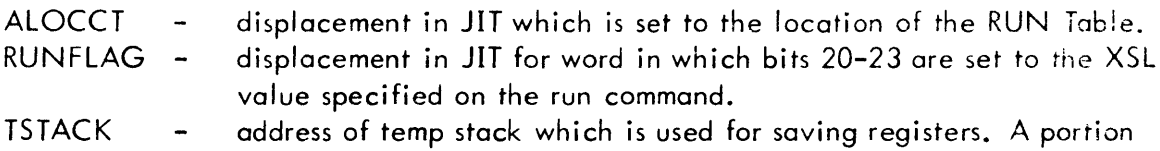

of this area is used for building the RUN table.

#### INTERACTION

Modules used:

SUBR Scan to end of command (EOCCSCAN), get account number  $\overline{\phantom{a}}$ (GETACCN), get address value (GETAVAL), get value following keyword (GETDECVAl), get hexadecimal field (GETHEXVAL), get password (GETPASSW), format LM name into TEXTC string

SECTION PA. 12 PAGE 2 3/27/72

## UTS TECHNICAL MANUAL

and get name and value fields of START option (GETLOC2 in GETLOC).

LIST Set list flag in JIT for output to LL device (SCCLF).

CHARROUT - Compare current character (CHARSCAN), get name from command (NAMSCAN), and compare two character strings (QUOTSCAN).

## ERRORS

Any errors detected in processing cause a return to  $(SR4)$  with the error code in  $SR3$ . Normal return is to  $(SR4) + 4$ .

## DESCRIPTION

The RUN command must be in the control command buffer on entry. The RUN control command is processed and the parameters are stored in the RUN table. The command is output on the LL device. If an error is detected in processing the RUN command, SR3 is set as shown above and the error exit is taken.

As the command is processed and each keyword is obtained from the command, it is used to search the keyword table. The position in the keyword table is used as an index into the branch table to go to the code to process the keyword.

The RUN table is built in a portion of the temp stack (TSTACK) with space allocated for all of the parameters. After the RUN command is processed, the table is compacted by eliminating any unused space for the START parameter and the real-time parameters RBLOCK and TIME.

If there is no LMN parameter on the RUN command, the name is obtained from an entry in the ASSIGN-MERGE RECORD. This entry contains the name of the last load module formed tor the current job. If no load module was formed during the job, then the JITLMN entry in the JIT is zero. If a zero load module name is put in the RUN table, an error will occur when the open request is made for the load module with a zero name. An error message will be output and the job will be aborted.

CCI requests the Monitor to load the program specified in the RUN table by exiting to the Monitor and giving the address of the RUN table in the ALOCCT word in the JIT.

SECTION PA. 12 PAGE 3 3/27/72

UTS TECHNICAL MANUAL

Format of RUN Table

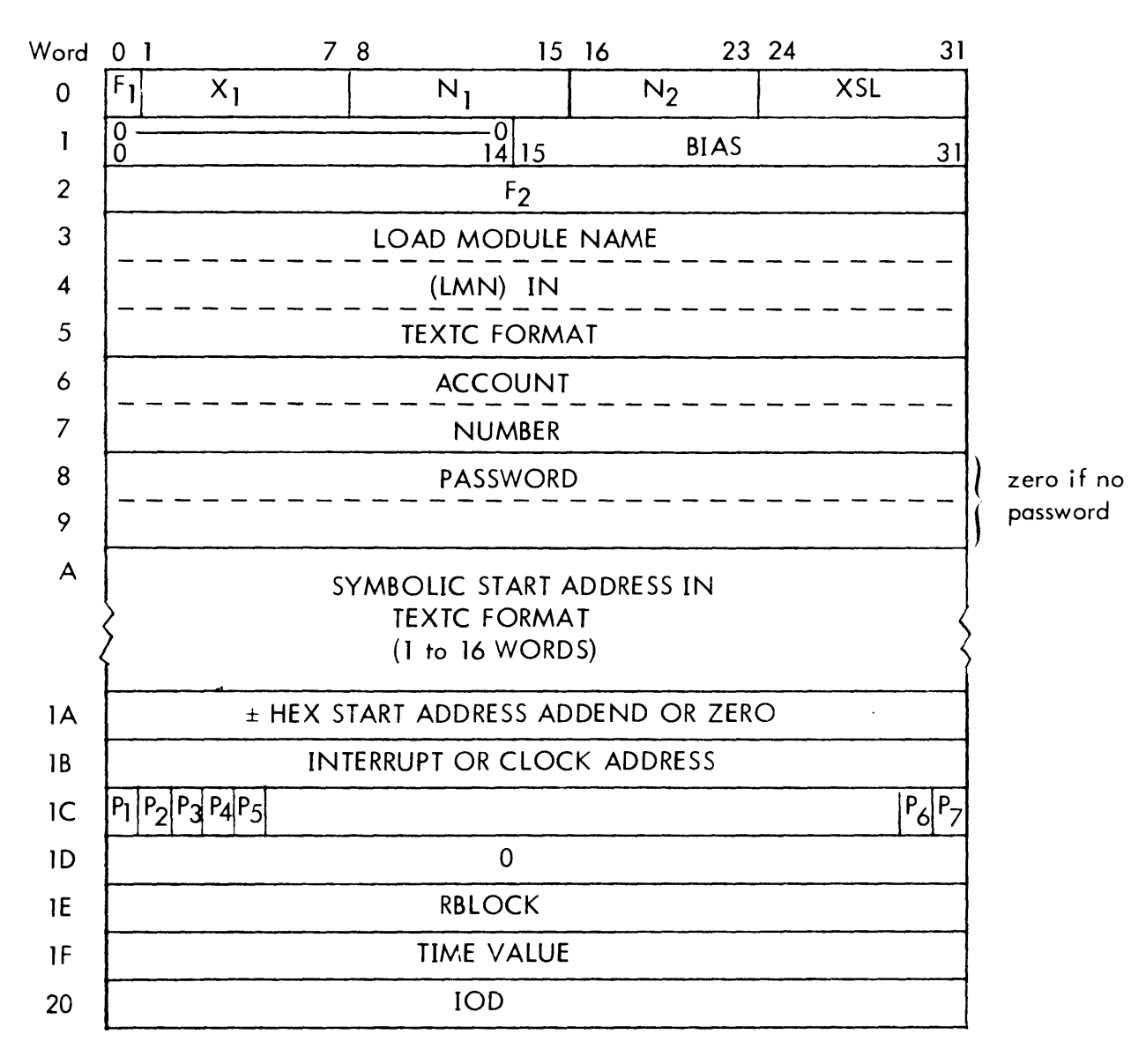

where

- Fl is 1 if real-time parameters are in table.
- $X_1$ is relative position of real-time parameters in table.
- $N_1$ is number of SNAP, SNAPC, IF, AND, OR, and COUNT records in System Debug File.
- $N_2$ is number of MODIFY records in System Debug File
- XSL is value of XSL parameter.
- BIAS is value of BIAS parameter.

SECTION PA. 12 PAGE 4 3/27/72

- F<sub>2</sub> is 0 if System Debug File is not present; 1 if System Debug File is present.<br>P<sub>1</sub> is 1.
- is 0 if no RBLOCK value is present; 1 if RBLOCK value is present.
- $P_1$  is 1.<br>  $P_2$  is 0<br>  $P_3$  is 0 is 0 if no TIME value is present; 1 if TIME value is present from CLOCK or TIME option.
- $P_{\textbf{A}}$  is 0 if no IOD value is present; 1 if IOD value is present.
- $P_5$  is 0 if TIME value is associated with CLOCK option; 1 if TIME value is associated with TIME option.
- P<sub>6</sub> is 0 if DISABLE option not specified; 1 if DISABLE option specified.<br>P<sub>7</sub> is 0 if DIRECT option not specified; 1 if DIRECT option specified.
	- is 0 if DIRECT option not specified; 1 if DIRECT option specified.

Note: Words 1B - 20 are unused in UTS-AOO and AOl.

# 10

### DESUGR - process INCL and debug control commands

#### DESCRIPTION

This module contains the routines for the processing of the INCL control command and the debug control commands: MODIFY, PMD, PMDI, PMDE, SNAP, SNAPC, IF, AND, OR and COUNT. In the processing of the debug commands the information is stored in a table and written to the system debug file which is a keyed file known as star 'D' file. The file name is a three-character name consisting of the current job ID from the JIT followed by the letter D. Each table of information {record} is written with a unique key. The key consists of the segment name from the Tree table to which the debug control command applies, with a digit appended. Before any debug commands are processed, the byte following the last character of each segment name in the Tree table is set to zero and the byte count for the name is incremented by one. As the different debug commands are processed, the last byte of the segment name in the Tree table is incremented each time a record of debug information is written into the debug file for that segment.

When debug control commands follow the RUN command, the Tree table from the load module to be loaded is read in before any debugs are processed.

The MODIFY debug command is the only debug command which may follow the LOAD and TREE commands.

## 10

INCL - Process the INCL control command.

## PURPOSE

To process the INCL control command and store each ROM name in the ROM Table.

### USAGE

Call ing sequence BAL, SR4 INCL Error return Normal return Input registers R5 - address of JIT R7 - address of CRPT SR1- current character or zero Output registers

SR3- if error return, contains error code.

### INPUT

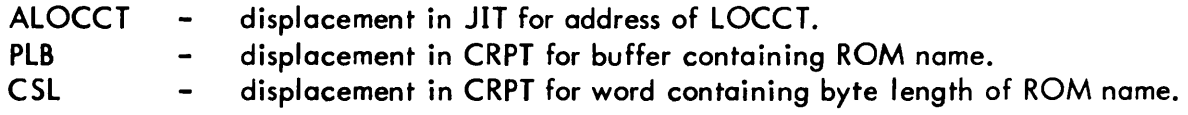

## INTERACTION

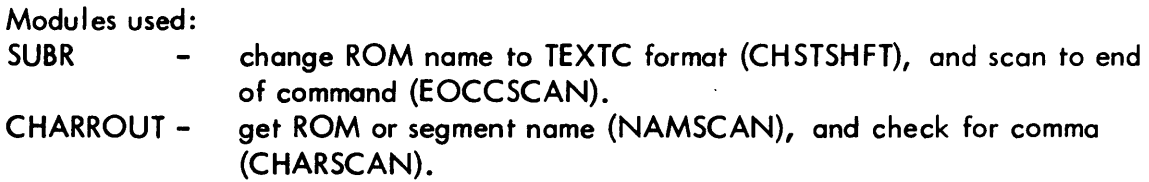

#### SUBROUTINES

SEGSRCH This routine gets the segment name from the control command, searches the tree table for the segment name and checks for a comma following the segment name. On entry, R1 contains the address of the tree table, R7 the address of the CRPT, SR1 the current character or zero, and D4 the end address of the tree table. On exit, R1 contains the address of the tree table entry if found  $(CC1 = 0)$  or SR3 contains the error code if
SECTION PA. 13 PAGE 3 3/27/72

entry is not found  $(CC1 = 1)$ .

#### ERRORS

Any errors detected in processing cause a return to (SR4) with the error code in SR3. Normal return is to (SR4) + 1.

#### **DESCRIPTION**

The INCL control command to be processed must be in the control command buffer. SEGSRCH is called to search the tree table for the segment name in the command. Each ROM name in the command is stored in the ROMT and linked to the other ROMs in the segment. If an error is detected in processing the command, the registers are set as shown above and the error exit is taken.

 $\ddot{\phantom{0}}$ 

ID

MODFYR Process the MODIFY control command

#### PURPOSE

To process a MODIFY control command and build the Modify table.

#### USAGE

Calling sequence

BAL, SR4 MODFYR

Error return

Normal return

Input registers

- R3 contains 2, code for MODIFY command
- R5 address of JIT
- R7 address of CRPT

SR1 - current character or zero

#### Output register

SR3- if error return, contains error code

#### OUTPUT

TSTACK - temp stack used for building Modify table and for saving registers.

#### ·INTERACTION

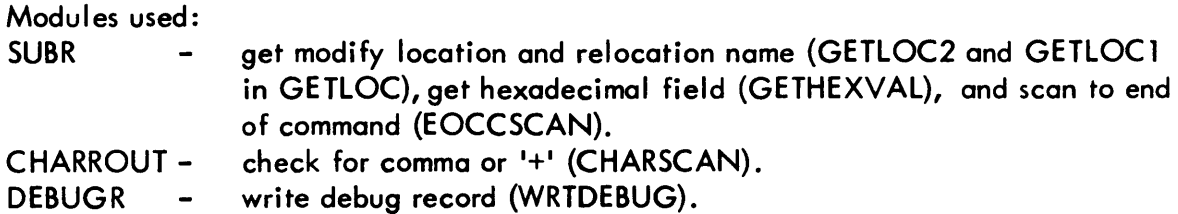

## ERRORS

Any errors detected cause return to (SR4) with the error code in SR3. Normal return is to  $(SR4) + 1$ .

#### DESCRIPTION

The MODIFY control command to be processed must be in the control command buffer. The two top words of the stack used by CCI must contain the address and the address

SECTION PA. 13 PAGE 5 3/27/72

plus one at which the Modify table is to be built when the command is processed.

The MODIFY control command is processed and the information is stored in the Modify table. There is one Modify toble for each Modify value on the command, and each Modify table is written as one record into the system debug file by subroutine WRTDEBUG. If an error is detected in processing the command, SR3 is loaded with an error code and the error exit is taken.

## Format of Modify Table

The Modify Table is written into the system debug file for the current job.

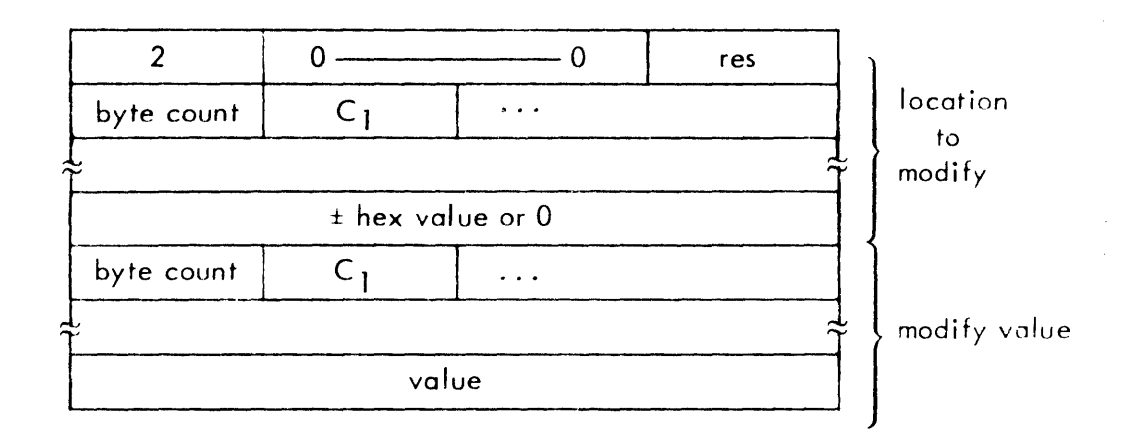

where

res = 0 if byte resolution; = 1 if halfword resolution; = 2 if word resolution;  $\approx$ 3 if doubleword resolution. The resolution applies to the name specified with the modify value.

value is value to be given to the location to be modified. It has the form value + res {name} name is the name of an external definition and value is a l-digit to 8-digit hexadecimal number.

## 10

PMDR - process PMD, PMDE, and PMDI control commands.

## PURPOSE

To process a PMD, PMDE, or PMDI control command and build the PMD table.

## USAGE

Calling sequence BAL, SR4 PMDR Error return Normal return Input registers R3 - code for debug command: 3 for PMD, 4 for PMDE, 5 for PMDI R5 - address of JIT R7 - address of CRPT SR1- current character or zero Output register SR3- if error return, contains error code

## INPUT

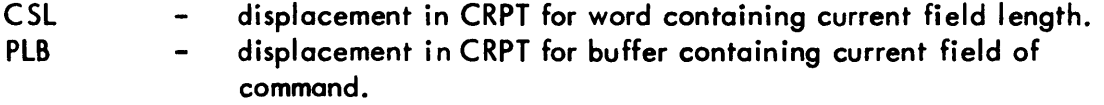

#### OUTPUT

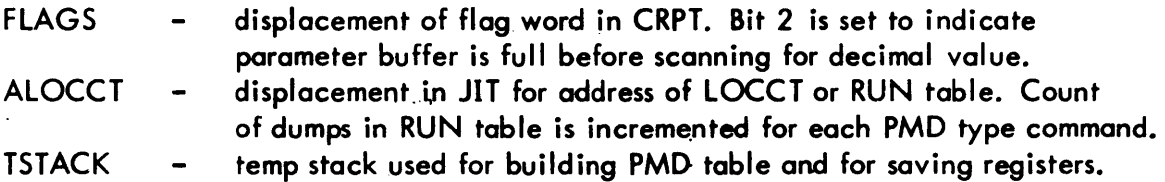

#### INTERACTION

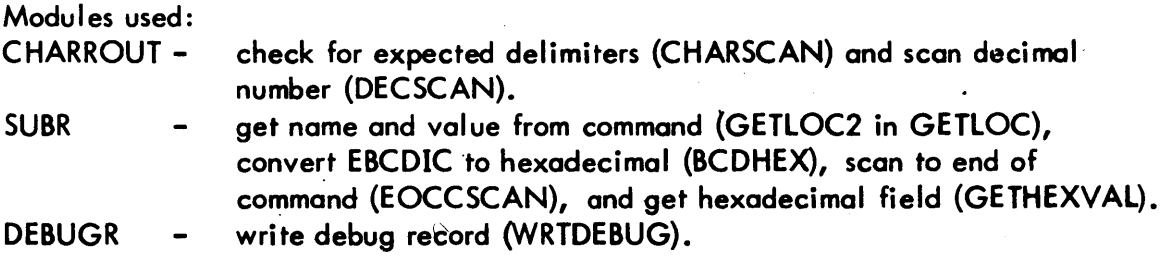

SECTION PA. 13 PAGE 7 3/27/72

## ERRORS

Any errors detected cause return to (SR4) with the error code in SR3. Normal return is to  $(SR4) + I$ .

#### **DESCRIPTION**

The PMD (PMDI, PMDE), control command must be in the control command buffer. The two top words of the stack used by CCI must contain the address and the address plus one at which the PMD table is to be built when the command is processed.

The PMD (PMDI, PMDE) control command is processed and the information is stored in the PMD table. There is one PMD table for each 'from - to' specified on the command and each PMD table is written as one record into the system debug file by subroutine WRTDEBUG.

If an error is detected in processing the command, SR3 is loaded with an error code and the error exit is taken.

Format of PMD, PMDE, PMDI Table

The PMD, PMDE, PMDI Table is written into the system debug file for the current job.

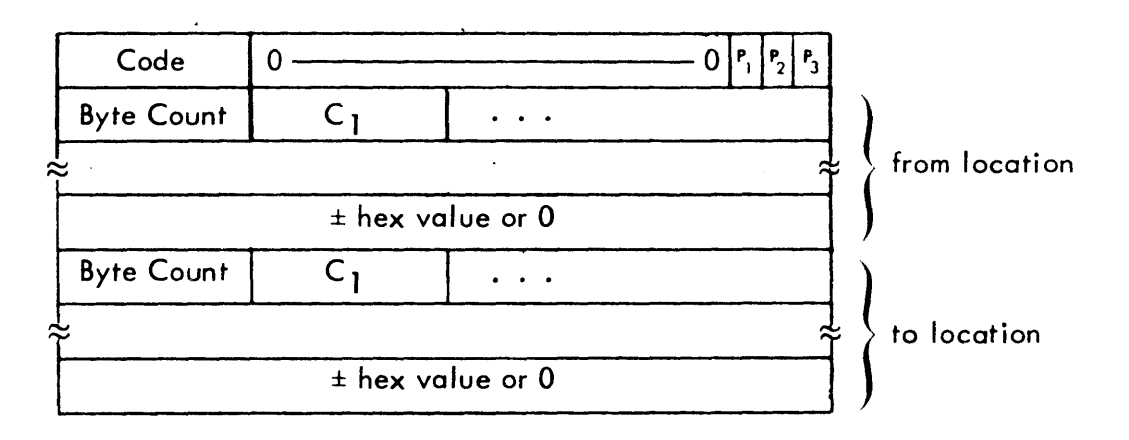

where

Code is 3 for PMD command, 4 for PMDE command, and 5 for PMDI command.

- $P_1 = 1$  for dump protection type 00.
- $P_2 = 1$  for dump protection type 01.<br> $P_3 = 1$  for dump protection type 10.
- $P_3 = 1$  for dump protection type 10.<br>from location is beginning dump locat
- is beginning dump location
- to location is ending dump location

## 10

SNAPR - Process SNAP and SNAPC control commands

## PURPOSE

To process a SNAP or SNAPC command and build the SNAP table.

## USAGE

Calling sequence BAL, SR4 SNAPR Error return Normal return Input registers R3 - code for debug control command: 6 for SNAP, 7 for SNAPC. R5 - address of JIT R7 - address of CRPT SR1- current character or zero Output register SR3- if error return, contains error code INPUT PLB displacement in CRPT for buffer containing flag or comment field of command **CSL** displacement in CRPT for word containing byte length of comment. OUTPUT TSTACK temp stack used for building SNAP table and for saving registers.  $\rightarrow$ 

## INTERACTION

Modules used: CHARROUT get flag or comment field (CHSTSCAN) and check for expected delimiter (CHARSCAN). SUBR  $\blacksquare$ get SNAP location or 'to' or 'from' address (GETLOC2 in GETLOC) and scan to end of command  $(EOCCSC AN)$ . DEBUGR write debug record (WRTDEBUG).  $\overline{a}$ 

#### ERRORS

Any errors detected cause return to (SR4) with the error code in SR3. Normal return is to  $(SR4) + 1$ .

SECTION PA. 13 PAGE 9 3/27/72

## DESCRIPTION

The SNAP (SNAPC) control command to be processed must be in the control command buffer. The top two words of the stack used by CCI must contain the address and the address plus one at which the SNAP table is to be built when the command is processed.

The SNAP (SNAPC) control command is processed and the information is stored in the SNAP table. There is one SNAP table for each  $1$  from  $-$  to' specified on the command and each SNAP table is written as one record into the system debug file by subroutine WRTDEBUG. If an error is detected in processing the command, SR3 is loaded with an error code and the error exit is taken.

Format of the SNAP, SNAPC Table

The SNAP, SNAPC Table is written into the system debug file for the current job.

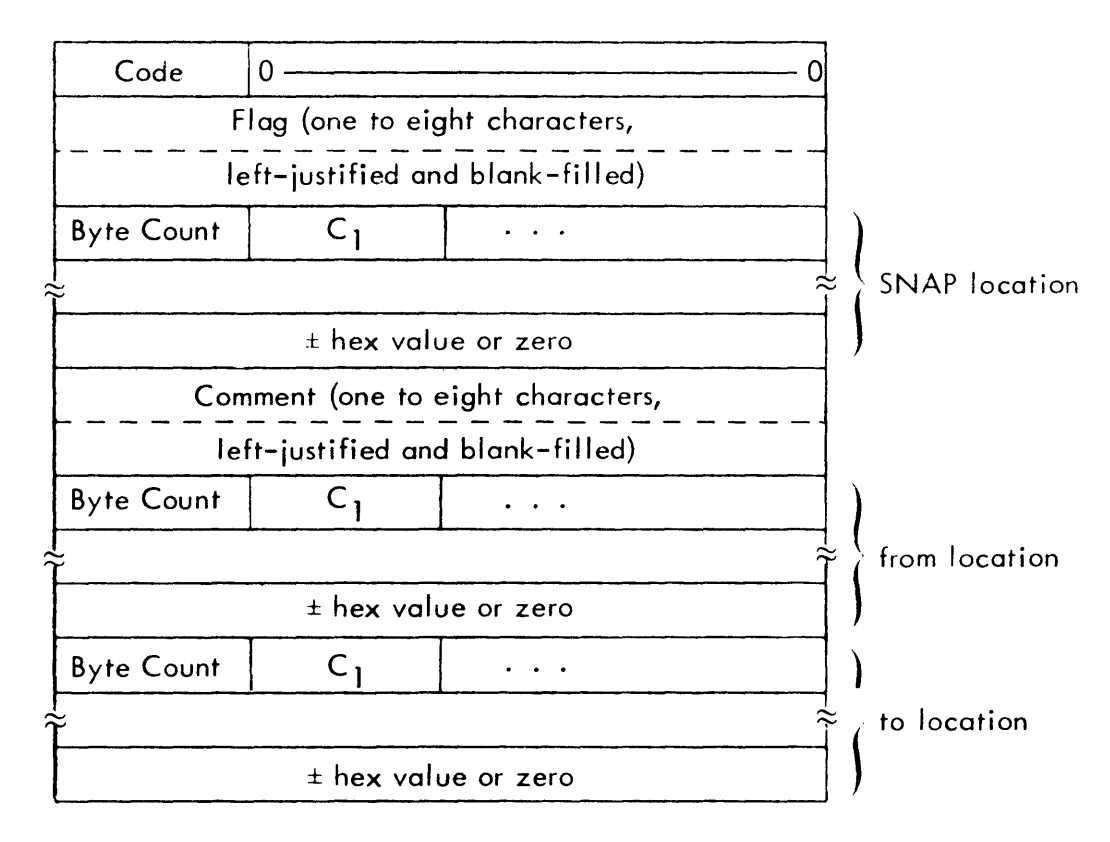

where

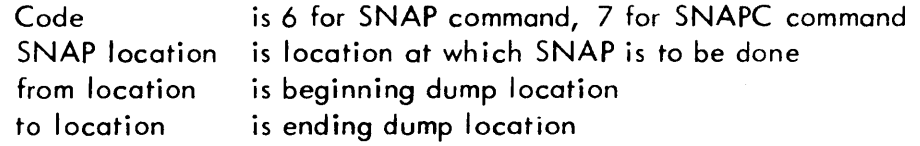

ID

IFR - Process IF, AND, OR, and COUNT control commands

## PURPOSE

To process an IF, AND, OR, or COUNT command and build the appropriate table for the command.

## USAGE

Calling sequence BAL, SR4 IFR Error return Normal return Input registers R3 - code for debug control command: 8 for IF, 9 for AND, 10 for OR, 11 for COUNT R5 - address of JIT R7 - address of CRPT SR1- current character or zero Output register SR3- if error return, contains error code INPUT CSL displacement in CRPT for word containing byte length of field. PLB  $\qquad \qquad$ displacement in CRPT for buffer containing current field of command. OUTPUT FLAGS displacement in CRPT for flag word. Bit 2 is set to indicate  $\qquad \qquad \blacksquare$ character buffer is full.

TSTACK temp stack used for building debug tables and for saving registers.  $\qquad \qquad$ 

#### INTERACTION

Modules used:

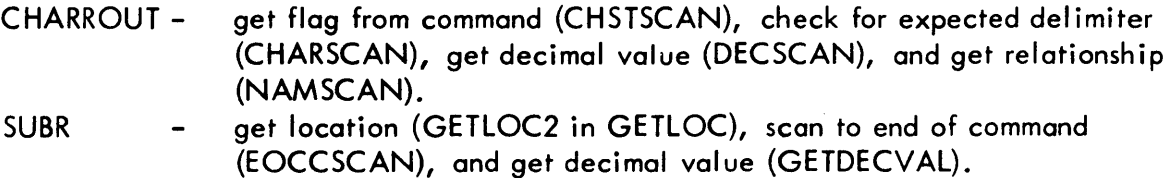

**DEBUGR**  $\blacksquare$ write debug record (WRTDEBUG).

SECTION PA. 13 PAGE 11 3/27/72

## ERRORS

Any errors detected cause return to (SR4) with the error code in SR3. Normal return is to  $(SR4) + 1$ .

#### DESCRIPTION

The IF (AND, OR, COUNT) control command to be processed must be in the control command buffer. The two top words of the stack used by CCI must contain the address and the address plus one at which the IF, AND, OR, or COUNT tabie is to be built when the command is processed.

In processing the IF, AND, OR commands, the information is stored in the IF, AND, OR table. The information from the COUNT command is stored in the COUNT toble. The processing of the last three fields of the COUNT command is processed by a separate block of code labeled COUNTR since the format of the COUNT command is slightly different from the IF, AND, OR commands. The IF, AND, OR and the COUNT tables are written as separate records into the system debug file by subroutine 'NRTDEBUG. If an error is detected in processing the command, SR3 is loaded with an error code and the error exit is taken.

Format of IF, AND, OR Table

This table is written into the system debug file for the current job.

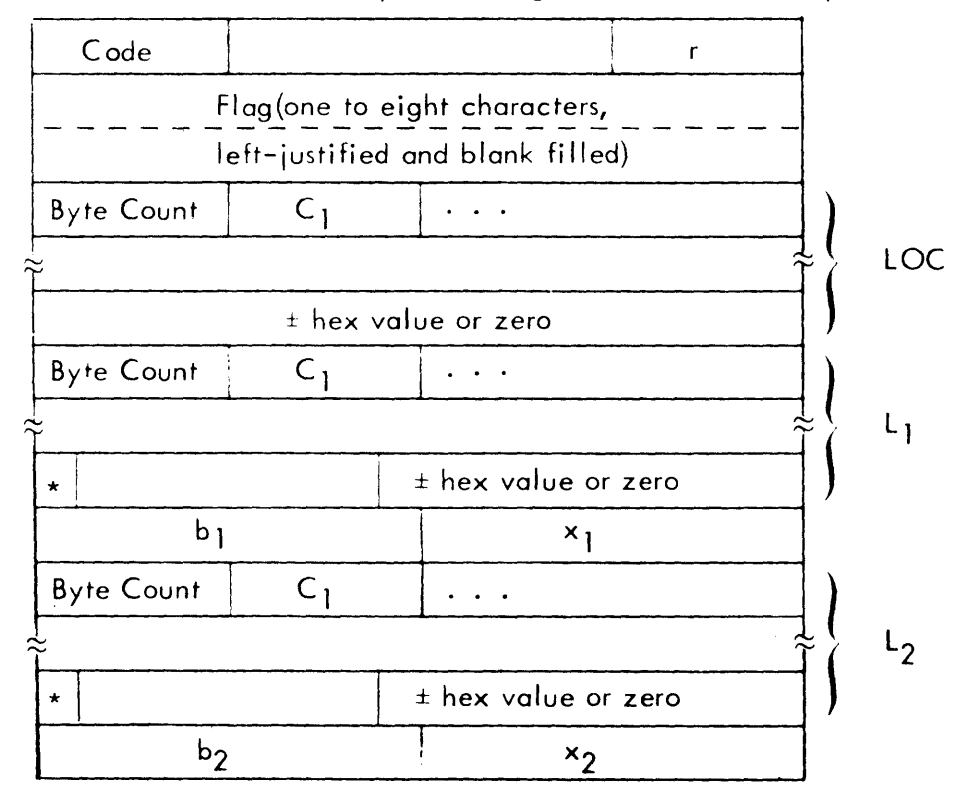

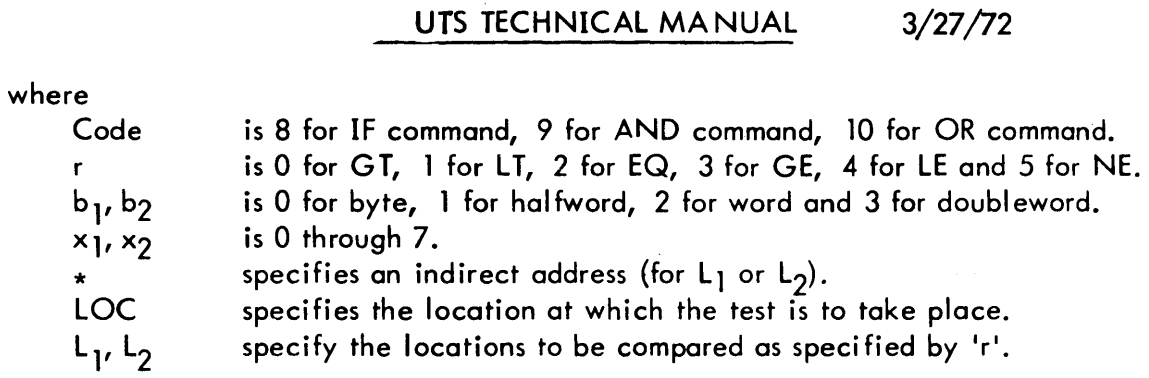

SECTION PA. 13

PAGE 12

Format of Count Table

The Count Table is written into the system debug file for the current job.

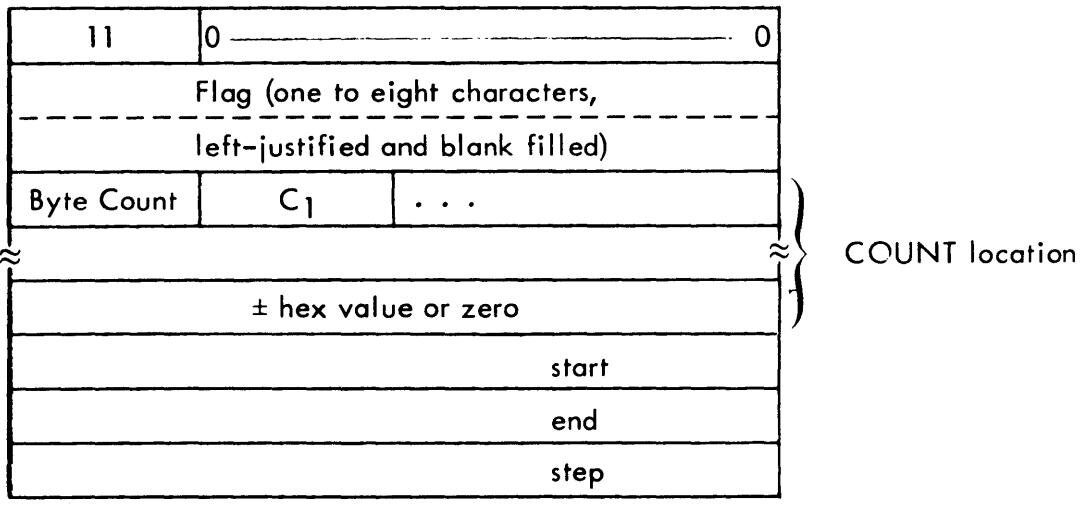

## ID

WRTDEBUG - Write out Debug Table

#### PURPOSE

To write the different debug tables into the system debug file SYSIDD.

## USAGE

Calling sequence

BAl, SR4 WRTDEBUG

Input registers

- R2 address of debug table to be written
- R3 end address plus one of the debug table to be written
- R4 address of key (segment name in Tree table) with which the debug table is to be written.
- R5 address of JIT

## INPUT

CCLTFLGS - displacement in JIT for word containing flag (bit 15) which if set causes CCI to bypass incrementing counters in the RUN table.

#### OUTPUT

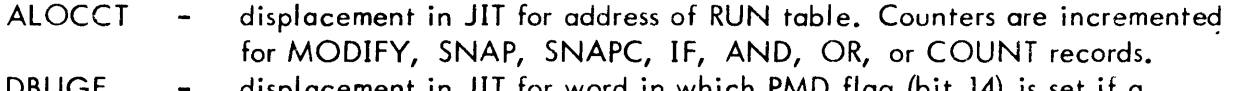

DBUGF displacement in JIT for word in which PMD flag (bit 14) is set if a PMD type record is written.

#### INTERACTION

Monitor services used (handwritten CAls and FPTs): M :SETDCB - enter error and abnormal addresses in DCB. M:WRITE - write debug table.

#### DESCRIPTION

The specified debug table is written into the system debug file through the M:X1 DCB and the last byte of the key (segment name) is incremented by one. If the debug command being processed follows the RUN command, the appropriate debug counter in the RUN table is incremented. If the debug command is a PMD, PMDI, PMDE, the PMD flag is set in the JIT. If an error or abnormal condition occurs in trying to write the record into the file, the normal exit is taken and the record is lost.

## SECTION PA. 14 PAGE 1 3/27/72

# 10

READBI - Read the BI device and write the information into the system BI file.

#### PURPOSE

To process the BI option on a LOAD or OVERLAY command and perform the I/O.

## USAGE

Calling sequence BAL, SR4 READBI Input register R5 - address of JIT Output register SR3 - if error return, contains error code

## INPUT

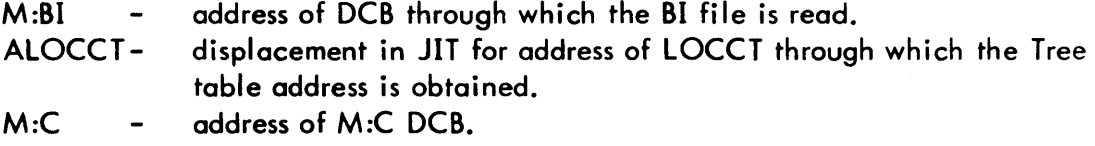

## OUTPUT

CCBEF displacement in JIT for word in which buffer full flag is set (bit 8) if BI and C have same assignment.

#### INTERACTION

Modules used: OPNSTARF SUBR - open file \*SYSIDB. - get DCB assignment (GETDCBA). Monitor services used (handwritten CALs and FPTs): M:OPEN M:SETDCB M:READ M:WRITE M:CLOSE - open M:BI DCB. - set error and abnormal addresses in M:BI DCB. - read record through M:BI. - write record through M:X1. - close M:BI and M:X1.

#### ERRORS

If an error occurs in reading, writing or opening, exit is made to (SR4) with the

SECTION PA. 14 PAGE 2 3/27/72

error code in SR3. Normal exit is to (SR4) + 1.

## **DESCRIPTION**

After a LOAD or OVERLAY control command has been processed, the READBI routine is called if the BI option was specified on the command. The BI device is read through the M:BI DCB. Whatever device the DCB is assigned to is the device read. The BI device is read until two consecutive EODs are read or until an endof-file is encountered. The information is written into the system BI file. The name of the system BI file is a three-character name consisting of the current job id from the JIT with the letter B appended. If an error is encountered in opening, reading or writing, SR3 is set as shown above and the error exit is taken.

SECTION PA. 15 PAGE 1 3/27/12

## 10

LOGRT - Job initiation and validation routine

## **PURPOSE**

To open the logon file, check resource allocation requirements, store information from the logon record into the JIT and write the Assign-Merge record header.

## USAGE

Calling sequence BAL, SR4 LOGRT Output register SR2 - if error, contains the appropriate error code SR3 - contains 0 if no error or violation has occurred contains 1 if job account is invalid contains 2 If resource violation has occurred INPUT

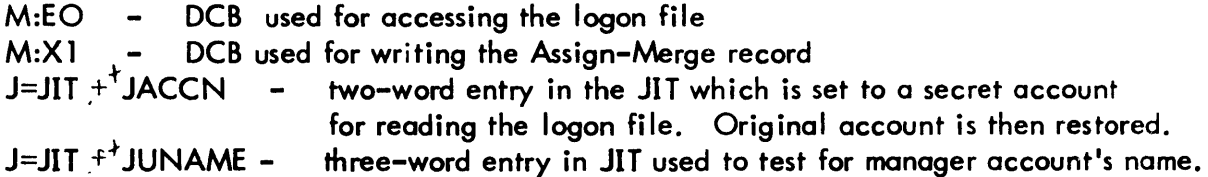

## OUTPUT

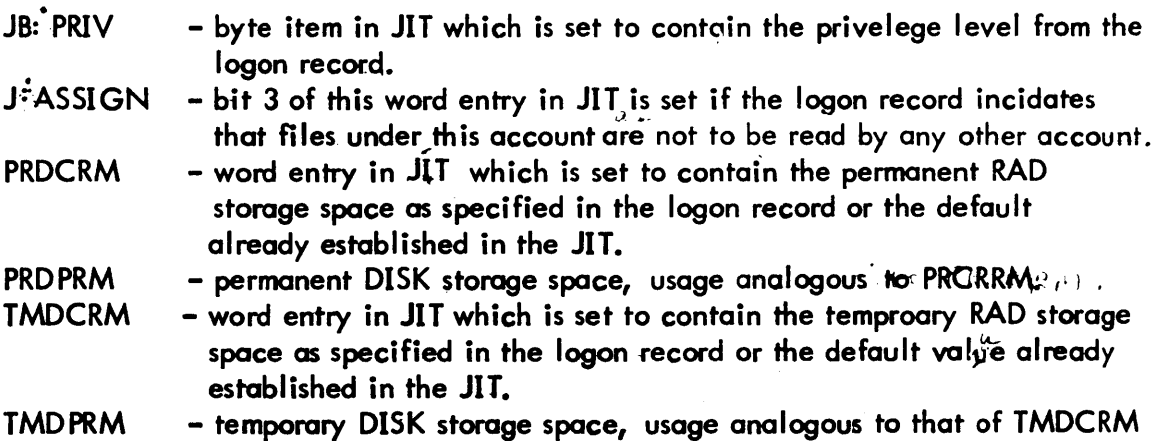

SECTION PA. 15 PAGE<sub>2</sub> 3/27/72

#### UTS TECHNICAL MANUAL

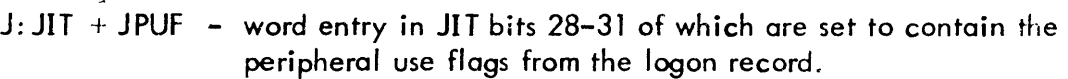

 $J:XP$  - word entry in JIT the left halfword of which is used to contain the default retention period {for files in the account} as specified in the logon record and the right halfword the maximum retention period; if not specified in logon record, default values already established in JIT are used.

Modification of the following items in the JIT are possible due to the resource checking process.

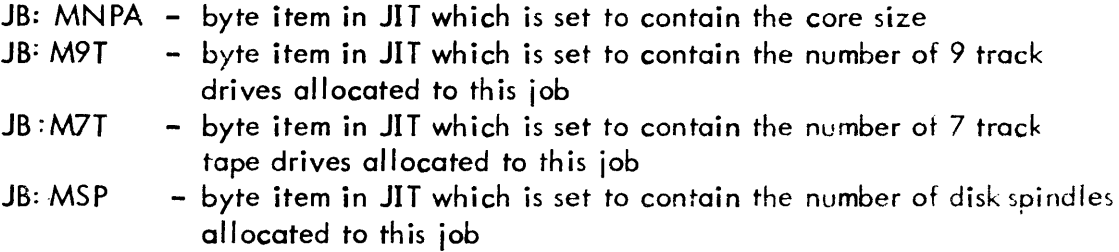

#### INTERACTION

Monitor services used (handwritten CALs and FPTs) M: OPEN - open the logon file  $M$ :READ - read the logon file M:CLOSE - close the logon file WAMR - write the Assign-Merge record  $M$  :WRITE - write  $logon$  record for management account a release CAL to release the excess resources.

#### ERRORS

If logon file cannot be accessed with user's account and name, and a file is not being created for management, SR2 and SR3 are set and an exit is made. If resource checking results in violation, SR2 and SR3 are set and an exit is made.

#### DESCRIPTION

LOGRT is called by JOBR to set up the JIT from the values present in the user's logon record, perform resource checking and write the Assign-Merge header information. The logon file, :USERS, is opened and a keyed record is read. The key for this record is formed from the user's account and name present in the JIT. If the keyed record exists, valves are extracted from the record, appropriate resource checking is performed and the values are entered into the JIT. The

SECTION PA. 15 PAGE 3 3/27/72

Assign-Merge leader information (such as pointers, start date and time, user name, system 10, extended accounting information, rate structure, permanent RAD and DISK storage space) is prepared and the Assign-Merge record is written.

If an error return occurs on either the open or the read, the error exit is taken from LOGRT. If an abnormal return occurs and the file is being updated, another attempt is made to open it. If the file does not exist and a management account is specified, a logon file is created. In either case, the Assign-Merge record 'treader information is written.

Resource checking is performed on four resource items -- core, 9 track tape drive  $(97)$ , 7 track tape drive  $(77)$  and disk pack spindle

the job control command streams and gathers information (from RESource, UMIT and JOB cards) necessary for job selection by the multi-batch scheduler. The scheduling information is stored in the symbiont input tables until job selection. When a job is selected and CCI takes control, system default valves are still in the JIT associated with the job and they are saved upon initial entry of a job to CCI. After CCI makes its first access to the input symbiont file, the secondary information regarding core, 9T, 7T and SP are transferred to the user's JIT for control. In the respective bytes for these resource items, a 1 in the high order bit indicates that the user has not specified any request for that particular resource. The system default values, the pre-processed resource information and the user's authorization valyes in the logon record are then examined to determine if any resource violation results or any excess resources should be released to the system pool.

The flow-chart of the resource checking process is outlined on the following page:

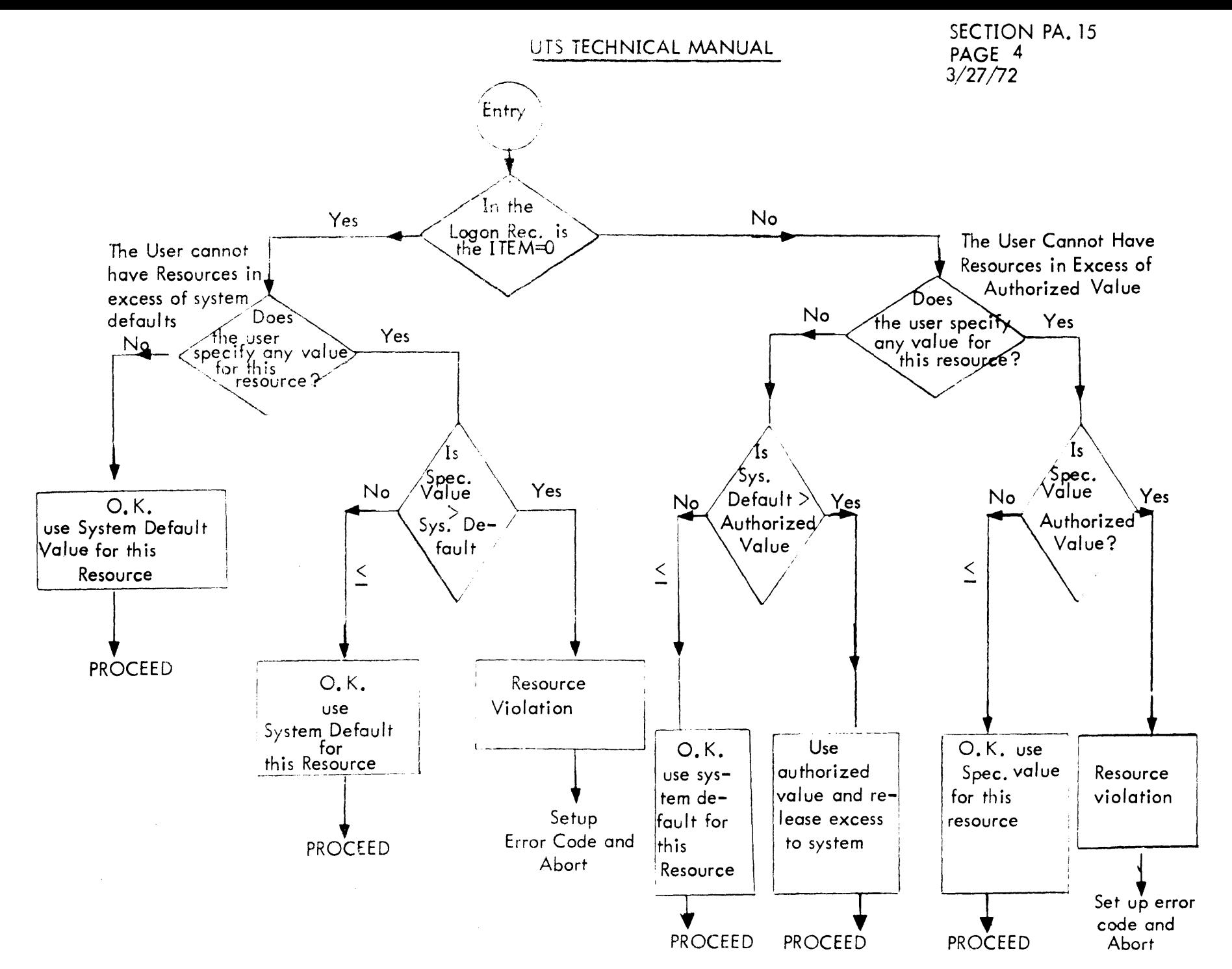

119

ID TEL - Terminal Executive Language

#### OVERVIEW

The Terminal Executive Language processor provides the interface between the terminal user and the UTS system and exerts executive control of all terminal activities. Functionally and operationally, TEL commands are described in the following five categories:

- 1. Subsystem calls
	- A. Explicit subsystem calls
		- 1. Calls that require no intermediate attention from TEL
		- 2. Calls that require intermediate attention from TEL
	- B. Implicit subsystem calls
	- C. Load module (user program) execution
- II. On-line session checkpoint-and-restart facility
- III. Interrupting, resuming and terminating execution
- IV. Input, Output and Format control
- V. Miscellaneous services
	- A. Account security
	- B. File reliability
	- c. Job status information
	- D. Job cancellation
	- E. Terminal status inquiry
	- F. Terminal type change
	- G. Operator console communication
	- H. On-line session summary
	- I. System parameters display
	- J. DCB information assignments
	- K. On-line session termination

## PURPOSE

The various TEL commands, each dictating some specific actions, are grouped and outlined under the aforementioned categorization. In command formats, square brackets are used to indicate optional characters. The absence of such optional characters therefore clearly indicates the acceptable abbreviated form of each respective command.

 $1A.$  Explicit subsystem calls<sup>1</sup>

Control is transferred to the subsystem requested without further attention from TEL except perhaps a rudimentary syntax check. The subsystem calls are grouped according to the processors they invoke.

Language Processors: lBASIC  $I$ FORT $4^2$ IMETA2 !COBOL

Execution Control Processor/Linkage Processor !DELTA !LINK

Service Processors: !ANLZ !BATCH lE[DIT] !PCL

System Management Processors<sup>3</sup> !CONTROL !DRSP !ERR:LIST !ERR:SUM !FILL !RATES lSUMMARY !SUPER !UTSPM

<sup>&</sup>lt;sup>1</sup>This is intended to be a general, but in no sense complete, list. For example, calls to application and user processors are not included.

<sup>2</sup>These two commands may require intermediate attention from TEL.

<sup>3</sup>Access to most system management processors may require special privileges.

## SECTION P8 PAGE 3 11/9/72

lB. Implicit subsystem calls

The command implies a subsystem action without explicitly requesting the appropriate processor.

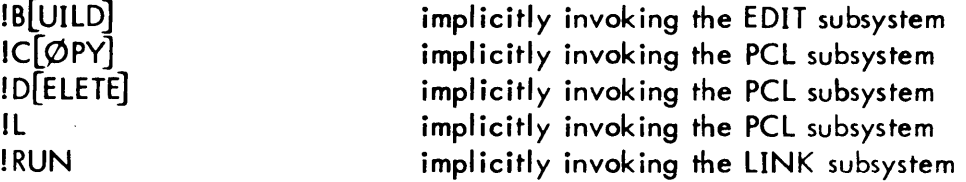

IC. Load Module (user program) execution<sup>4</sup> The command initiates execution of a load module

> $IS[TART]$ .... limn.  $\overline{1}$

II. On-line session checkpoint-and-restart facility During interruptions of execution, core images of programs may be saved on secondary storage for subsequent recall and continuation.

ISAVE IGET IRESTORE

III. Commands for interrupting, resuming and terminating execution<sup>5</sup>. Upon interruption of execution, control is returned to TEL. The interrupted operation may then be resumed by one of the following commands:

!CONTINUE !GO !PROCEED

The interrupted operation may be given up completely by the following commands:

lEND !Q[UIT] ISTOP

<sup>&</sup>lt;sup>4</sup>Intermediate attention from TEL is generally required for these commands.

<sup>&</sup>lt;sup>5</sup>For a complete list and description of commands that can be used after interruption, refer to the section TEL in the UTS reference manuals.

IV. Commands for input, output and format control

IOONT OUTPUT

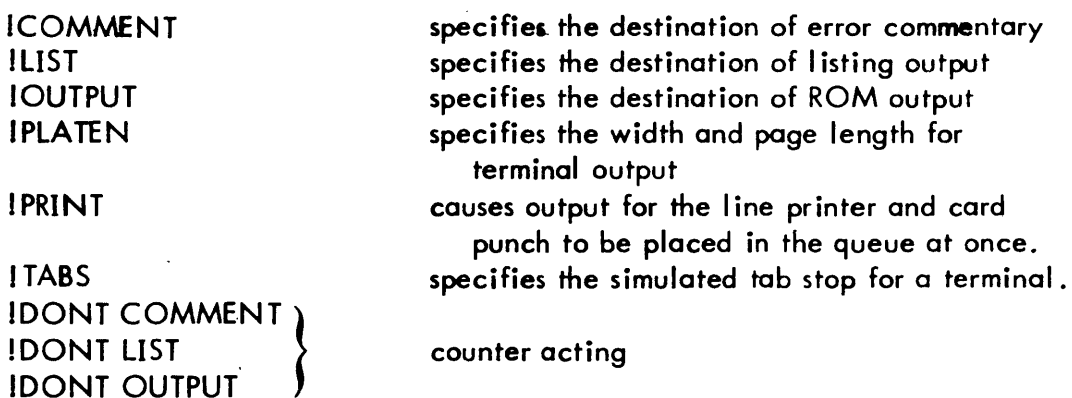

V. Miscellaneous services Various commands are available under TEL to supplement the integration of the terminal user to the system.

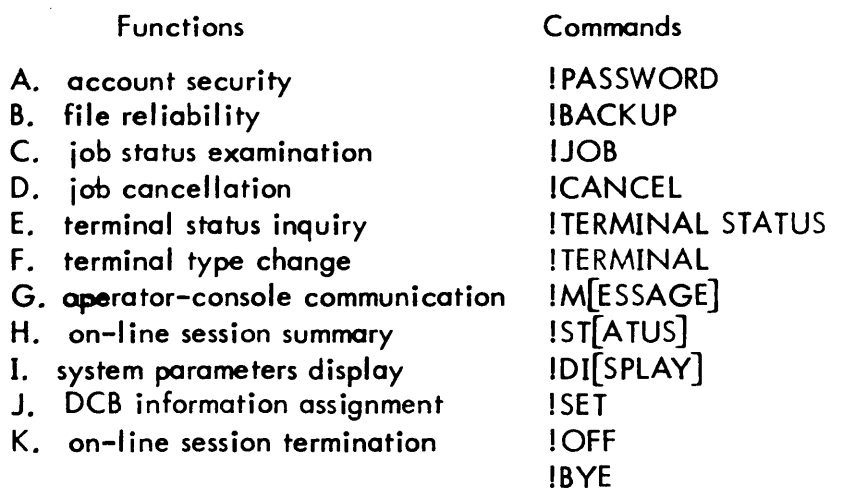

## USAGE

User oriented information and instruction as to commands, their syntax and parameters may be obtained from the UTS/TS Reference Manual 90 09 07.

#### INPUT

Input is the command line type by the terminal user. The command line is read into J: TELBUF; the command line record size is in byte zero of J: PUF. Input information is also placed in the JIT by LOGON (system ID, account, password, privilege, etc).

## OUTPUT

Output is described in the UTS/TS Reference Manual command descriptions and individual command writeups.

#### DATA BASES

Data contained in the monitor area which is accessed by TEL includes: Job Information Table - JIT (Section VA)

Two JIT words which need explanation not to be found in Section VA are JTELFLGS and JOPT. Certain logical states are indicated within TEL by flag bits set in JTELFLGS. The bits have the following associations:

#### Bit ~aning VVhen Set

- 11 Unrecognized load module being processed
- 12 Under DELTA is implied for next command
- 13 Implied quit flag
- 14 Allow no following message text (trail ing garbage flag)
- 15 Auto-processor association (Set by LOGON)
- 16 Auto-get associations (Set by LOGON)
- 17 LMN was detected by START command (SYSERR process)
- 18 Current buffer image is to be processed
- 19 'DONT' adverb in effect
- 20 **ILIST', 'OUTPUT', 'COMMENT' command in progress**
- 21 Unique 'COMMENT' command indicator
- 22 Default for \$ ROM in progress
- 23 Load under FOP required

## SECTION PB PAGE 6 11/9/72

## UTS TECHNICAL MANUAL

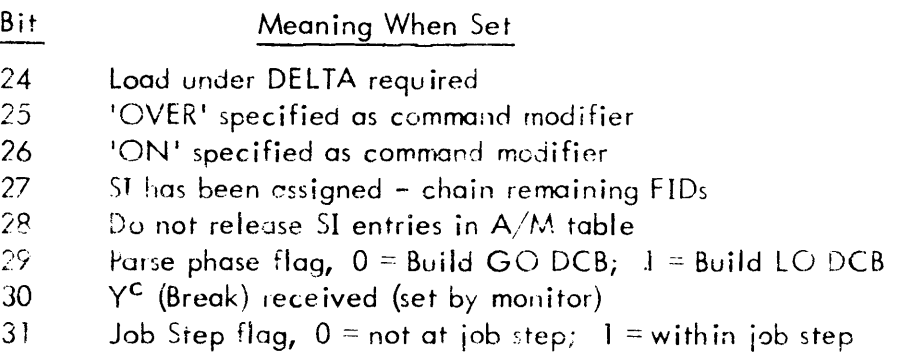

TEL and certain system processors utilize a cell in JIT to communicate a subset of available options. TEL sets a defined bit prior to the load of a processor and this indicates an assignment has been made for that option  $(DCB)$ . The bit definitions for the cell 'JOPT' are as follows:

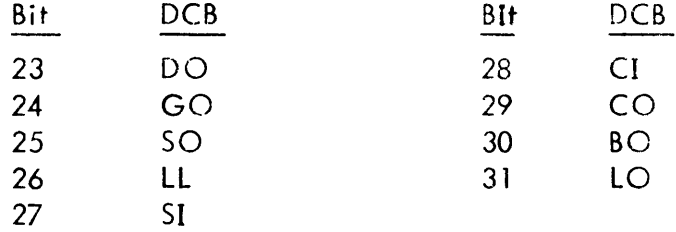

In addition, the GO, LO, and DO bits may be set and reset during the course of a job execution, by the receipt of the OUTPU1, LIST and COMMENT (optionally preceded by adverb 'DONT') command verbs.

## Data Control Blocks

TEL communicates through the DCBs represented in the JIT:

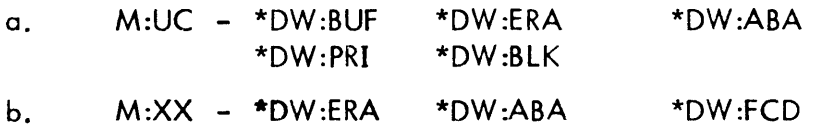

Fields which are modified are preceded by an asterisk.

## Assign/Merge Table (Section VL)

Information merged into DCB's prior to I/O operations is kept in the  $A/M$  table. This table is created for each user by LOGON. Entries may be added and deleted and default entries may be altered by the SET command.

## SUBROUTINES

TEL subroutines are described individually in Section PB.02. Each is mentioned by name in the TEL table of contents.

#### ERRORS

The error messages that TEL issues are:

- 1. 'ASSIGN LIMIT EXCEEDED' issued by subroutine ASSIGN when there is not enough room in an A/M entry for another parameter. No more assignments allowed.
- 2. 'UNABLE TO READ A/M TABLE' issued by subroutine GET when no virtual pages are available; by READAM if a read error is detected when trying to bring A/M table in or if no buffer is available. No user correction available.
- 3. 'INPUT ERROR RETRY' issued by main routine PROMPT section if a read error is detected while reading the user terminal. Reenter command.
- 4. 'ON FILE' issued by main routine when an error in using ON as a modifier is detected. Used in conjunction with LEGER to construct a message reading ON FILE ILLEGAL. Enter correct command.
- 5. 'FILE: ME' issued by main routine when ME is specified illegally for output. Used to construct a message reading 'FILE: ME ILLEGAL'. Enter correct command.
- 6. 'ILLEGAL' issued in conjunction with various other error messages.
- 7. 'NOT FOUND' issued in conjunction with other error messages.
- 8. ' START WHAT' issued by main routine when an attempt is made to START a nonexistent load module. Enter correct LMN.
- 9. 'IMPROPER FORMAT FOR SET CMD' issued in the SET command section upon detection of data after termination should occur, or for an illogical command sequence. Correct syntax error and reenter command.
- 10. 'CONTINUE WHAT' issued by continue section when the CONTINUE command has been given at job step. No correction needed.
- 11. 'COMMAND LEGAL AT JOB STEP ONLY' issued by SET if an attempt is made to use the command out of job step. Enter QUIT command to force job step.
- 12. 'BAD PLIST RESPECIFY DCB' issued by EXPAND when an error in PLIST structure is detected. Reenter SET command.
- 13. 'BATCH WHAT' issued by BATCH when there is no FID associated with the command.
- 14. 'CANNOT ACCESS THE FILE' used by the PASSWORD when it cannot open the :USERS file, when there is an error reading the user's logon record, or when there is an error in writing the logon record. Reenter command.
- 15. 'FILE DOES NOT EXIST' issued by BACKUP when trying to BACKUP

a file which does not exist.

- 16. 'OPTION ILLEGAL FOR DEVICES' issued by main routine when using an incorrect option for device PLIST. Reenter command with legal device option.
- 17. 'OPTION ILLEGAL FOR FILE' issued by main routine when using an improper option for a file PLIST. Reenter command with legal file option.
- 18. 'QUIT WHAT' issued when a QUIT command is given when there is no break condition in progress. No correction needed.
- 19. 'PROCESS NOW ACTIVE: QUIT OR CONTINUE' issued when a command other than QUIT or CONTINUE is given at break time. Enter QUIT or CONTINUE command.
- 20. 'ILLEGAL REMOTE WORK STATION ID' issued when remote work station JD on PRINT command exceeds characters.
- 21. 'INSUFFICIENT ASSIGN/MERGE ENTRY SIZE' issued by PENT when a parameter won't fit into the A/M table and by FILENT when there is insufficient room for an entry in the table. No correction available.
- 22. 'DCB NOT ASSIGNED' issued by SET when there is an attempt made to update a specification for a DCB which is not present in the *AIM* table. Assign DCB with a SET command.
- 23. 'TERMINAL TYPE NOT VALID' issued when processing the TERMINAL command if illegal terminal type is input. Reenter command with recognized terminal type.
- 24. 'GET WHAT' issued by GET when there is no FID associated with the command. Reenter command with correct FID.
- 25. 'SAVE WHAT' issued by SAVE when an attempt is made to use the command at a job step or when no FID is given in conjunction with the command. Reenter command with correct FID or enter QUIT command.
- 26. 'CONFLICT WITH DELTA TRY LATER' issued by GET when the M:XX DCB is already open which indicates that DELTA is using it. Wait and reenter command.
- 27. 'IMPROPER FILE' issued by GET when some file characteristic prevents its being used in the context of an on-line environment, i. e., it probably was not SAVEd first.
- 28. 'BAD DCB' issued in conjunction with IMPROPER FILE message when the DCB being used is not correct. No user correction available.
- 29. 'BAD JIT' issued in conjunction with 'IMPROPER FILE' message when the JIT is not correct. No user correction avai lable.
- 30. 'EXPANDED INPUT EXCEEDS 80 CHARACTERS' issued when processing a short form command (E, B) which exceeded 80 characters when expanded.

## SECTION PB PAGE 9 11/9/72

- 31. 'BAD LIMITS' issued in conjunction with 'IMPROPER FILE' message when the LIMITS are not correct. No user correction available.
- 32. CORE EXCEEDED' used by TEL when no pages are available for temporary storage. No user correction available.

## **INTERACTIONS**

If a TEL command results in a subsystem call, that request is made to STEP in the form of an interpretive exit.  $CAL1, 9$  I with the following register settings:

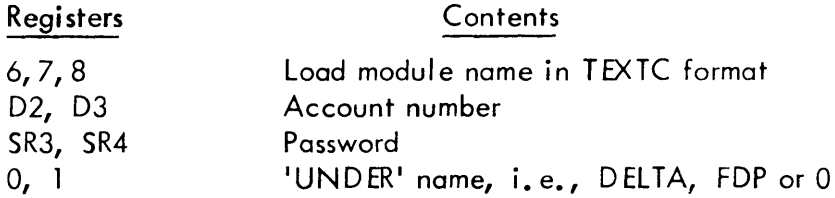

An interrupted job may be aborted by entering a QUIT, STOP or END command which results in an abortive exit: CAL 1,9 3.

An interrupted job may be continued by entering a CONTINUE or PROCEED command which results in a restorative exit: CAL1, 9 1,  $R6 = 0$ .

A monitor detected error in a user program results in a return to TEL with an abort  $\text{CODE}/\text{SUBCODE}$  in J:ABC and J:ERO. This code is used to read the error message file (ERRMSG) and output the corresponding error message. If the error was on an ASSIGN/MERGE read or write, TEL does an interpretive exit to LOGON after printing the error message.

## D ESCRIPTION

TEL consists of 2 modules: TEL and ERRMSGE. Both modules are entirely reentrant pure procedure (CSECT1) and are loaded in the special shared processor area (bias: X'1C200'). Special JIT access is provided so that TEL may have read/write access to JIT.

Initial entry to TEL is from STEP subsequent to the logon procedure (exception: an autocall processor is specified). Reentries result when subsystems issue normal, abort or error CALs or if the user depresses  $Y^c$  or the break key.

Upon entry into TEL, the environment is initial ized and dynamic storage is requested from the index buffer pool (J:IPOOL). If none is available, the user is informed and an abort CAL is issued. Otherwise, the abort flag, J:ABC is checked. If set, the system error message file is read and the error message is sent to the user. If reset, the job step flag is set, a prompt character (!) is typed and a terminal read is issued. The command is read into J:TELBUF and the command record size is in oyte zero of J:PUF.

## SECTION PB PAGE 10 11/9/72

After the read, the command line is scanned for the command field.

 $\sim$ 

 $\mathcal{L}$ 

If the scan is terminated by a period, the command is assumed to be a load module name in the user's account. This results in the appropriate interpretive exit. Otherwise the command field is compared to a table of command verbs recognized by TEL. The table entry number is used as an index to a command vector. If further processing is required control is transferred to the appropriate routine. If not, the processor name is returned and TEL executes an interpretive exit. Subsequent processing is described in the individual command writeups.

#### TEL commands

For ease of reference, TEL commands are listed in alphabetical order. Obvious subsystem calls, however, are not described. These commands signal a request for a standard system processor and TEL, as a result, performs an interpretive exit which invokes the correct UTS monitor action. Such commands include !BASIC, !DELTA, !LINK, !ANLZ, !BATCH, !E[DIT], !PCl, !CONTROL, !DRSP, !ERR:LIST, !ERR:SUM, !FILL, !RATES, !SUMMARY, !SUPER and !UTSPM.

Generally, any information following such a command on the same command line, if meaningful, has to conform to the format of usage as established by various processors. TEL, therefore, is relieved of such a responsibility except in the case of a !FORT4 or !META command since some intermediate action is required before making the interpretive exit call. (These two commands are described in this section).

ID

!BACKUP- save a file on the system backup tape

## DATA BASES

J: TELBUF J:JIT+JACCN M:XX :BACKUP file ERRMSG file

## INTERACTIONS

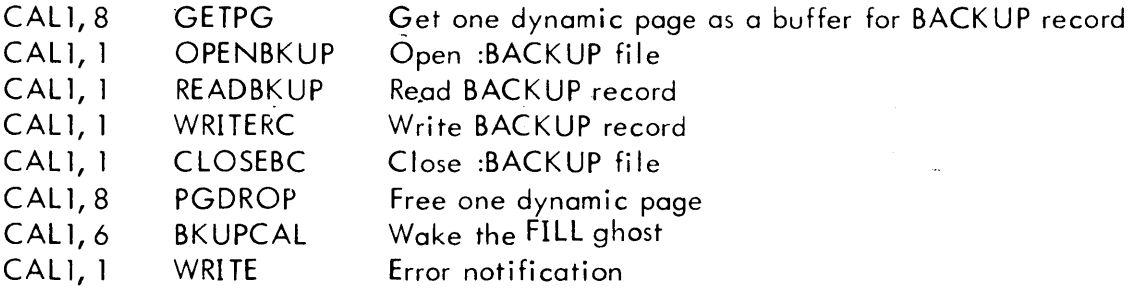

## SUBROUTINES

**SCAN** WRITERR obtain FID elements obtain error message from system error message file

#### ERRORS

A dynamic page is not available. The Backup record is larger than one page.

## DESCRIPTION

The system account is temporarily inserted in the users JIT and the :BACKUP file is opened. The BACKUP record is read, altered to include file name, account, password and written back to the :BACKUP file.

Finally the :BACKUP file is closed, an initiate job CAL is issued to initiate or wake up the Backup ghost.

 $\ddot{\phantom{a}}$ 

## 10

——<br>IB[UILD] – create a keyed file on secondary storage

## DESCRIPTION

An interpretive exit to the EDIT processor is executed. The whole command is retained in the J :CCBUF buffer in JIT.

# $\equiv$

IBYE - terminate a terminal session

## DESCRIPTION

Same as the ! OFF command. An interpretive exit to the LOGOFF processor is executed.

## 10

ICANCEL - delete a job waiting in the input symbiont

## INTERACTIONS

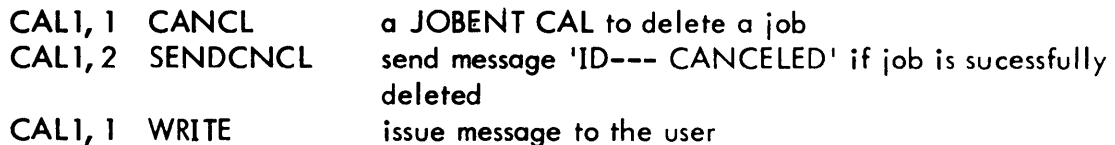

#### **SUBROUTINES**

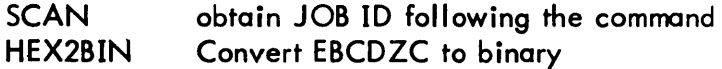

## ERRORS

Attempting to delete job submitted under accounts other than the LOG-IN account. Message 'NOT YOUR FILE' is issued.

The iob has either been completed or not yet been input. Message 'COMPLETED OR NOT INPUT' is issued.

#### DESCRIPTION

The job ID (i.e., system ID) specified in the command argument field is converted to binary form and a JOBENT CAL is issued to delete the job. If the job is successfully deleted, a message is issued to the operator console. If the job is currently running, it is aborted. Otherwise, error return is taken and appropriate message is issued to the user. In all cases, control is returned to the user via TEL.

## ID

ICOMMENT - direct the output of the M:DO DCB

#### DATA BASES

J:TELFLGS J:JIT + JOPT A/M table

## SUBROUTINES

**SCAN** READAM obtain modifier, device mneumonic, or FID Read A/M table

#### ERRORS

User not at job step. Modifier other than 'ON' or 'OVER'. Illegal device mneumonic.

#### DESCRIPTION

The M:DO DCB is assigned either to a file, the line printer or the terminal as specified by arguments on the command line.

Set bits 21 and 29 in J:TELFLGS; set bit 23 in J:OPT

## 10

ICONTINUE - continue an interrupted process

#### **DESCRIPTION**

TEL determines if the user is at job step (bit 31, J:TELFLGS). If so, an exit CAL to the monitor is issued with  $R6 = 0$ . Otherwise an error message is sent.

Equivalent to the IGO and I PROCEED command.

## 10

 $IC[OPT]$  – copy a file or device input to the specified file or device

#### DESCRIPTION

An interpretive exit to the PCL processor is executed.

# ID

!D[ELETE] - delete the specified files

## DESCRIPTION

An interpretive exit to the PCL processor is executed.

ID

!DI[SPLAY] - display system load parameters

## PURPOSE

To list certain system parameters that are useful to the user. The parameters displayed are: number or user, execution multiplication factor, 90 percent response time and permanent secondary storage space available.

## DATA BASES

J :JIT+PRDCRM J :J IT +PRD PRM J:DWSK

#### INTERACTIONS

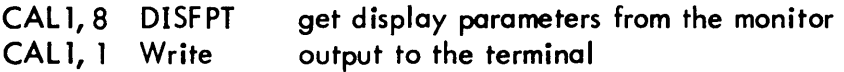

#### SUBROUTINES

BINDECBCD convert binary value to EBCDIC form

#### DESCRIPTION

An M:DISPLAY CAL (CAL1, 8) is issued to the monitor which returns execution multiplication factor, 90 percent response time and number of users in registers 5,6 and 7 respectively. Permanent secondary storage space available is obtained from the JIT (J:JIT+PRDCRM, J:JIT+PRDPRM); the value displayed is the sum of permanent RAD and PACK space available to the user.

ID

DONT { COMMENT LIST OUTPUT

## PURPOSE

To suspend output from the DCB implied by the command.

#### DESCRIPTION

Set bit 19 in J:TELFLG and proceed according to the respective command verb.

## ID

! E[DIT] - calls EDIT processor

#### DESCRIPTION

An interpretive exit to the EDIT processor is executed.

## ID

!END - to abort a currently active process to allow the initial ization of a new process.

DATA BASES

J :IPOOL

#### DESCRIPTION

A check is made to determine if the user is at job step. If so, an inquiry message 'QUIT WHAT' is sent to user. Otherwise, the user's dynamic storage is returned to the index buffer pool (J=IPOOL) and an abort CAL is issued.

## ID

IFORT4 - interface with FORTRAN IV processor

DATA BASES

Assign - Merge table

#### SUBROUTINES

READAM GETFIELD FILENT read Assign-Merge table special entry to SCAN create short PList entry

#### DESCRIPTION

The command argument field is scanned for source input, binary output and listing output specifications. Appropriate Assign-Merge table entries are made if default or current assignments are to be changed. An interpretive exit to the FORTRAN IV processor is then executed.

# 10

I GET - restore user's environment

## **PURPOSE**

To restore the users environment that was previously checkpointed by a SAVE command.

# DATA BASES J:JIT+ TELFLGS M:XX M:FPOOL M:BUF J:EUP J:PUL J:JIT+JB:CMAP J:JAC J:CUL J:PUL J:CPPO J:ASSIGN J:JIT+JB:LMAP J:JRNST J:CLMN J:CLMP J:GST J:IST J:GST J:IST J:CPROCS J:CFLAGS J:INTENT J:USENT J:EXTENT J:VLH J:PLL J:PUL J:DDUL J:DLL JB:TDP J:DDLL SUBROUTINES FLOP Open file

## INTERACTIONS

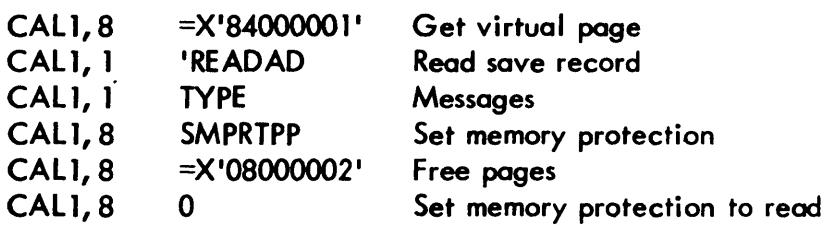

#### ERRORS

FlO specified does not exist or no FlO specified. No virtual page available. User not at iob step. File is not a SAVEd file.

#### DESCRIPTION

First a check is made to determine if the user is at job step. If not, an error message is sent. Next, an attempt is made to open the file named in the command line. If the file does not exist or cannot be accessed, an error message is sent. Otherwise the following environment is restored to the user: Context data, dynamic pages, common pages, DCBs, processor and flags. Reference SAVE command.

## 10

I GO - continue an interrupted process

#### **DESCRIPTION**

Equivalent to commands ICONTINUE and I PROCEED. See description for the JCONTINUE command.

SECTION PB.01 PAGE 9 11/9/72

# ID

I JOB - check status of batch jobs

#### INTERACTIONS

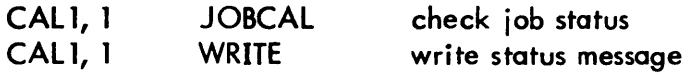

#### SUBROUTINES

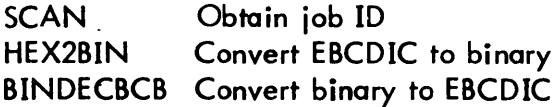

## DESCRIPTION

The job ID (i. e. system ID) specified in the command argument field is converted to binary and a M:JOB CAL is issued. The code returned is used to output the appropriate status message.

## 10

IL - list file names and optionally, attributes from the account dictionary, tape or disc pack

#### DESCRIPTION

An interpretive exit to the PCL processor is executed.

10

ILIST - direct the output of the M:LO DCB.

#### DATA BASES

J:TELFLGS J:JIT+JOPT A/M table

#### SUBROUTINES

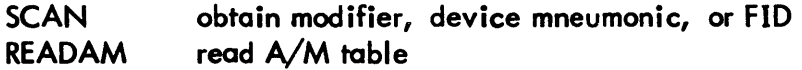
# ERRORS

 $\pmb{\epsilon}$ 

 $\sim 10$ 

User not at job step. Modifier other than 'ON' or 'OVER'. Illegal device mneumonic.

# **DESCRIPTION**

 $\overline{\phantom{a}}$ 

Set bit 29 in J:TELFLGS; set bit 31 in J:OPT.

### ID

! Imn - initiates execution of a load module

#### DESCRIPTION

The command argument field is scanned for account name and password for the load module. If specified, registers 13 & 14 are set up to contain the account number and register 10 & 11 the password. Further scanning is done for possible source input, binary output and listing output specifications. Appropriate Assign-Merge table entries are then made. An interpretive exit with the load module name in TEXTC format in registers 6, 7 and 8 is then executed.

ID

! M[E SSAGE] - send a message to the operator console.

DATA BASES

J:TELBUF

#### INTERACTIONS

CAL1, 2 SENDMSG send message to OC device

#### ERRORS

If message exceeds 50 characters, the truncated message is sent.

### DESCRIPTION

Two TAB characters are inserted into the message specified in the command argument field and the message is written to the OC devices.

#### ID

!META - interface with Metasymbol processor

#### DATA BASES

 $A/M$  table

#### SUBROUTINES

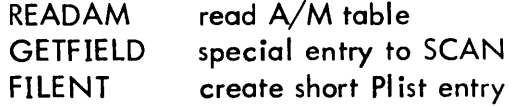

### **DESCRIPTION**

The command argument fields are scanned for optional source input, binary output and listing output specification. Appropriate  $A/M$  table entries are made if default or current assignments are to be changed. An interpretive exit to the Metasymbol processor is executed.

#### ID

! OFF - terminate a terminal session

#### DESCRIPTION

An interpretive exit to the LOGOFF processor is executed.

### ID

! OUTPUT - direct the output of the M:GO DCB.

#### DATA BASES

J:TELFLGS J:JIT+JOPT A/M table

#### SUBROUTINES

**SCAN** READAM obtain modifier, device mneumonic, or FlO read A/M table

#### ERRORS

User not at job step. Modifier other than 'ON' or 'OVER'. Illegal device mneumonic.

#### DESCRIPTION

Set bit 24 in J:OPT

SECTION PB.01 PAGE 13 11/9/72

# ID

! PASSWORD - password a user's account

### DATA BASES

J:DWSK J :JIT+JACCN J:JIT+JUNAME M:XX

#### INTERACTION

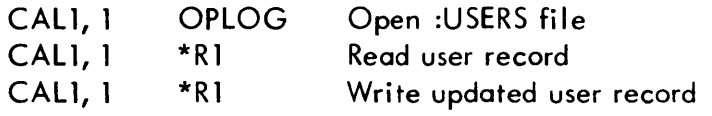

### SUBROUTINES

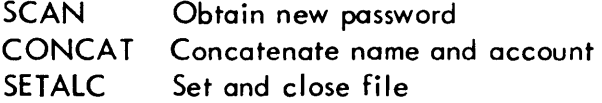

#### DESCRIPTION

The command field is checked to determine if a password is present. If not, password removal is assumed. The :USERS file is opened and the users name and account are concatenated to form a key to read the user's record. At that point, the specified password is inserted or the current password is removed. The record is written and the :USERS file is closed with SAVE option.

# ID

PLATEN - define the terminal output page size

### DATA BASES

JB:PCW JB:LPP

### SUBROUTINES

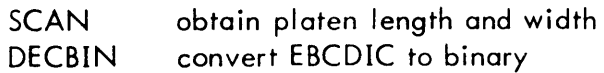

### DESCRIPTION

The command argument field is scanned for platen width and/or platen length. The width value is placed in JB:PCW and the length value is placed in JB:LPP.

### ID

! PRINT - send output to be placed in the symbiont output queue

### DESCRIPTION

If no command argument is present, print output will be sent to the line printer and punch output to the punch, both located at the central cite. If a work station name is present as the argument field and val id, the output is assigned to the specified work station by calling RBLOG (PB.02). If not valid, an error message 'QUIT' is issued and the command is essentially ignored.

ID

! PROCEED - continue an interrupted process

### DESCRIPTION

Same as !CONTINUE and !GO commands See description for the !CONTINUE command.

SECTION PB. 01 PAGE 15 11/9/72

# ID

 $IQ[UIT]$ - terminate the current job step

#### DESCRIPTION

Same as the lEND and ISTOP commands. See descriptions for the lEND commands.

#### ID

IR[ESET] - reset all DCB assignments to their system default value.

#### DATA BASES

J:ABUF J :TELFLGS J :JIT + JSTDOPT J:JIT+JOPT

#### ERRORS

Operation allowed at job step time only. If not at job step error message 'COMMAND LEGAL AT JOB STEP ONLY' is issued.

#### SUBROUTINES

READAM WRITAM read assign-merge table write assign-merge table

#### DESCRIPTION

The assign-merge table is read. The assigned and 51 chains in the assign-merge table are linked to the available chain thoroughly removing all current DCB assignments. Standard options bits from J:JIT+JSTDOPT are then stored into J:JIT+JOPT (i. e., non-standard options no longer effective).

°udi

# ID

!RESTORE - restore the previously saved core image.

### DESCRIPTION

Same as the !GET command See description for the GET command

# ID

!RUN - I ink one or more ROMs and initiate program execution

# **DESCRIPTION**

An interpretive exit to the LINK processor is executed.

SECTION PB. 01 PAGE 17 11/9/72

# ID

! SAVE - to check-point and save a user's environment for later use

# DATA BASES

J :JIT+ TELFLGS M:XX J:FPOOL J:BUF J:EUP J:PUL J:J IT + JB :CMAP J:JAC J:CUL J:PUL J:CPPO J:ASSIGN J:JIT+ JB:LMAP J :JRNST J:CLMN J:CLMP J:GST J :IST J:CPROCS J:CFLAGS J :INTENT J:USENT J:EXTENT J:VLH J:PLL J:PUL J:DDUL J:DLL JB:TDP J :DDLL INTERACTIONS

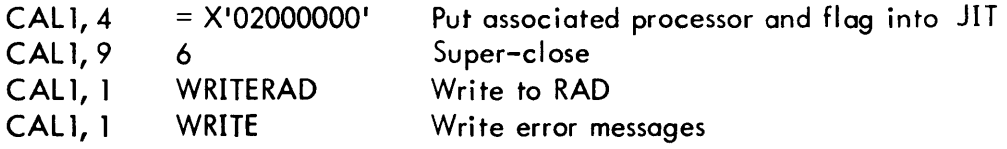

#### SUBROUTINES

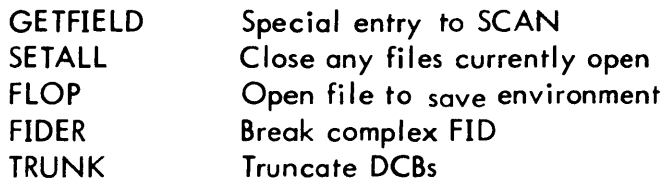

### DESCRIPTION

First, a check is made to determine if the user is at job step. If so, an error message is sent. Otherwise the following environment is saved as a RAD file: context data, dynamic pages, common pages, program, DCBs, processor and flags. Values and limits are found in the user's JIT, which contains a dynamic profile of the user's environment.

SECTION PB.01 PAGE 19 11/9/72

### ID

 $!$  SET - create or extend  $A/M$  table entries

### DATA BASES

J :TELFLGS J:ABUF A/M table

### SUBROUTINES

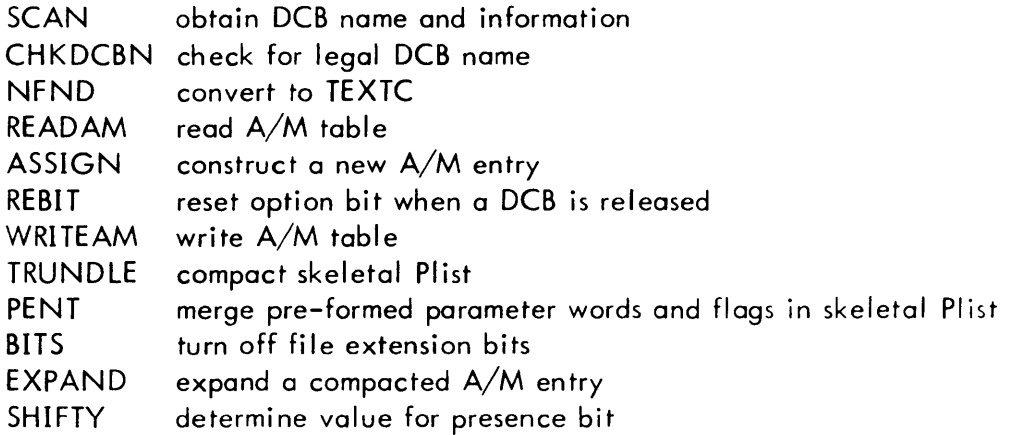

#### DESCRIPTION

First, a check is made to determine if the user is at job step. If not, an error message is sent. Next the *AIM* table is read into core and the command argument is scanned for the DCB name. If the scan is terminated by a semicolon, the command is assumed to be an update request and the command line is further scanned to determine the updates specified. The updates are merged into the appropriate Plist entries and the  $A/M$ table is written to RAD. If the scan is terminated by a comma or blank, the appropriate Plist is constructed and entered in the *AIM* table. The *AIM* is written to RAD. If the scan was terminated by a blank and no further arguments are present, the DCB entry is released.

¥÷

# **ID**

 $\bar{z}$ 

### ! S[TART]- initiate the execution of a load module

#### DESCRIPTION

The first argument field of the command is assumed to be the load module name and is converted to TEXTC format for an interpretive exit. The command is further examined for an UNDER debugger. If present, the debug processor name is placed in registers zero and one. Finally an interpretive exit is executed.

#### ID

! S[TA TUS]- I ist user status

#### PURPOSE

To list user status, CPU time, connect time, number of interactions and charge units.

#### DATA BASES

:RATE fi Ie J:UTIME J :PTIME J:TUIOT J:TPIOT J :INTER J:CALCNT J:NSUT J:NSVT J:CIC J:CPO J:CPPO J:CUPO J:CDPO J:TIME J:RATE

#### INTERACTIONS

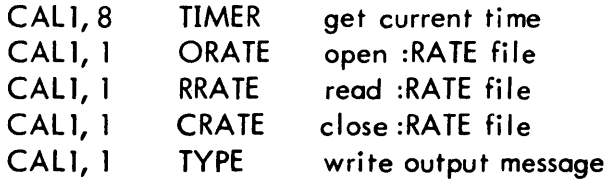

#### SUBROUTINES

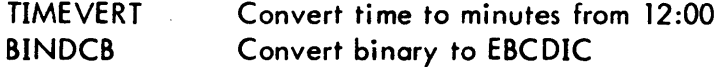

#### DESCRIPTION

Charge units are computed from execution time (J:UTIME), overhead time (J:UTIME+1), processor overhead time (J:PTIME+1), processor execution time (J:PTIME), user coretime factor (J:TUIOT), processor core-time factor (J:TPIOT), console interactions

### SECTION PB. 01 PAGE 22  $1/5/73$

(J:INTER), elapsed time, number of I/O CALs (J:CALCNT), number of scratch tapes (JB: TMTS), number of 7T tapes (JB :M7T), number of 9T tapes (JB :M9T), number of packs mounted (JB:PMTS), number of spindles allocated (JB:MSP), number of cards read (J:CIC), number of cards punched (J:COP), number of processor pages out (J:CPPO), number of user pages out (J:CUPO) and the number of diagnostic pages out and the state (J:CDPO). Elapsed time is computed by subtracting current time from connect time (J:TIME). CPU time is computed from J:UTIME and J:PTIME. Terminal interaction are computed from J :INTER. The user's charge class is taken from J :RATE and the :RA TE file in opened, read and closed. The charge class number serves as an index into the rate table from which the charge units are computed. The computed values are converted to EBCDIC and printed.

### ID

! STOP - terminates the current job step

#### DESCRIPTION

Same as the END and QUIT commands. See description for the END command.

SECTION PB.01 PAGE 23 11/9/72

### ID

!TABS

#### PURPOSE

To enter simulated tab stops.

#### DESCRIPTION

A Plist is constructed with tab stop entires as specified in the command argument fields and an M:DEVICE CAL (UC device) is issued.

### ID

! TERMINAL - specify user terminal type or get terminal operational status

#### **DESCRIPTION**

The terminal type specified in the command argument field is compared against a table of recognized terminal types. If terminal type is not found, an error message is sent. Otherwise a M:CT CAL is issued. If STATUS is specified in the command argument field, a M:CT CAL is issued and the operational status of the terminal is listed.

### ID

!U - implies 'UNDER DELTA' for the next command

#### DATA BASES

J: TELFLGS

#### DESCRIPTION

BIT 12 in J: TELFLGS is SET.

 $\ddot{\phantom{1}}$ 

ID

ABNRET - Abnormal errors reading terminal

### **PURPOSE**

To handle the occurrance of an abnormal or error condition incurred during the reading of a user terminal.

USAGE

Input register SR3 = ERROR code

B ABNRET

**EXIT** 

PROMPT

#### REGISTERS ON EXIT

R 1, R2, SR3 = DESTROYED

### DESCRIPTION

An 1051 error code {end-of-data} is ignored and a return is made to PROMPT. Other errors result in the output of an error message and a return to prompt.

### ID

ASSIGN - Assign/Merge Table manipulator

#### PURPOSE

To provide a central subroutine which performs all of the manipulations of the *AIM*  table.

#### USAGE

Input registers:

R6 - R7 = DCB name in TEXTC format  $R4$  = address of A/M table

BAL, SR4 ASSIGN

Creates a new entry position for the given DCB and releases all other like - DCB entries. R5 returns the address of the specified entry.

BAL, SR4 ASSIGN + 1

Locates the current entry for the given DCB and returns the address in R5.

BAL, SR4 ASSIGN + 2

Chains the given DCB to the unique SI DCB chain.

#### BAL, SR4 ASSIGN + 3

Releases the matching entry (if present) and returns the space to the available chain. The in-use chain is re-linked around the removed entry.

#### ERROR EXIT

B SYN2

If there is no room in the  $A/M$  table for the new entry, the error message 'ASSIGN LIMIT EXCEEDED' is printed and this error exit taken.

 $\ddot{\phantom{0}}$ 

# ID

BITS - reset file extension bits

### PURPOSE

To turn off file extend bits and turn on DCB assigned bits for a DCB.

### USAGE

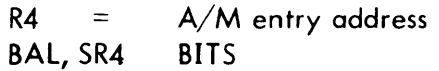

### REGISTERS ON EXIT

R5, D1, R0, R7, SR2 = Destroyed Others as upon entry

J.

#### DESCRIPTION

A check is made on the DCB type. If the DCB is not a system label, no action is taken. For system DCBs, the file extend bits are reset if necessary.

SECTION PB.02 PAGE 4 11/9/72

ó.

# 10

CHKDCBN - Validate DCB name

### PURPOSE

To test the validity of a DCB name.

#### USAGE

Input registers  $DI - D2 = DCB$  name R7 = Character count BAL, SR4 CHKDCBN

#### ERROR EXIT

B SYNTAX

If there are more than seven characters in the DCB name or the name does not start with M: or F:, or if the name is blanks, UC, OC, or XX then this exit is taken.

### REGISTERS ON EXIT

R8 - R6 Same as on entry R7 Destroyed

ID

DECBIN

### PURPOSE

To convert an EBCDIC decimal character string to binary.

# USAGE

Input registers:

R7 = Number of characters R3 = Word address of first character BAL, SR4 DECBIN

#### ERROR EXIT

B SYNTAX Numbers too large to be representable in 32 bits cause this exit to be taken.

#### REGISTERS ON EXIT

 $R7 = Resu$  $R8 - R6 =$  Same as upon entry

SECTION PB. 02 PAGE 6 11/9/72

### ID

EXPAND

#### PURPOSE

To expand a compressed A/M entry and put it in the normal skeletal form.

### USAGE

Input registers:  $R4 =$  Address of entry to be expanded BAL, SR4 EXPAND

### ERROR EXIT

B SYN1

Any error detected in PLIST format results in printing an error message which states that the PLIST is bad, and this exit is taken.

#### REGISTERS ON EXIT

Same as upon entry.

#### DESCRIPTION

This subroutine is called when it is necessary to insert new entries into a compressed PLIST or if current entries must be altered. The method used is to move the entire PLIST to the bottom of the entry area and move parameters upward one word at a time. Words of zero are added where necessary to pad the parameter out to the full space allocated for a skeletal list.

#### SUBROUTINES

SHIFTY - Used to determine the values of a presence bit and return its relative position within a TEL skeletal PLIST. This is done by a repeated left shift and counting the number of shifts required to bring a one into position zero of the word.

SECTION PB.02 PAGE 7 11/9/72

γģα,

ID

FID

### **PURPOSE**

To obtain a complex File Identification

### USAGE

Input registers:  $D1 - D3 =$  File name  $R2 =$  Field starting position (as for SCAN)  $R1$  = Remaining Size of Input Message (as for SCAN)

BAL, SR4 FID

#### ERROR EXIT

B SYNTAX Presence of a \$ for file name causes an exit to SYNTAX

#### REGISTERS ON EXIT

 $D1 - D3 =$  File name  $SR2 - SR3 = Account$ R7 - SR 1 = Password  $R6$  = Destroyed

#### **SUBROUTINES**

SCAN - Used to obtain account and password from JIT.

#### DESCRIPTION

FID sets SR2 - SR3 to the proper account and R7 - SR 1 to contain the password. If no account is given in the command line, the account from the JIT (user's account) is used; if an account is given then it is used. If a password is not given on the command line then zeroes are inserted into R7 - SR1; if a password is given then it is used.

SECTION PB.02 PAGE 8  $11/9/72$ 

### 10

### FILENT

### PURPOSE

To create a 'standard' short form Plist in the A/M table.

USAGE

Input registers: R5 = Assign/Merge table entry  $D1 - D3 =$  File Name  $SR2 - SR3 = Account$  $R7 - SR1 =$  Password

BAL, SR4 FILENT

#### REGISTERS ON EXIT

Same as upon entry

### DESCRIPTION

The data area of TEL contains a 'canned' PLIST at the location symbolized by that name. The first five words of this PLIST are fixed and are moved to the A/M table entry, then the proper account, password and TEXTC name are moved to the A/M table. The entry created is always specified as an OUT mode entry.

#### SUBROUTINES

NFNO

#### FIELDS MOIFIED

A/M Table PLIST entry.

SECTION PB.02 PAGE 9 11/9/72

ID

-

FLOP

### PURPOSE

To provide a general PLIST to an input file using M:XX DCB.

USAGE

Input registers:  $D1 - D3 =$  File name  $SR2 - SR3 = Account$  $R7 - SRI =$  Password or Zeroes BAL, SR4 FLOP

#### ERROR EXIT

In the case where there is an error when an Open CAL is attempted, RO contains the error codes right justified. If there is no error, RO equals zero.

#### REGISTERS ON EXIT

Same as upon entry.

#### DESCRIPTION

This routine builds a general PLIST for an input file using the M:XX DCB. The DCB is then opened specifying consecutive and sequential access, and the name, account and password are inserted into the FPT. If the command line specified ON, the mode is IN; if not, the mode is OUT.

SUBROUTINES

NFND

SECTION PB.02 PAGE 10 11/9/72

### 10

### NAME\$

#### PURPOSE

To create a unique 4 character file name for \$ files.

### USAGE

Input registers:  $R5 = C'L'$  or  $C'R'$ BAl, SR4

#### REGISTERS ON EXIT

 $R5$  = Completed name R4 = Destroyed

#### DESCRIPTION

The user 'ID' is obtained from JH:SYSID and an 'L' or an 'R' is appended to it to form a file name. An L is used for a LMN file and an R is used for a ROM file.

#### ID

我们是小姐

NFND

#### PURPOSE

To change a load module name to TEXTC format

#### USAGE

Input registers:  $D1 - D3 =$  Load module name BAl, SR3 NFND

#### REGISTERS ON EXIT

 $R4 - R5 =$  Destroyed  $R6 - SRI = TEXTC$  format LMN

# 10

PENT

### PURPOSE

To insert a parameter word and presence flag into a skeletal PlIST.

### USAGE

Input registers:  $R5$  = Positioned parameter presence bit or  $-1$  $R4 = A/M$  entry address  $R7$  = Index position from top of PLIST  $D1$  = Parameter word image If  $R5 = -1$ ,  $D2 = \text{Mask}$  for STS

BAL, SR4 PENT

### ERROR EXIT

B ASIZER

If there is insufficient room for a parameter to go into the skeletal PLIST then this exit is taken, an error message is printed and SYNTAX is entered at SYN1.

### REGISTERS ON EXIT

Same as upon entry.

### DESCRIPTION

PENT tests to see if there is room in the A/M for an entry into the OPEN prime PLIST and if there is, it stores the parameter into the appropriate word and sets the proper presence bit. If it is desired to store into only part of a parameter word, then R5 must contain  $a - 1$  and the parameter word is stored selectively according to the mask contained in D2.

# 10

RBLOG

### PURPOSE

Convert an alphanumeric Remote Batch Work Station ID into an internal Remote Batch ID and store it in JIT.

### USAGE

The alphanumeric Remote Batch Work Station ID must be in the KBUF in TEXTC formation in the M:XX DCB. This buffer is DEF'd KEYBUFF.

> BAL, 11 RBLOG return to BAL+1 successful  $(SR3) = 0$ unsuccessful (SR3)  $\neq$  0

### INPUT

M:XX DCB must be closed at entry.

### OUTPUT

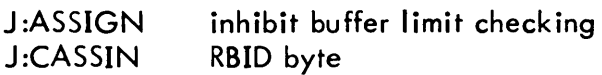

### **DESCRIPTION**

The file :RBLOG. :SYS is read using the TEXTC work station ID as the key. The first byte of the record is the internal Remote Batch ID (RBID). It is loaded directly into JIT at byte one of J:CASSIN.

If the work station ID is 'LOCAL' by definition the RBID is zero.

### ERROR CONDITIONS

If either the file :RBLOG. :SYS or the work station ID record does not exist the error return is taken ((SR3)  $\neq$  0).

SECTION PB.02 PAGE 13 11/9/72

核心

### ID

READAM

### **PURPOSE**

To bring the Assign/Merge Table into core.

USAGE BAL, SR4 READAM

REGISTERS ON EXIT All restored as when entered

FIELDS MODIFIED

Sets J:ABUF = A/M Table location

#### **DESCRIPTION**

This routine obtains a buffer from the FPOOL area and reads the A/M table into it.

### 10

REBIT

#### PURPOSE

To reset the associated ABSDCB and option bit when a DCB assignment is released.

USAGE

 $R4$  = Address of the A/M table  $R6 - R7 = TEXTC$  format DCB name

BAL, SR4 REBIT

#### REGISTERS ON EXIT

Same as upon entry

# ID

### **SCAN**

### PURPOSE

To isolate command line fields one at a time and relate positioning information to the caller.

### USAGE

Input registers:

- $R2$  = Field starting position within command line
- $R3$  = Address of where field is to be moved. Zero if no move is to take place.
- $RI =$  Remaining size of Input Message (ARS).

BAL, SR3 SCAN

#### ERROR EXIT

B SYNTAX

Certain syntax errors result in this exit, such as too many characters within a field or unmatched parentheses.

#### REGISTERS ON EXIT

- $R6$  = Field Delimiter character (Except EOM is not seen, in this case R1 = 0)
- $R7$  = Number of characters in field exclusive of separators
- $R8 =$  Destroyed
- $R5$  = Index into terms table (character type that stopped the scan)
- $RI = ARS Number of characters left to be scanned in message$
- $R2$  = Byte displacement of start of next field

#### DESCRIPTION

The SCAN subroutine picks up a field from the input command. It provides positioning information in exit registers which allow processing ot the next field. If R3 is nonzero, it moves the field to the address contained in that register. Field terminators are determined by the contents of table TERMS. Leading and trailing blanks are suppressed. All data enclosed within parentheses is ignored. All characters are considered legal. Maximum field size is limited to ten characters.

### SECTION PB.02 PAGE 15 11/9/72

#### UTS TECHNICAL MANUAL

ID

SYNTAX

### PURPOSE

To provide a necessary general purpose error handling scheme for the entire TEL processor.

### CALLING SEQUENCE

### B SYNTAX

Entering through this point causes the !EH message to be output with the character position of the unrecognized entry. Processing continues at SYN 1.

After entering here, the TEL environment is cleaned up so that conditions are proper for a retry. The option and flag words in the JIT are reset, the stack is reset and any FPOOl buffer is released.

EXIT

B PROMPT

SECTION PB.02 PAGE 16 11/9/72

### ID

# **SYSERR**

### PURPOSE

To provide handling and cleanup for system detected errors.

#### CALLING SEQUENCE

B SYSERR

EXIT

B XABORT

Where TEL is effectively aborted then re-entered by the monitor.

#### SUBROUTINES

WRITERR1 - to read error file and print message

#### DESCRIPTION

This routine resets JTELFLGS break bit, prints an error message, resets error address in M:XX, resets JABC and JRNST.

### ID

TRUNDLE

### PURPOSE

To compact a free form Plist by eliminating any zero words.

### USAGE

 $R4 =$  Address of  $A/M$  entry to be compacted BAL, SR4 TRUNDLE

#### REGISTERS ON EXIT

Same as upon entry

#### DESCRIPTION

TRUNDLE changes a free form PLIST into one which is usable by OPEN. Zero words are eliminated by moving non-zero words up over them in a continuing sequence down the Plist. Tab words are a special case as they may legitimately contain zero entries.

SECTION PB.02 PAGE 17  $11/9/72$ 

ID

WRITEAM

PURPOSE

To write the A/M table out to RAD

USAGE

BAL, SR4 WRITEAM

# REGISTERS ON EXIT

Same as on entry

### FIELDS MODIFIED

 $\sim$ 

JCPPO = Op labels for file extension

 $\sim 10$ 

#### ID

#### LOGON, OFF - Initiate on-line session, terminate session

#### PURPOSE

The purpose of LOGON is to receive a terminal user's request for service and to determine if he is authorized to use the UTS system. When the user's id has been determined to be valid, LOGON puts the information from the user's logon record into his JIT and with proper information inserted, writes the assign-merge record. LOGON then passes control to an installation job initiation routine to police the user. Upon return, LOGON determines whether the user has passed the security check. If not, LOGON will automatically log the user off. Otherwise, LOGON proceeds to call TEL or an auto-call processor (See :USERS file, Section VN.01). LOGON also creates the :USERS logon file (if it does not already exist) when the :SYS, LBE user is first logged on.

LOGON is also entered to log users (batch and terminal) off the system. If the user had previously successfully logged on the system, the RATE file is read and the ACCNTSUM subroutine (described in Section PC.01) is called to compute and log the accounting information, update the current in-use RAD and DISK PACK spaces in the USERS file record and release "STAR" files. To provide one more level of control, ACCNTSUM passes control to an installation accounting routine before writing the accounting log for the user. Writing of the accounting log is suppressed should the installation so desire.

#### USAGE

If the user is not logged on, L0GON is automatically entered when the user dials in if sense switch two is reset. If the switch is set, LOGON is called by hitting the break key after dialing in.

When a terminal user types "OFF" in TEL, LOGON is called to log the user off the system. LOGON is also called by CCI at the completion of a batch job.

When a terminal user dials onto the system, the monitor constructs a dummy JIT prior to colling LOGON as a shared processor. LOGON fills in the name and account fields, the remaining permanent RAD and DISK PACK spaces, and other user information from USERS file.

#### INPUT

In response to the message LOGON PLEASE, the terminal user should type his account, name, extended accounting information (if any) and password (if any) in the following format:

ACCOUNT, NAME (ext. acct. info.), PASSWORD CR

SECTION PC PAGE 2 3/27/72

Blanks or tabs may be substituted for commas. However, comma is not allowed in the extended accounting information field.

If the USERS file exists, LOGON key-reads the file to verify the name and account of the terminal user and to obtain necessary data for the JIT., As part of the logging off process, LOGON reads the RATE file (see Section IC) for use by the ACCNTSUM subroutine.

### **OUTPUT**

If the USERS file does not exist and the user attempting to logon is :SYS, LBE, the file is created with a record for that account containing the password entered by the user (if any). AIL fields of the logon record are set to zero with the exception of the account, name and password fields.

Once the user name and account have been verified, an Assign/Merge Table is created and the operator is informed that the user has logged on with the message

### USER#XX, AAA, UUUUU

Where XX is the line, UUUUU is the user name and AAA is the account.

If the file "MAILBOX" exists in the user's account file directory, the message

### CHECK DC/MAILBOX

is output to the user terminal. If the user's file storage limit has been exceeded, the message

> FILE STORAGE LIMIT EXCEEDED (RAD) and/or FILE STORAGE LIMIT EXCEEDED (PACK)

will be typed to inform him that no new file space can be obtained until some file space has been released.

Associated with the process of logging a user off, the following information is displayed on the terminal for the on-line user:

 $CPU = .XXX \quad CON = :04 \quad INT = XX \quad CHG = XXXXX$ 

which shows the amount of CPU time (minute), terminal connected time (minute) number of interactions and charge limits for this session.

#### INTERACTION

LOGON uses the following monitor services:

M:READ reads input from the user terminal and records from the USERS file in the logon process. Used to read the RATE file in the logoff process.

SECTION PC PAGE 3 3/27/72

#### UTS TECHNICAL MANUAL

- M:WRITE outputs to the user terminal and writes the initial record of the USERS file. Also used to output a null line to the terminal in order to zero the BTD field of the M:UC DCB.
- M:MESSAGE used to send messages to the operator's console.
- M:OPEN used to open the USERS, RATE and MAILBOX files.
- M:CLOSE used to close the USERS, RATE and MAILBOX files.
- M:TIME obtains the time for the salutation message and for the JIT.
- M:SETDCB used to set error and abnormal returns to a routine which causes them to be ignored.
- M:WAMR writes the Assign/Merge Table.
- M: EXIT when successfully logged on, exits to TEL or other processor. Otherwise, used to exit to the monitor.
- M:WAIT used to wait for one second if the USERS file is busy.
- M:SUPERCLOSE used in logoff process to close cooperative files.

### DATA BASES

LOGON accesses the JIT (see Section VA) and USERS file records (see Section VN. 01) creates an Assign/Merge Table with proper information in the header (see Section VL) and reads the RATE file (see Section IC) for the ACCNTSUM subroutine.

### **SUBROUTINES**

LOGON uses the following subroutines:

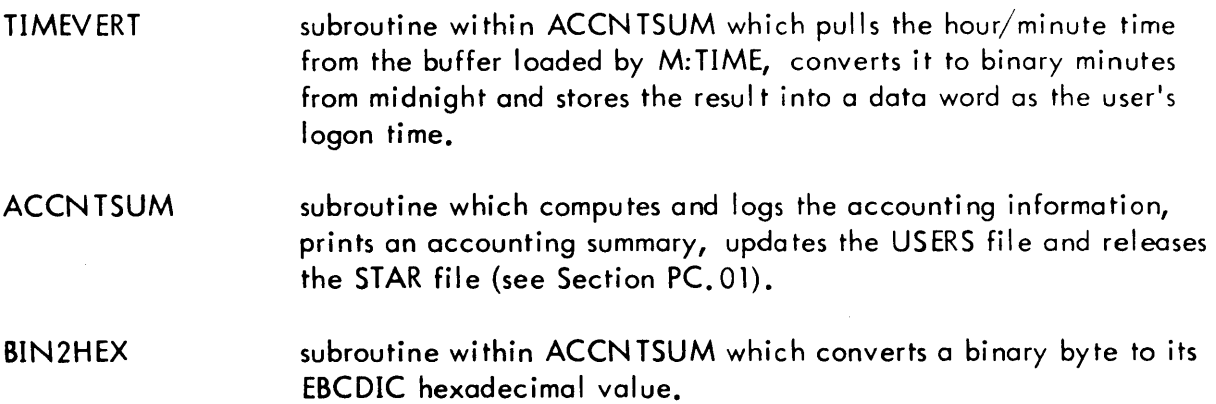

SECTION PC PAGE 4 3/27/72

#### UTS TECHNICAL MANUAL

- PARSE subroutine which places the user's account into the JIT and the name, account, extended accounting information (if any), and password (if any) into temporary storage.
- CONCAT subroutine used to concatenate the name account for a key-record of the USERS file.
- TRI ES subroutine which increments logon error tries and aborts the logon process if the count exceeds a threshold (currently five).
- **SCAN** subroutine which scans the user's id message and provides input to the PARSE subroutine.

#### ERRORS

LOGON types the following error messages to the terminal user:

- ID? no user name was input.
- *XXXXXXXXX?*  (where XXXXXXXXX represents the input sequence) - too many characters were in the input account, name or password fields.

ACCOUNT? too many characters in account field.

- PASSWORD? the user has a password in his logon record but the input password was not present or is not recognized.
- SORRY, UNABLE TO LOG YOU ON the user is unable to logon after five attempts. If the logon attempt is being aborted because of a system error, message will also appear wi th an error message.
- BARRED BY INSTALLATION, SEE SOMEBODY the user is prohibited by the installation to have any further access to the system.
- UNRECOV ERABLE I/O ON RAD an unrecoverable I/O error was encountered during the read of the USERS file record.
- ABNORMAL ERROR ON LOGON FILE an abnormal error has been encountered while attempting to open the USERS file.
- ACCOUNT/ID AAAA/UUUUU? user id AAAA, UUUUUwas not recognized as being valid.

LOGON sends the following error messages to the operator's console:

ABNORMAL ERROR ON LOGON FILE ERROR CODE  $=$  XX A user has logged off and encountered an error in USERS file.

UNRECOVERABLE ERROR READING USERS FILE ERROR  $CODE = XX$ self explanatory

ERROR IN SYSTEM ACCOUNT FILE DIRECTORY ERROR  $CODE = XX$ An attempt by LOGON to open the USERS or RATE file has resulted in the detection of an error in the :SYS account file directory.

UNABLE TO READ RATE FILE ERROR  $CODE = XX$ self-explanatory

UNABLE TO OPEN RATE FILE ERROR CODE =  $XX$ file exists but couldn't be opened.

### **RESTRICTIONS**

If the logon file called :USERS does not exist, the first person to use the system must logon under the name LBE under the :SYS account. This id will be recognized and the USERS file will be created with a record for this name. If a password is entered with the initial logon, it will be placed in this logon record and will be required for subsequent logons with this name.

All context information is kept in the ACCN TSUM modul e.

#### DESCRIPTION

LOGON and ACCNTSUM are grouped into one physical load module to perform the functions of logging users on and off the system. The ACCNTSUM subroutine performs almost all of the operations required to log the terminal or batch user off the system.

When LOGON is accessed, it notes the time and determines whether the user is logging on or off. If he is logging off, a branch is taken to the LOGOFF routine; if not, LOGON sets up a temporary storage area and outputs a salutation message. The user responds by typing in his user account, name, extended accounting information (if any) and password (if any).
SECTION PC PAGE 6 3/27/72

LOGON reads the user response while checking for syntax errors and concatenates the name to the account to form a key. A detected syntax error results in the appropriate message being sent to the user and the logon message being reissued. After the key has been built, LOGON attempts to open the :USERS file. If this attempt is unsuccessful because the file is busy, LOGON continues to attempt the open every second until successful. If the file doesn't exist and the user is :SYS, LBE, the USERS file is created and the first record written.

After LOGON has successfully opened the USERS file, it performs a key-read of the file which, if successful, indicates the name and account are valid. The password in the logon file record is then compared with the password input by the user and if they are the same, the user is permitted on the system. If the key-read of the USERS file is unsuccessful, the user is given additional tries until a threshold is reached. At this point, the logon attempt is aborted and the user receives a message informing him that he is unable to logon.

LOGON next puts profile information such as billing rate, privileges, core limits, etc. from the logon record into the user's JIT. Also computed and entered into the JIT is the maximum amount of permanent RAD and DISK PACK spaces the user is permitted to accumulate this session. If this amount is negative, the user is notified that his file storage limit has been exceeded. If an auto-call processor is specified, it is set up as the target for an interpretive exit; otherwise TEL is the target.

LOGON next tests for the existence of a "MAILBOX" file. If it exists, the user is notified to check the mailbox. LOGON then writes the Assigr/Merge Table, with information such as user name, logon time, rate structure, system ID etc., inserted in the header. LOGON then passes control to the installation job initiation routine to police the job. Lastly, LOGON sets the UBTD field of the M:UC DCB to zero and does an interpretive exit.

LOGOFF, when entered, first determines whether the user had successfully logged on and, if not, exits. If he had, the RATE file (if it exists) is read and the ACCNTSUM subroutine entered to perform the logoff functions. Before writing the accounting record to the accounting log, LOG0N passes control to the installation job accounting routine to determine if the writing should be suppressed. Upon return, a Super Close CAL is issued to close the cooperative files and the processor exits.

# ID

ACCNTSUM - Accounting subroutine (synonymous with ACCTSUM).

# PURPOSE

The ACCNTSUM subroutine performs those functions necessary to terminate an on-line session or batch job. These functions include closing and releasing the user's temporary and "STAR" files, displaying and logging the user's accounting information, and updating the permanent RAD and DISK PACK spaces field of the user's logon record.

# USAGE

ACCNTSUM is called with a return link in register SR4 and returns with the contents of all registers unchanged. Prior to calling ACCNTSUM, the RATE file (if any) must be read into the buffer, RECORD, and a zero stored into RATEFLAG to indicate that the file has been read. If the rate file is not read, RATEFLAG must be set to a nonzero value. (The RATE file is described in Section IC.) The ACCNTSUM subroutine is loaded with both RECOVER2 and LOGON.

## INPUT

ACCNTSUM reads the "T" STAR file to determine (from the keys) the names of the temporary files that the user has accumulated.

# OUTPUT

ACCNTSUM outputs an accounting record to the :ACCTLG accounting log file, accounting summary to the batch or on-line user, and an updated logon record to the USERS file.

(The accounting record and accounting summary for batch jobs are described in Ser:tion IC, and the :USERS file record is described in Section VN. 01.)

The format of the accounting summary message output to the terminal user is shown in the followi ng exampl e:

$$
CPU = .2612 CON = 1:20 INT = 213 CHG = 273514
$$

where CPU is the total execution time in minutes, CON is the total connect time, INT is the number of console interactions and CHG is the total charge units for the session.

The message, "OFF", is output to the operator console by ACCNTSUM for all on-line users.

(Both of the above messages are suppressed when ACCNTSUM is called by RECOVER2.)

## INTERACTION

The following monitor services are used:

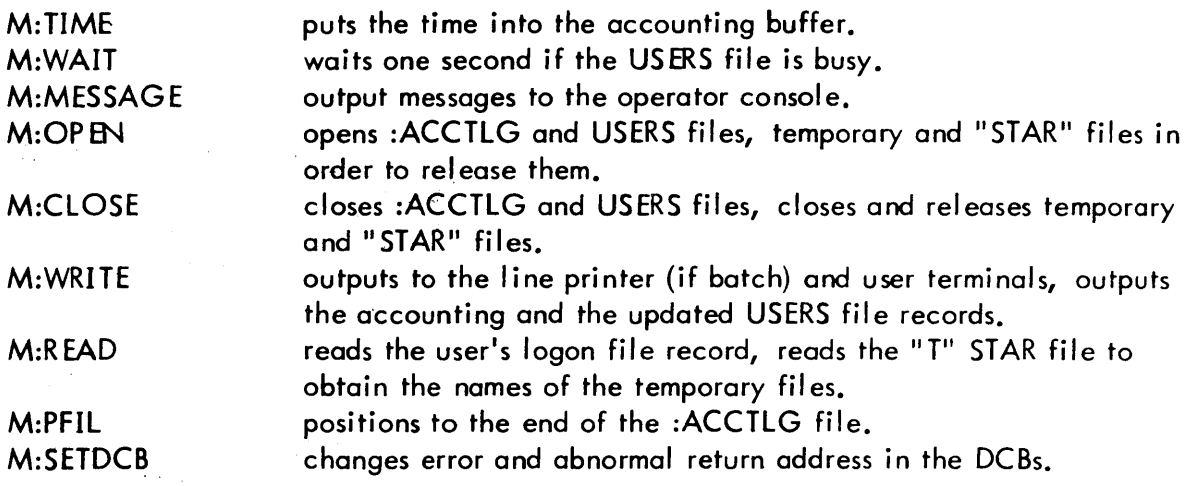

## DATA BASES

ACCNTSUM uses one internal table -- STARFTBL. This is a byte table used to determine the names of the "STAR" files to be released. ACCNTSUM also uses the RATE file (Section IC), the JIT (Section VA) and the :USERS file (Section VN.Ol).

A 100 word patch area is located in the context area and its label, PATCH, is DEFed.

#### SUBROUTINES

The following subroutines are used by ACCNTSUM:

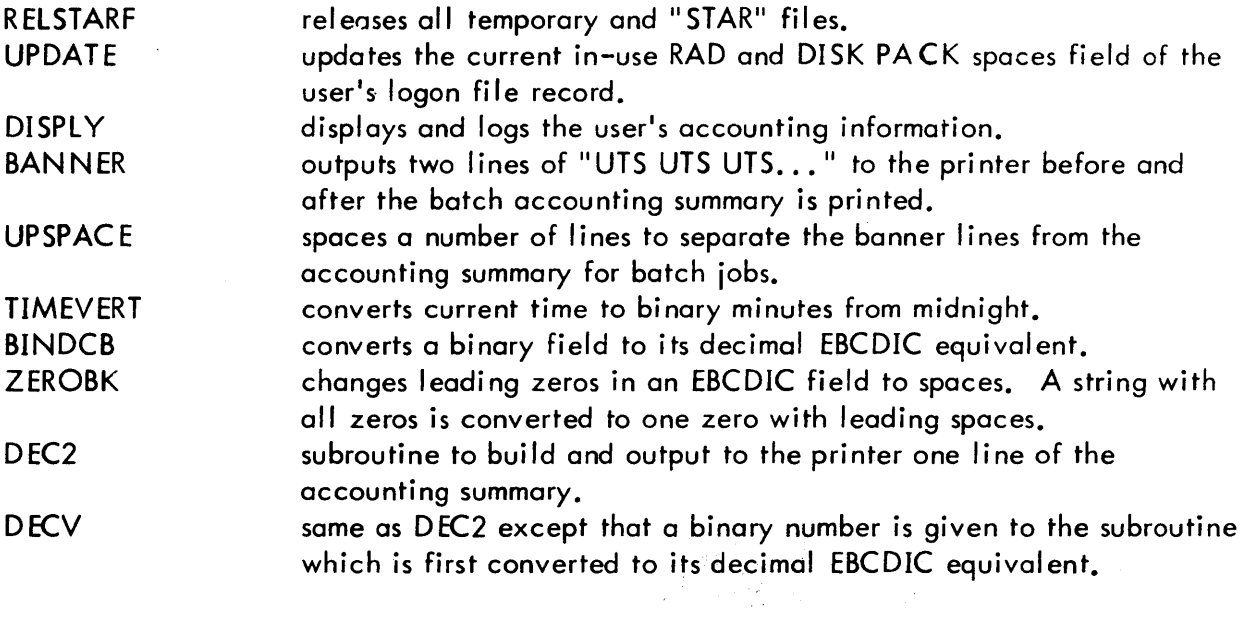

SECTION PC.01 PAGE 3  $3/27/72$ 

#### UTS TECHNICAL MANUAL

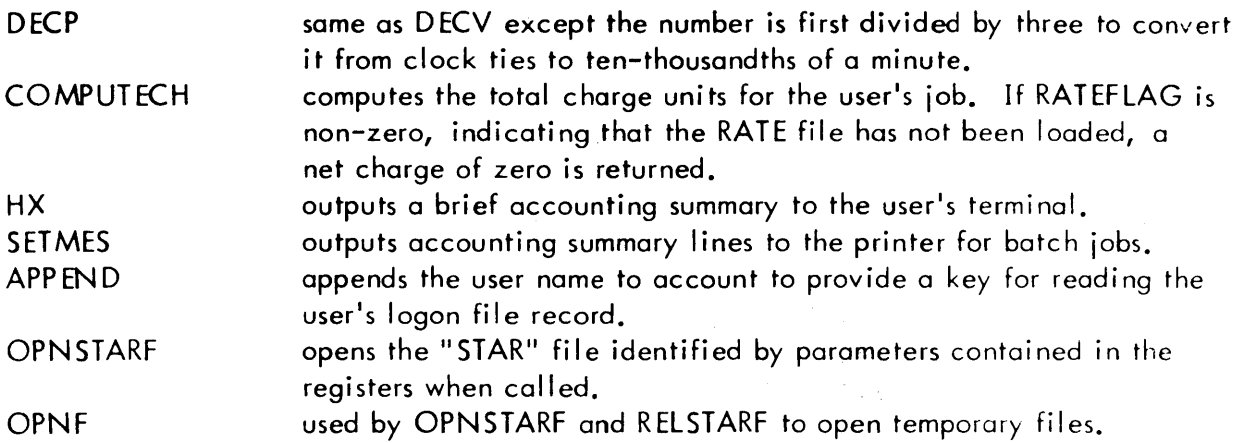

ERRORS

ACCNTSUM sends the following error messages to the operator's console:

ERROR IN SYSTEM ACCOUNT FILE DIRECTORY

ERROR  $CODE = XX$ 

Error detected when trying to open the :ACCTLG file prior to writing the accounting record.

The logoff process continues but the accounting information is lost for the job.

UNABLE TO OPEN :ACCTLG FILE FOR ACCOUNTING  $ERROR CODE = XX$ Self-explanatory. Same action as above.

UNABLE TO OPEN USERS FILE FOR UPDATE

ERROR  $CODE = XX$ 

Self-explanatory. The logoff process continues but the current in-use RAD space kept in the USERS file record is not updated. The message does not appear for ghost jobs or for the jobs logged off by recovery.

BAD LOGON RECORD ERROR CODE =  $XX$ Error detected while reading or writing the user's logon record. Same action as above.

#### RESTRICTIONS

The parameter P:JIT must be externally defined as the address of the JIT. In LOGON, P:JIT is equated with J:JIT, in GHOST1 (RECOVER2), it is equated to the area where the user's JIT is kept.

Assembly switches have been installed to permit debugging under BTM. When assembling for UTS, the symbol FORBTM must be equated with zero.

### **DESCRIPTION**

The ACCNTSUM subroutine is loaded with two modules, LOGON and GHOST1. Its purpose is to perform the functions required to log terminal and batch users off the system. The ACCNTSUM subroutine is comprised of three main subroutines: RELSTARF, UPDATE and DISPLY.

#### RELSTARF

The RELSTARF subroutine is responsible for closing and releasing all user "STAR" and temporary files. The "STAR" files are assigned when the user accesses the system and the temporary files (if any) are accumulated over the duration of the user's session. Their names are formed by appending the appropriate I etter to the user's system ID (right halfword of word zero of the JIT). RELSTARF first closes and releases "STAR" files "A", "B", "D", "G", "L", and "R". The function of each of these files is described below:

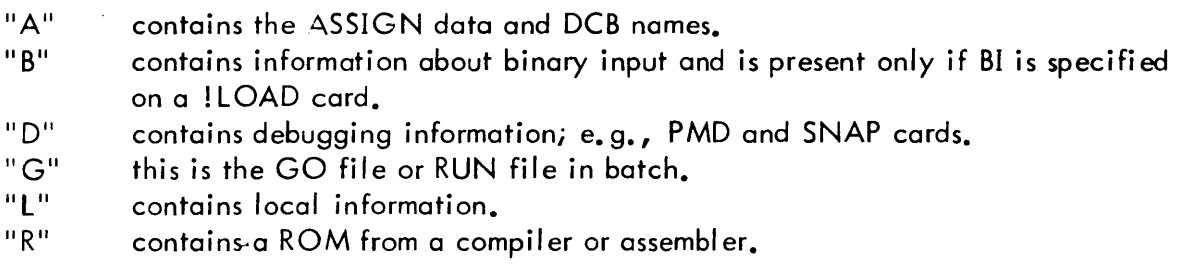

RELSTARF next reads the "T" STAR file and closes and releases each of the user's temporary files. The "T" file consists of a number of keys which are the names of the temporary files created during the user's session.

#### UPDATE

The UPDATE subroutine causes the in-use RAD and PACK spaces fields of the user's logon record to be updated. When called, the routine builds a key by concatenating the user name to the account in order to select the proper record in the :USERS file. The logon file is now opened and the user's record read. The logon record is then updated and written to reflect the net change in permanent file storages.

Finally, the USERS file is closed and the subroutine exits.

If the attempt to open the USERS file fails because the file is busy, UPDATE continues attempting the open until successful.

## SECTION PC. 01 PAGE 5 3/27/72

#### DISPLY

The DISPLY subroutine performs the necessary accounting tasks for ACCNTSUM. When it is first entered, it outputs the top banner lines (if the user is batch) to the printer. It then computes the elapsed job time and puts the result in the accounting area and into the on-line accounting summary message or, if batch, outputs the elapsed time line.

DISPLY next calls the COMPUTECH subroutine to compute the charge units accrued during the session. If the RATE file has not been read as indicated by a non-zero value in RATEFLAG, COMPUTECH returns a value of zero for the charge units. If RATEFLAG is set to a zero, COWUTECH assumes that the RATE file has been read and proceeds to compute the charges. The subroutine first determines which table is to be used from the J:RATE word in the JIT. Each RATE table contains a set of billing rates for such items as CPU time, terminal interactions, etc. (See Section ID). These rates are multiplied by the CPU rate from the RATE table in use. The results are summed to obtain the final figure for the charge units. The resultant total is then sent back to the DISPLY subroutine which places the value in the accounting buffer and the on-line message buffer or the batch message.

DISPLY next computes all of the values listed in the example entitled "Accounting Information For Batch Jobs" in Section 10, places the results in the accounting buffer and, if batch, outputs them to the printer with an explanation message as part of the accounting summary.

When all of the computations have been completed, DISPLY prints the bottom banner lines if batch. If on-line, the number of terminal interactions are computed and the result stored in the accounting area and in the terminal accounting summary message. Next, the core-time charges are computed and stored in the accounting buffer. If the job is on-line and RECOVERY is not running, an accounting summary is output to the terminal and the "OFF" message sent to the operator.

The accounting record for the user is now appended to the end of the :ACCTLG accountlog file and the subroutine exits. If the :ACCTlG file is busy when the open is attempted, DISPLY continues the open attempt until successful.

## ID

Installation Accounting Routines

#### PURPOSE

In order to provide the installation with capabilities of policing job entries and modifying accounting charges, exits are made at job and terminal session initiation and termination for the inclusion of supplementary account routines (to be supplied by the installation). The degree of control and scope of sophistication are left to the discretion and needs of the installation.

#### USAGE

The installation may supply a job or terminal session initiation accounting routine whose DEF'ed entry point is M:ACINIT and a job or terminal session termination accounting routine whose DEF'ed entry point is M:ACTERM. Exits are made to these names which are assembled as SREFs at the following places:

#### M:ACINIT

- (a) Batch job initiation
- (b) Terminal session log-on

Calling Sequence

BAL, D4 M:ACINIT

Input Registers:

R3 contains the address of the image of LOGON record R5 contains the address of the JIT

Output Registers:

R3 is either zero of non-zero as determined by this M:ACINIT routine. Upon return from this routine, all registers except R3 are expected to remain intact.

#### M:ACTERM

- (a) Batch iob termination
- (b) Terminal session log-off

Calling sequence

BAL, D4 M:ACTERM

Input registers:

R3 contains the address of the image of accounting record

Output registers:

R3 contains either zero or non-zero as a result of the action of the M:ACTERM routine.

Upon return from this routine all registers except R3 are expected to remain intert.

In each case, the JIT can be found via location X'4F'. An installation wishing to supplement the standard validation and accounting provided by the system then include. ROMs with the above entry names into the appropriate processor Load Modules, during PASS3 portion of SYSGEN by adding the ROM file names (and account, if needed) to the list of element files on the processor LOCCT commands. The initiation routine, M:ACENIT is called by both LOGRT and LOGON and must be included in both the CCI and LOGON Load Modules. The termination routine, M:ACTERM, is called by ACCTSUM and must be included in both LOGON and GHOST1.

#### DESCRIPTION

Exit is made at job and terminal session initiation to the installation accounting routine. M:ACINIT. At this point, syntax checking on the control command to enter the system<sup>er</sup> has already been performed. Relevant items in the JIT have already been set up to reflect the environment in which the job is to executed. The extended accounting information. as might be specified on the job entry control command has been recorded in the Assign-' Merge Table and items such as the remaining permanent secondary storage for the job. have also been stored in the table. In addition, for batch entries, resource requests (core, tape drives, pack spindles) have already been indicated. By pooling the information in JIT, user's :USERS-record and Assign-Merge Table, the installation accounting routine. can then police the job. If the routine decides that the job is to be denied further access to the system, a zero should be returned in register R3 in which case the system will output an appropriate message to the job and the user wi II be aborted.

At job and terminal session termination, exit is made to the installation accounting routh. time M:ACTERM. At this point, the system has already prepared an accounting record, image which contains all the information as displayed in Section  $PC.01$ . However, before the record is actually appended to the system accounting file :ACCTLG, the installation accounting routine has the option of modifying the information in the record image. The routine can also determine whether the record should be included in the :ACCTLG accounting file. In the event that the record is not to be written to the file, a zero in register R3 is returned by the routine to the system and the accounting record will be suppressed.